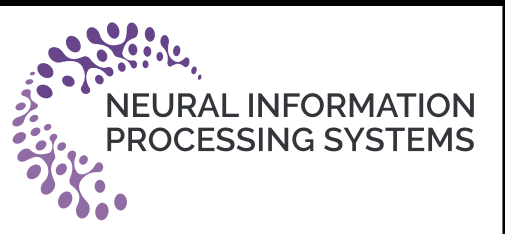

# Topological Attention for Time Series Forecasting<br>
Sebastian Zeng<sup>†</sup> Florian Graf<sup>†</sup> Christoph Hofer<sup>†</sup> Roland Kwitt<sup>†</sup><br>
<sup>†</sup>University of Salzburg<br>
NeurIPS 2021

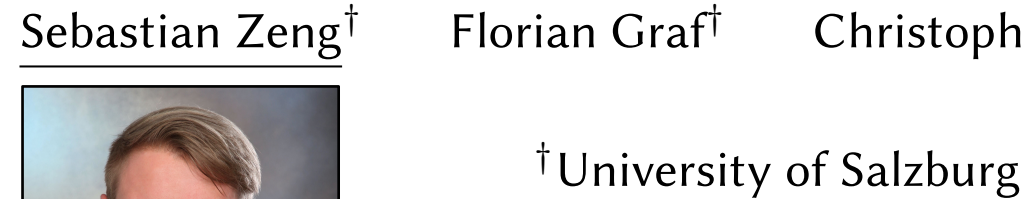

Christoph Hofer†

Roland Kwitt<sup>†</sup>

We consider the problem of point-forecasting of univariate time series.

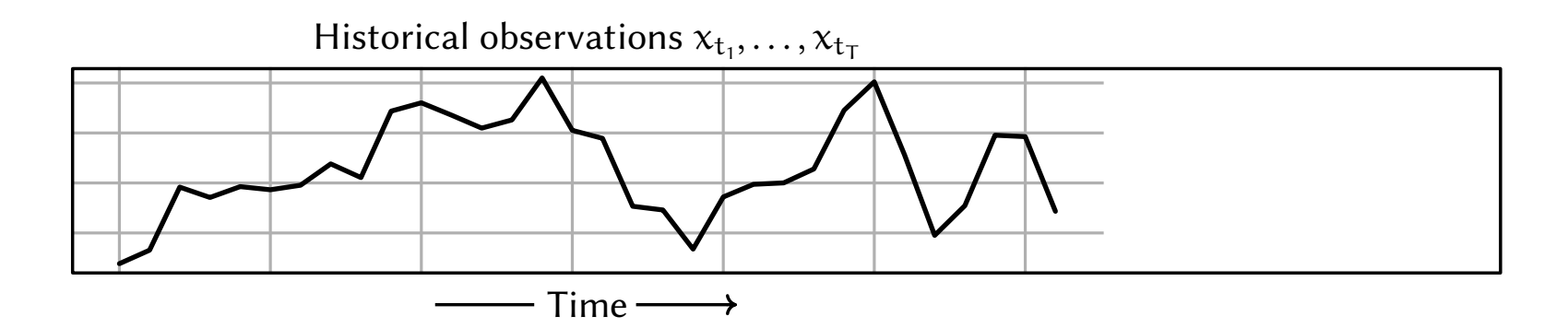

We consider the problem of point-forecasting of univariate time series.

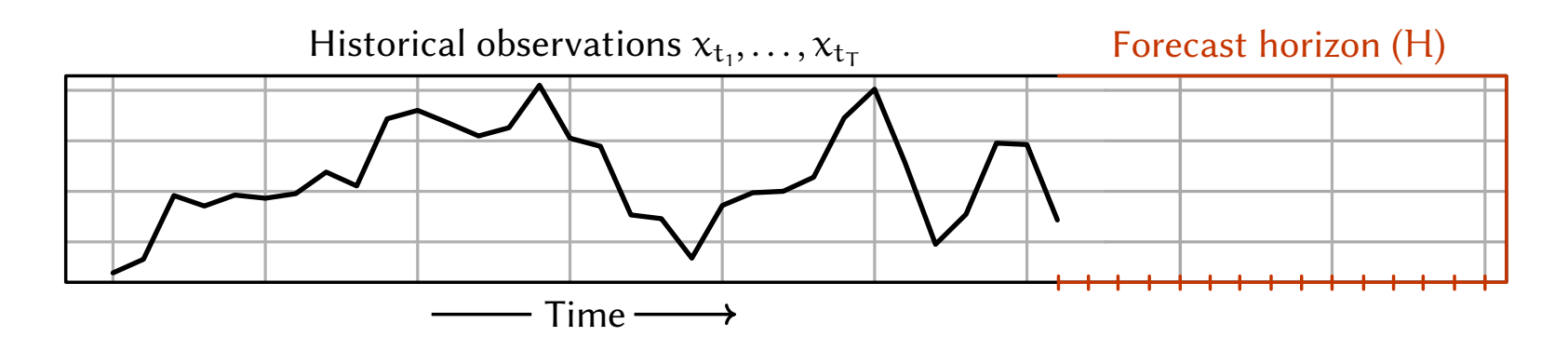

We consider the problem of point-forecasting of univariate time series.

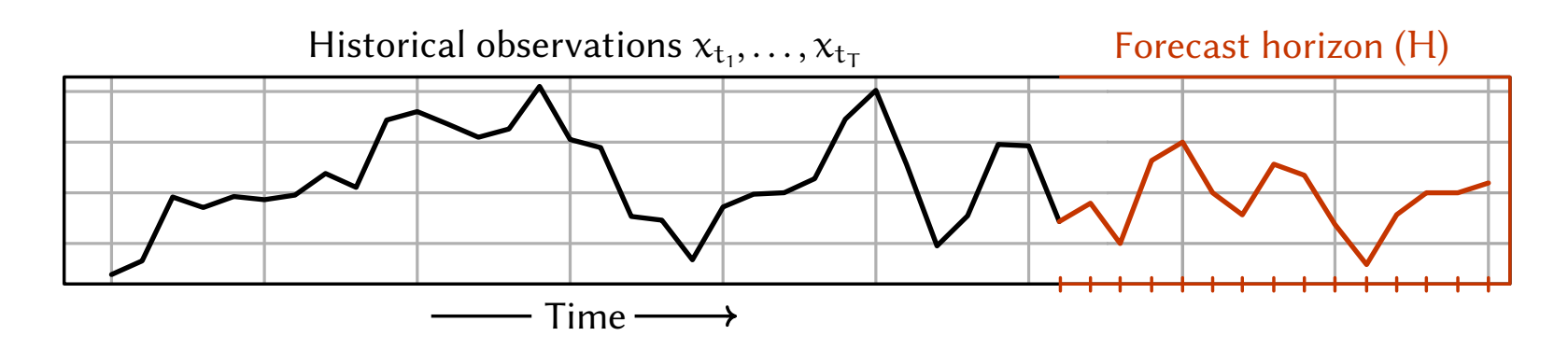

We consider the problem of point-forecasting of univariate time series.

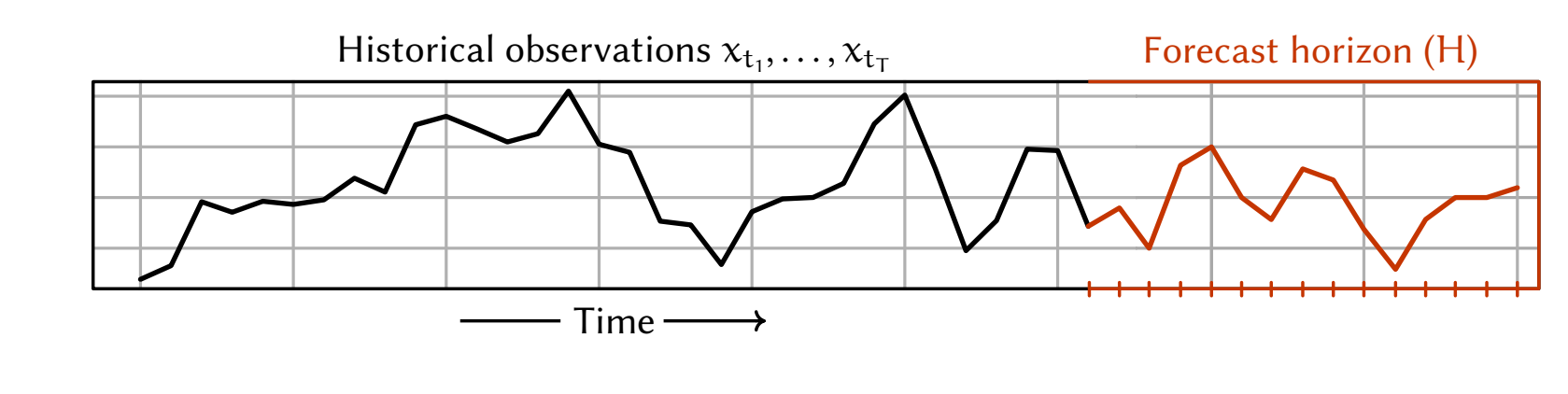

We assume that a corpus of N time series is available.

We consider the problem of point-forecasting of **univariate** time series.

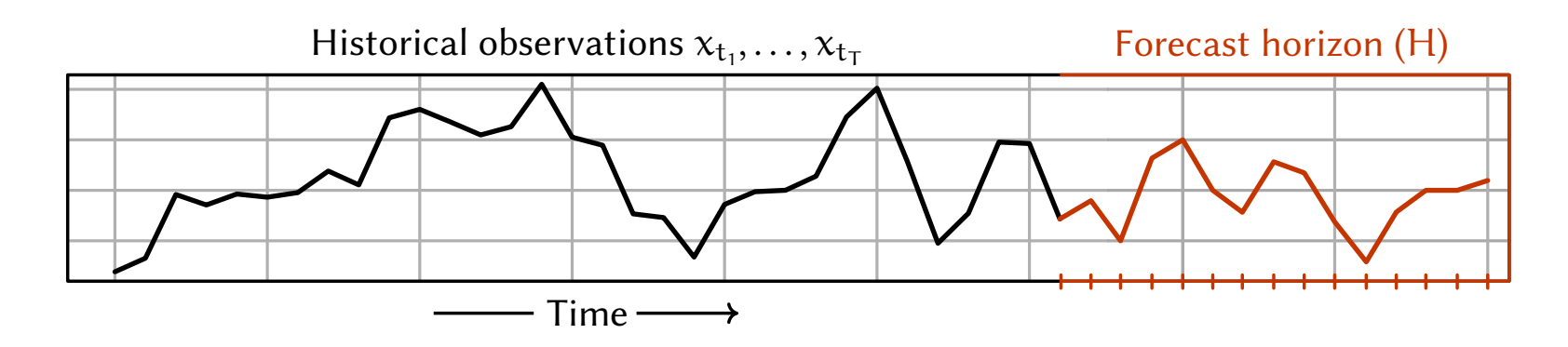

We assume that a corpus of N time series is available.

Typically, statistical/learning methods operate on raw observations, i.e.,

$$
x_{t_1}, \ldots, x_{t_T} \longrightarrow \text{Model}_{\theta} \longrightarrow \hat{x}_{t_{T+1}}, \ldots, \hat{x}_{t_{T+H}}
$$

We consider the problem of point-forecasting of **univariate** time series.

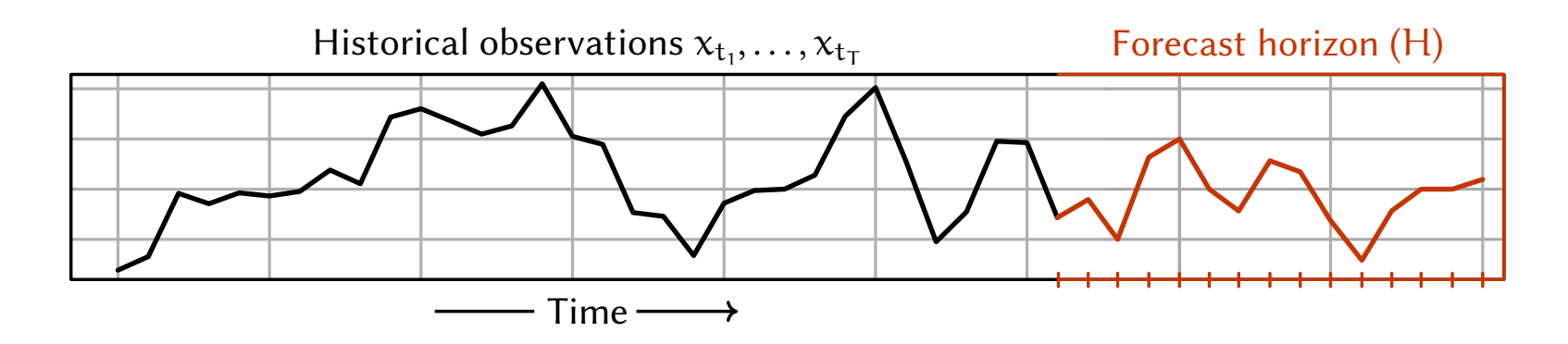

We assume that a corpus of N time series is available.

Typically, statistical/learning methods operate on raw observations, i.e.,

$$
x_{t_1}, \ldots, x_{t_T} \longrightarrow \text{Model}_{\theta} \longrightarrow \hat{x}_{t_{T+1}}, \ldots, \hat{x}_{t_{T+H}}
$$

Q: Can we leverage topological information?

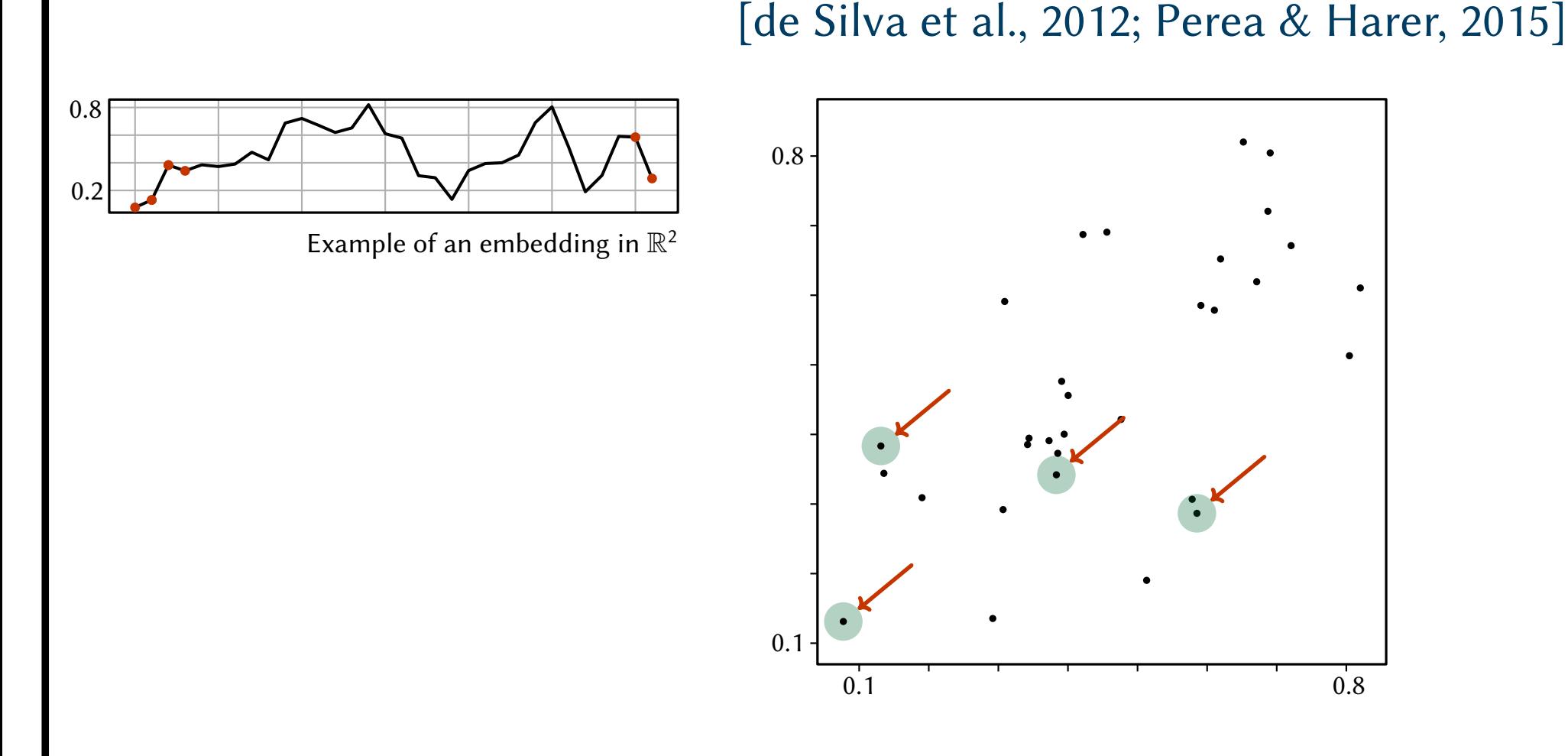

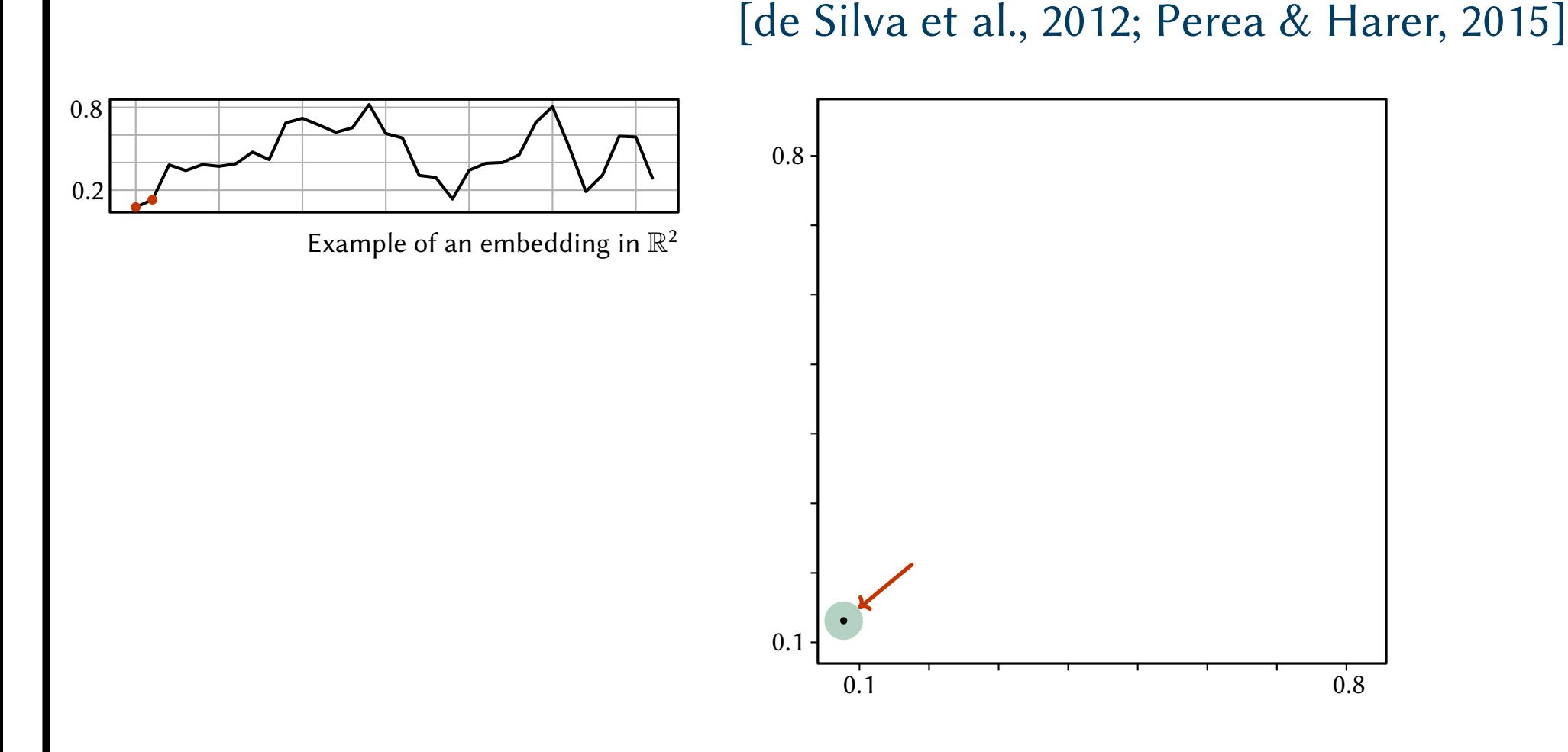

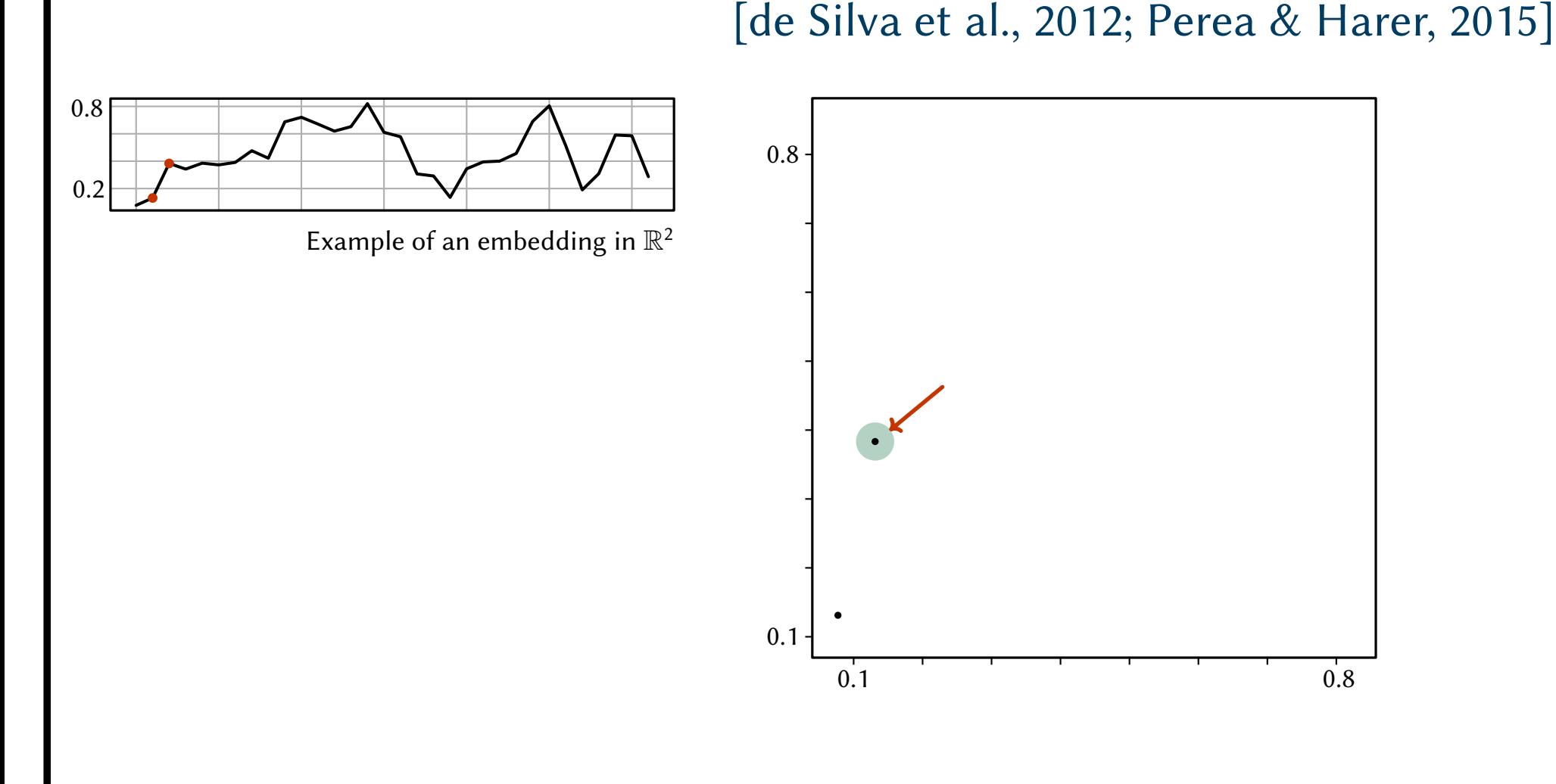

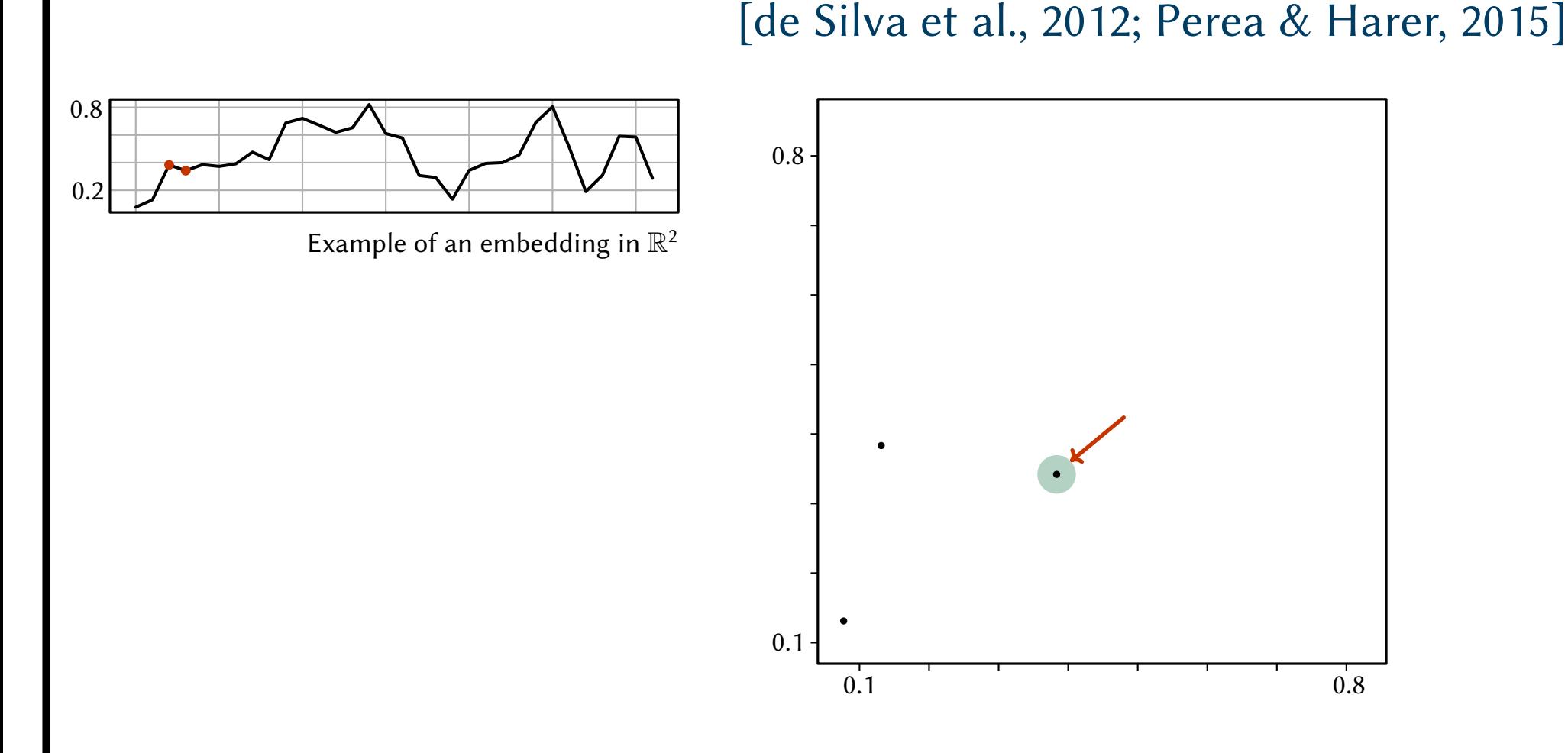

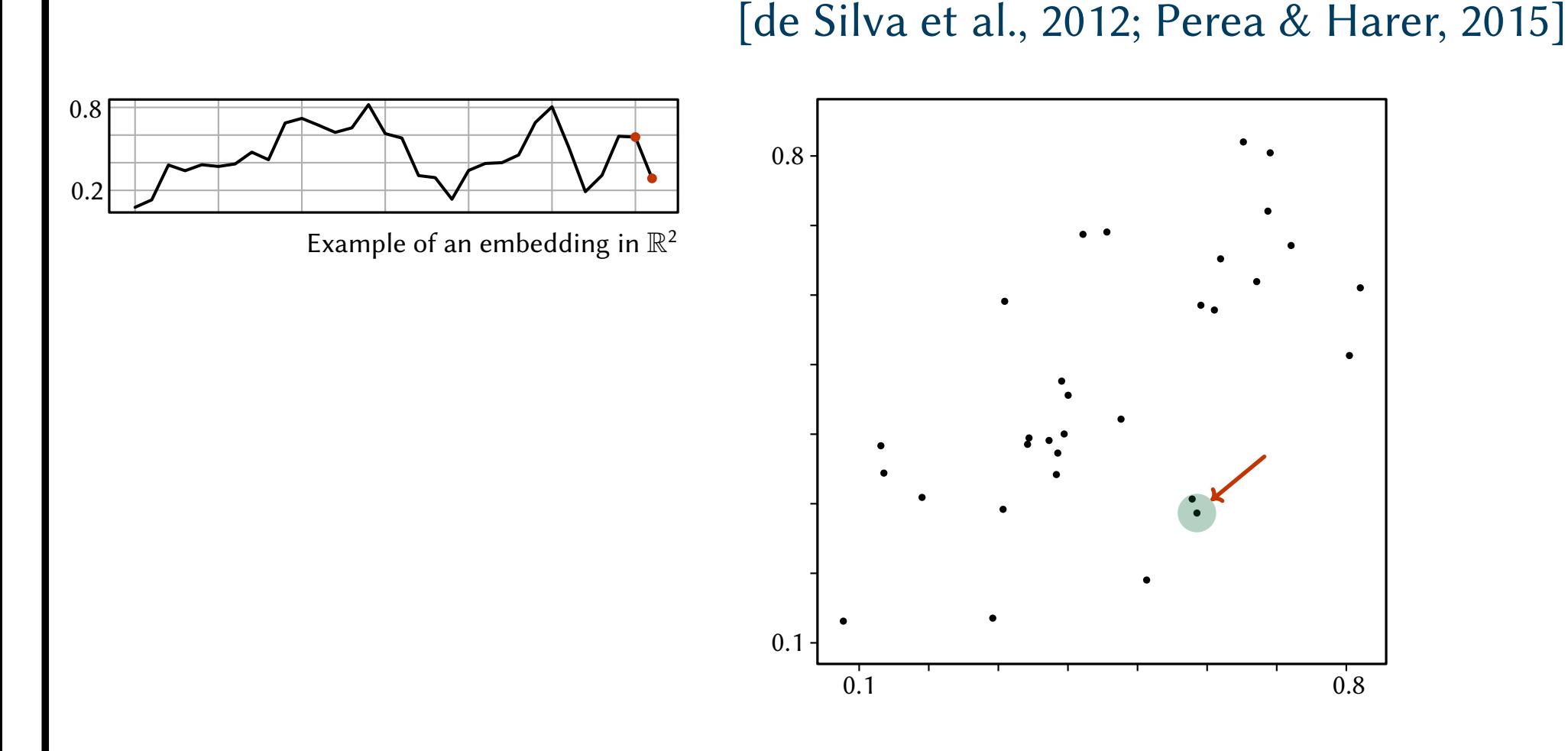

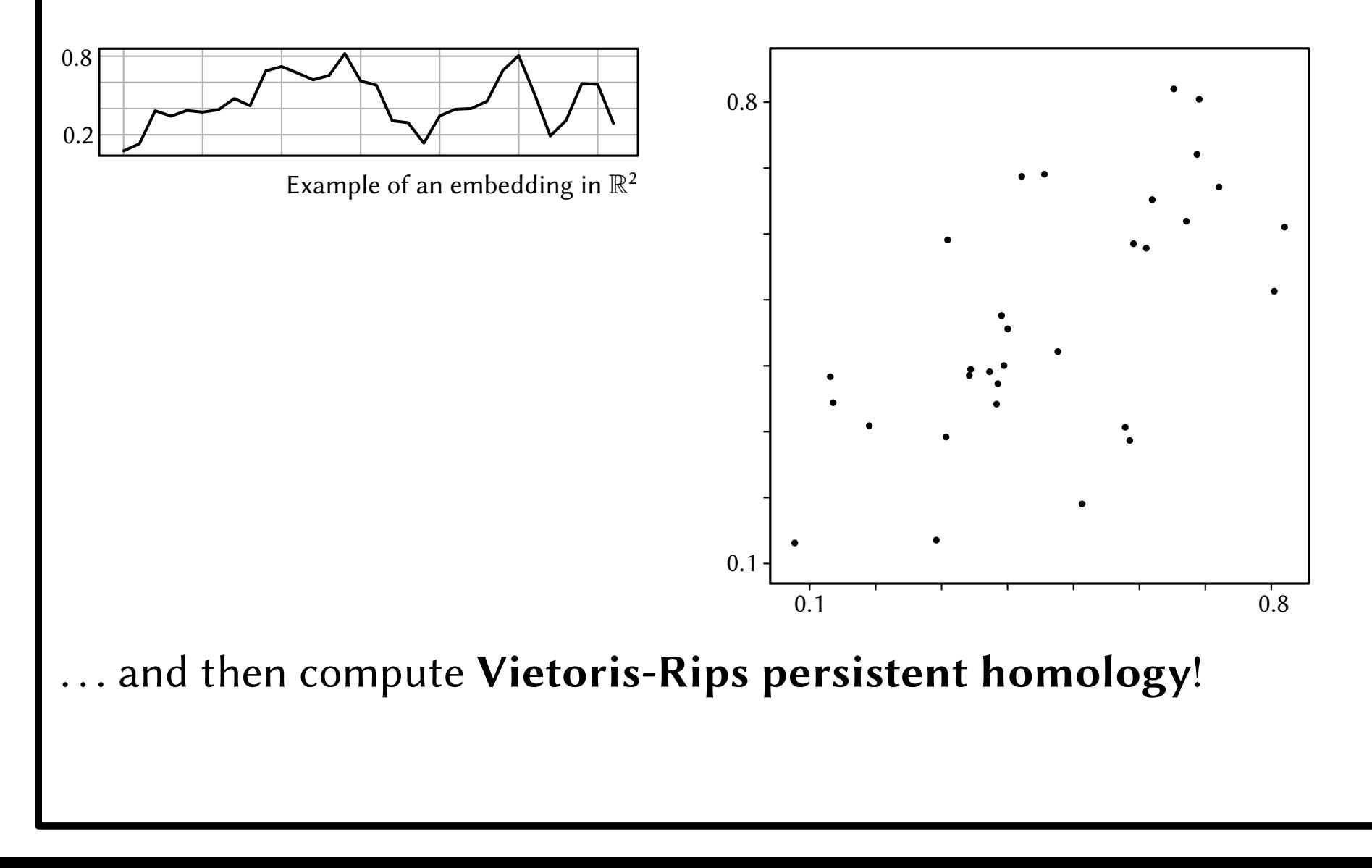

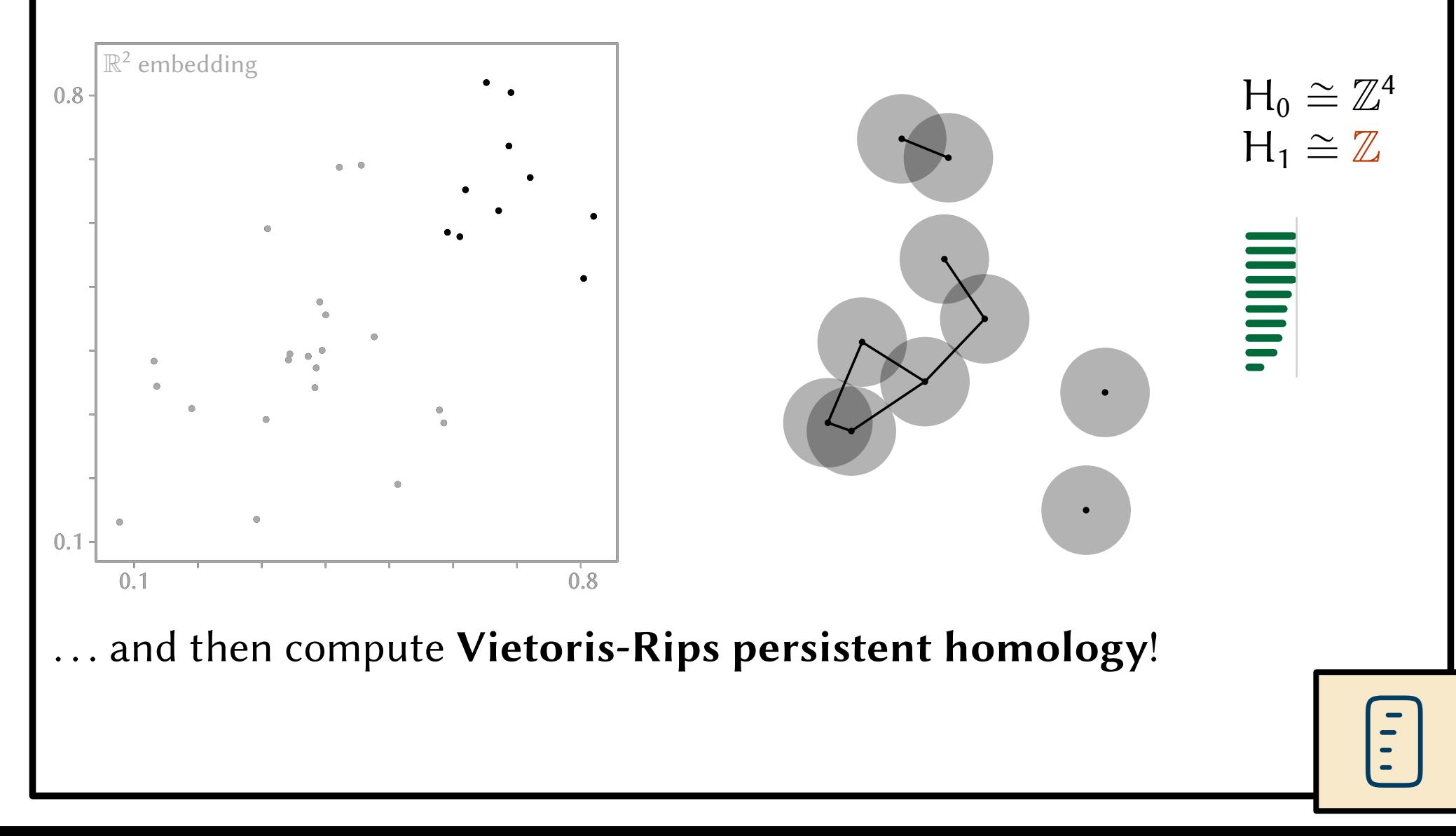

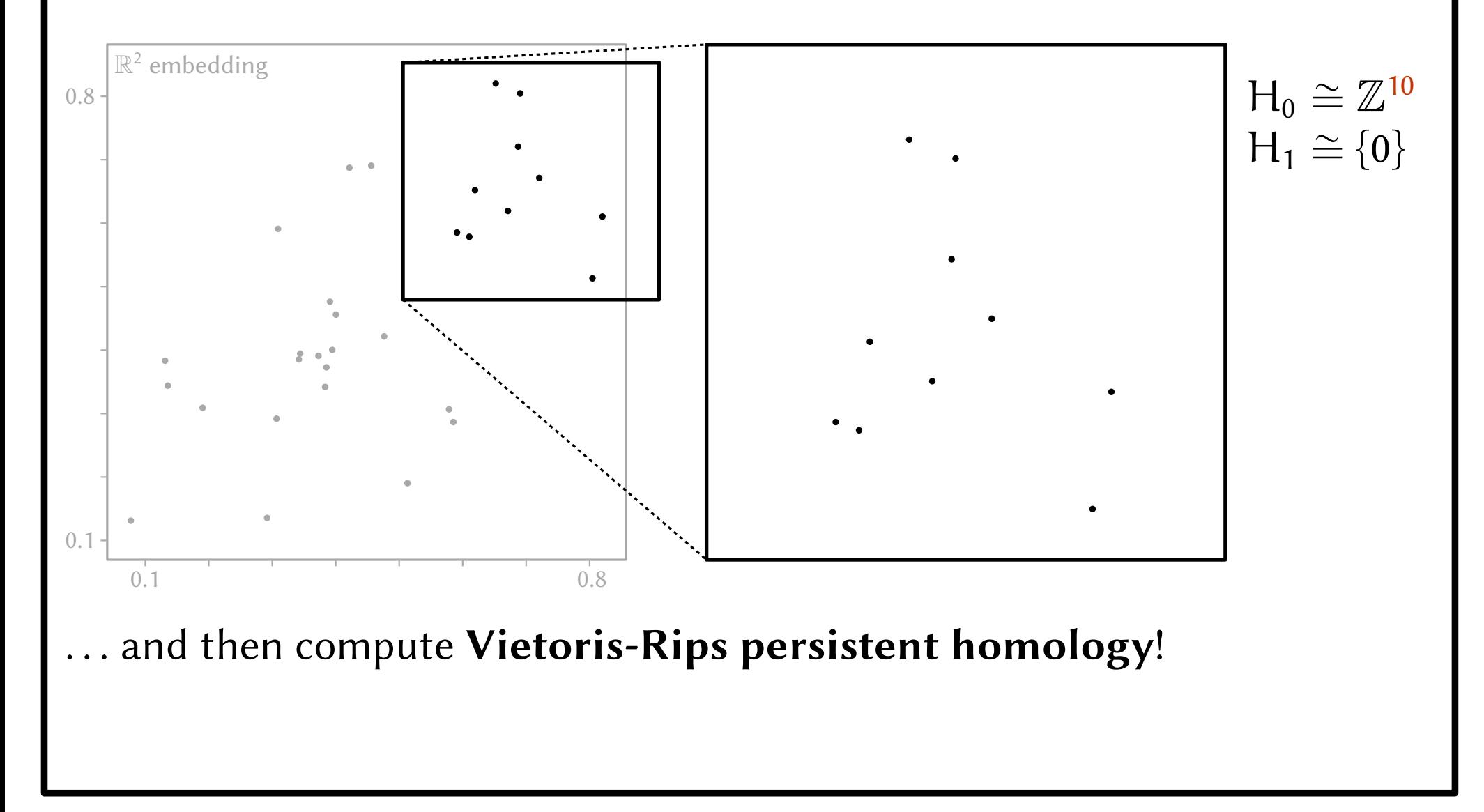

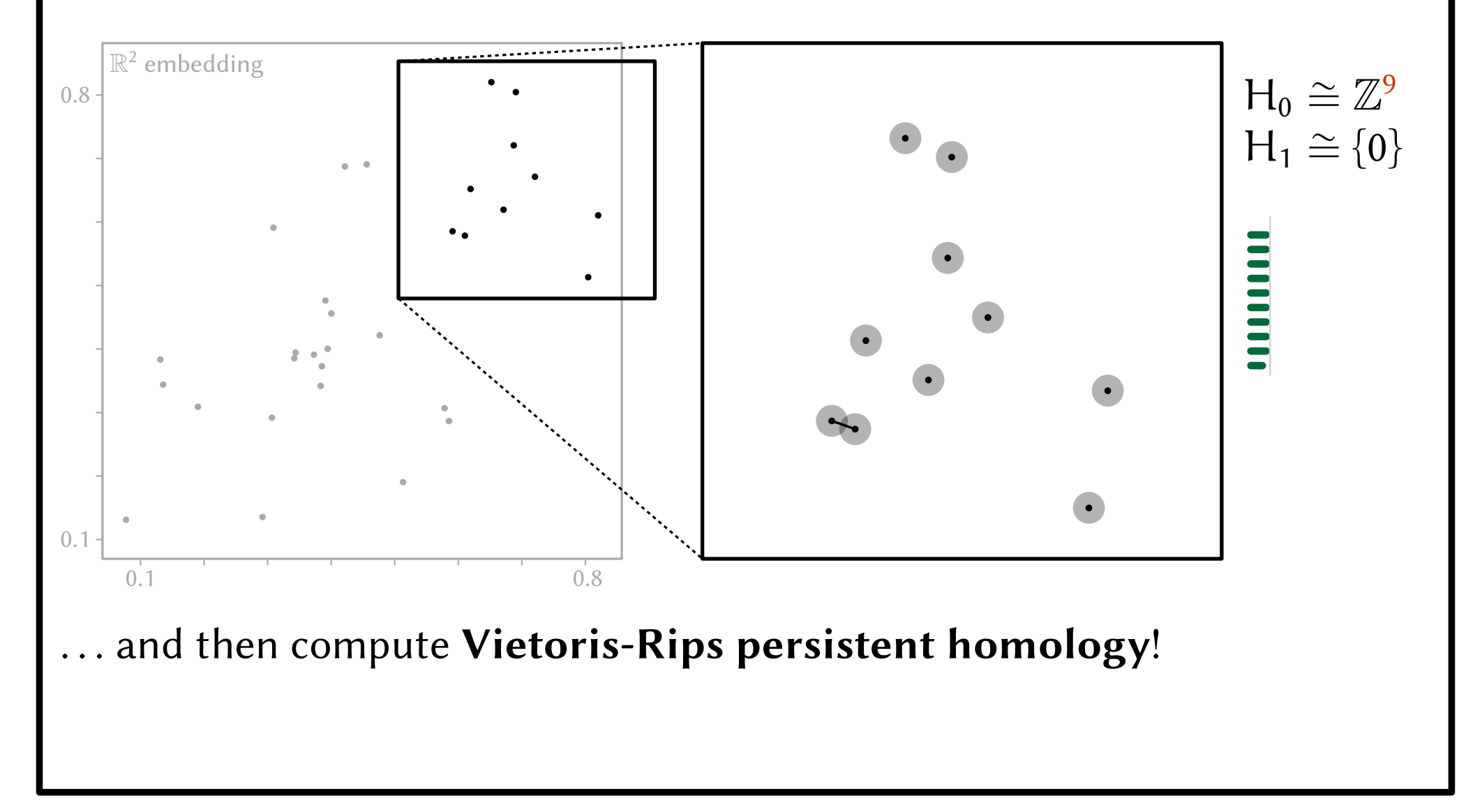

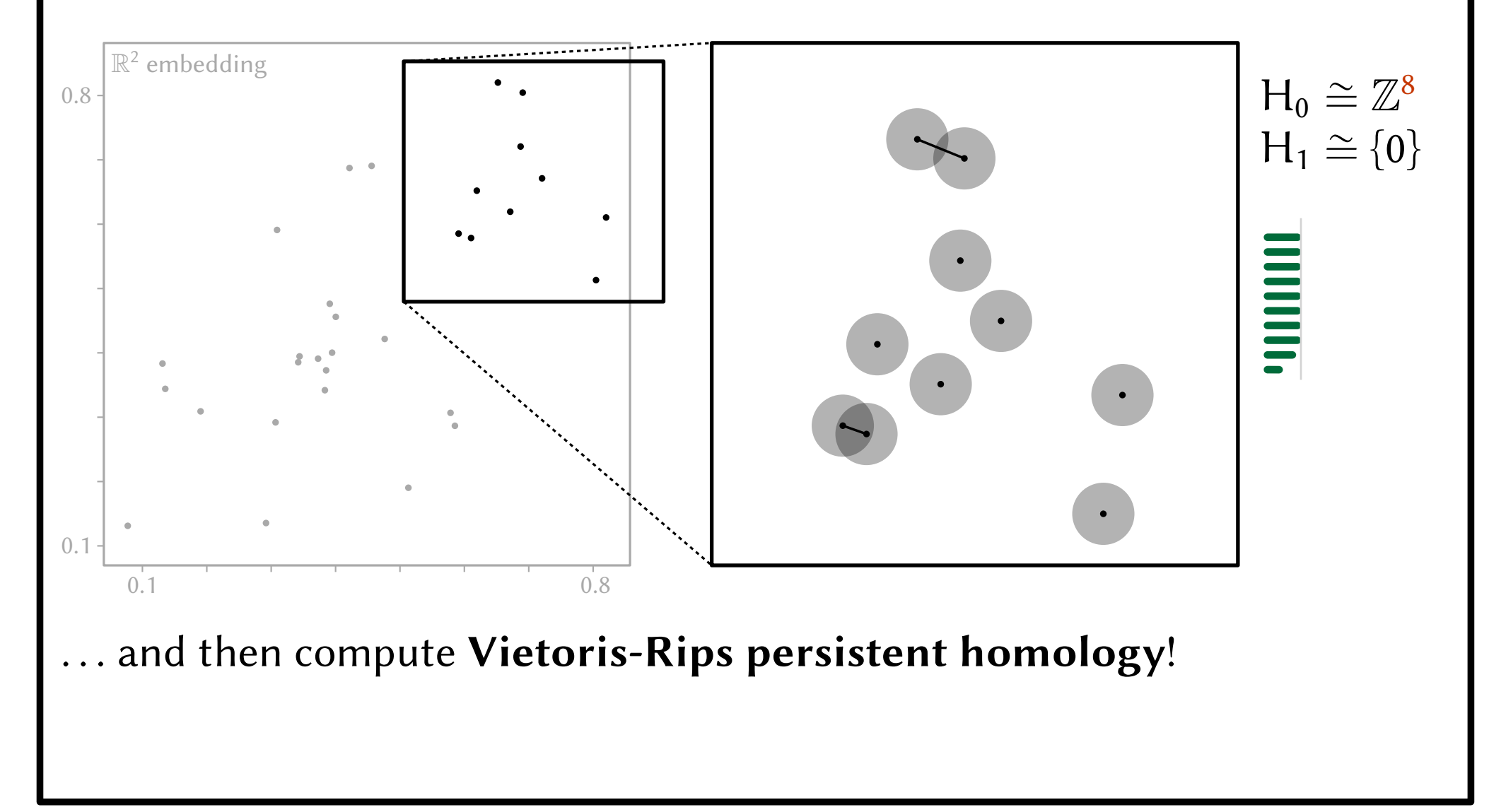

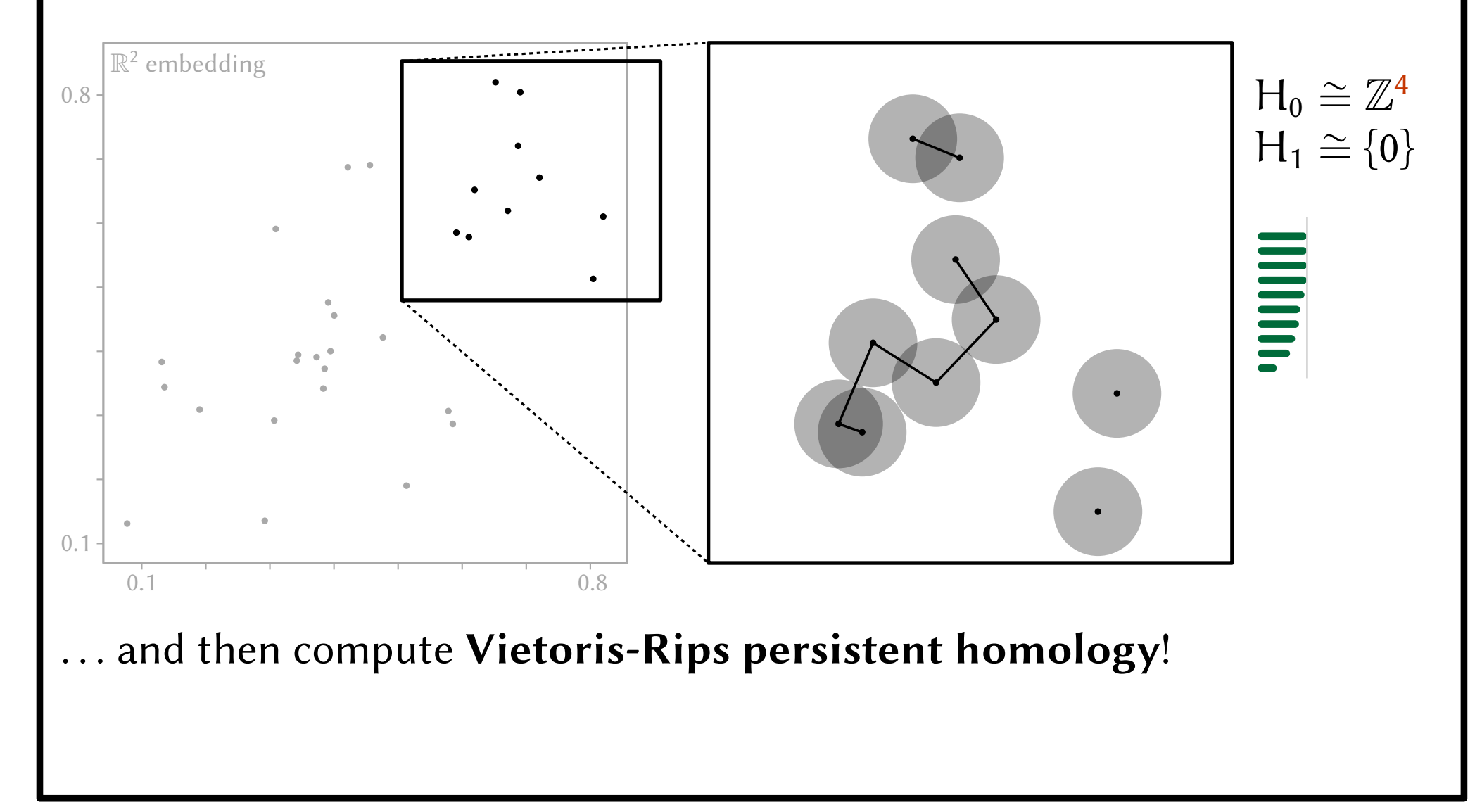

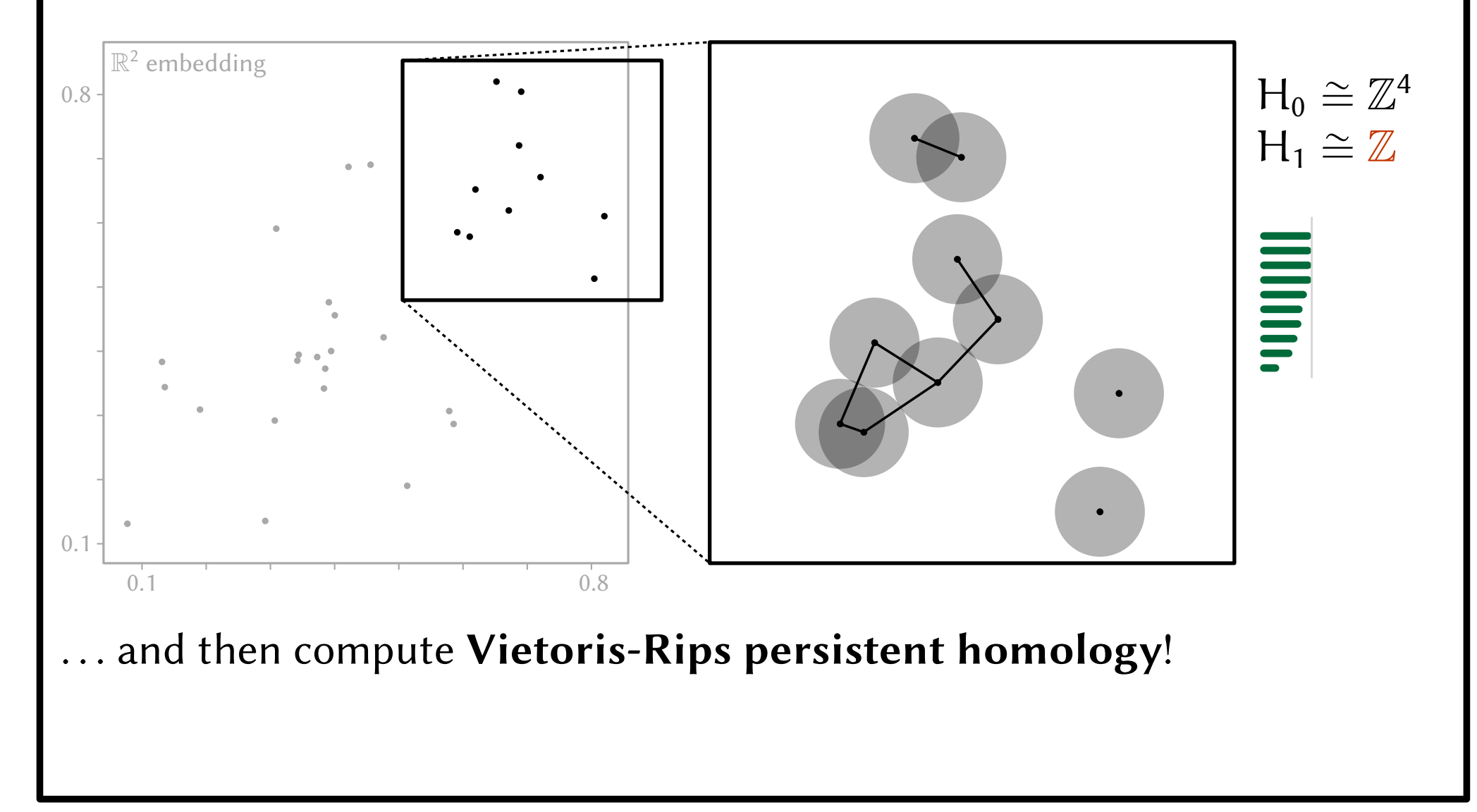

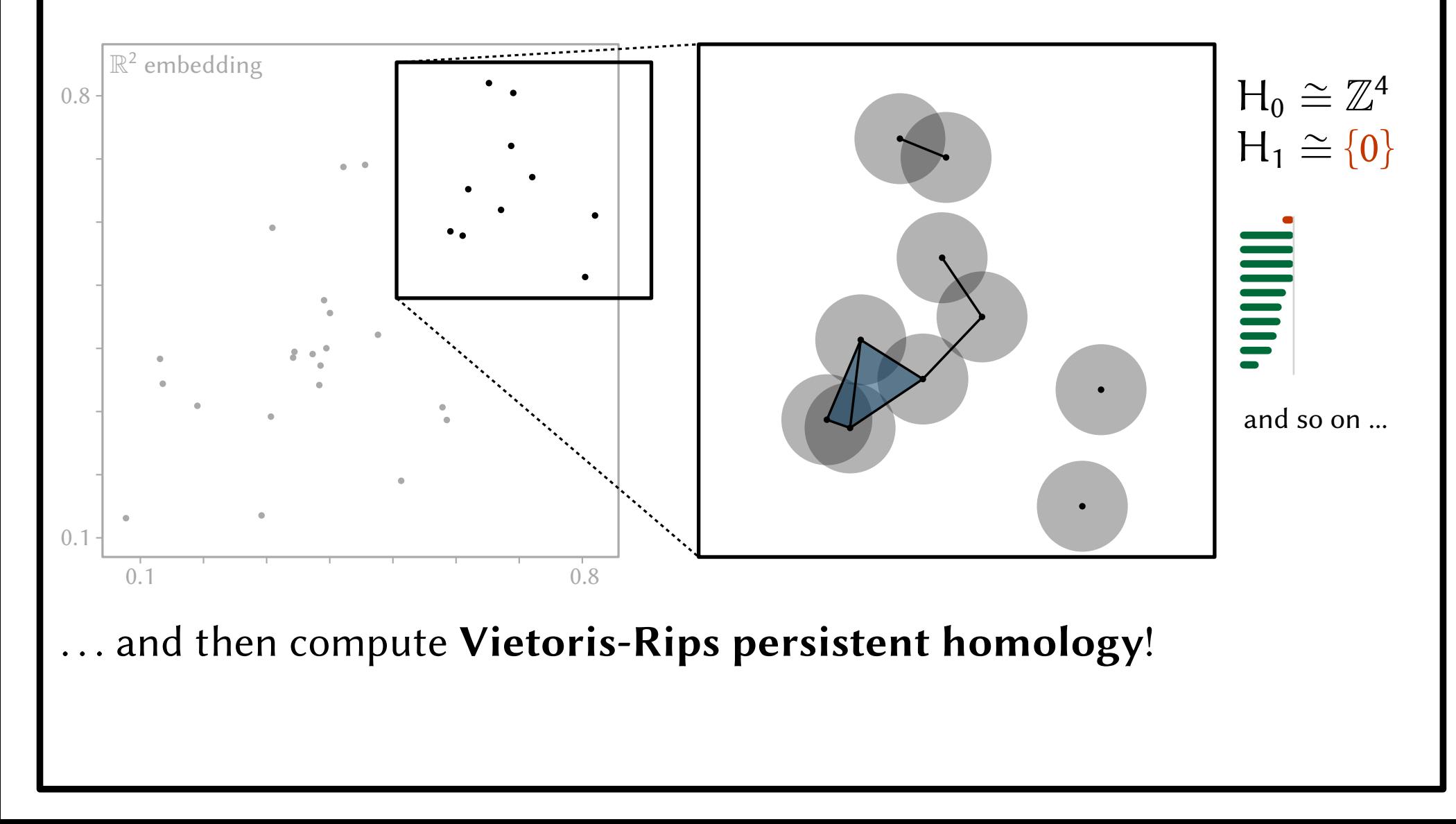

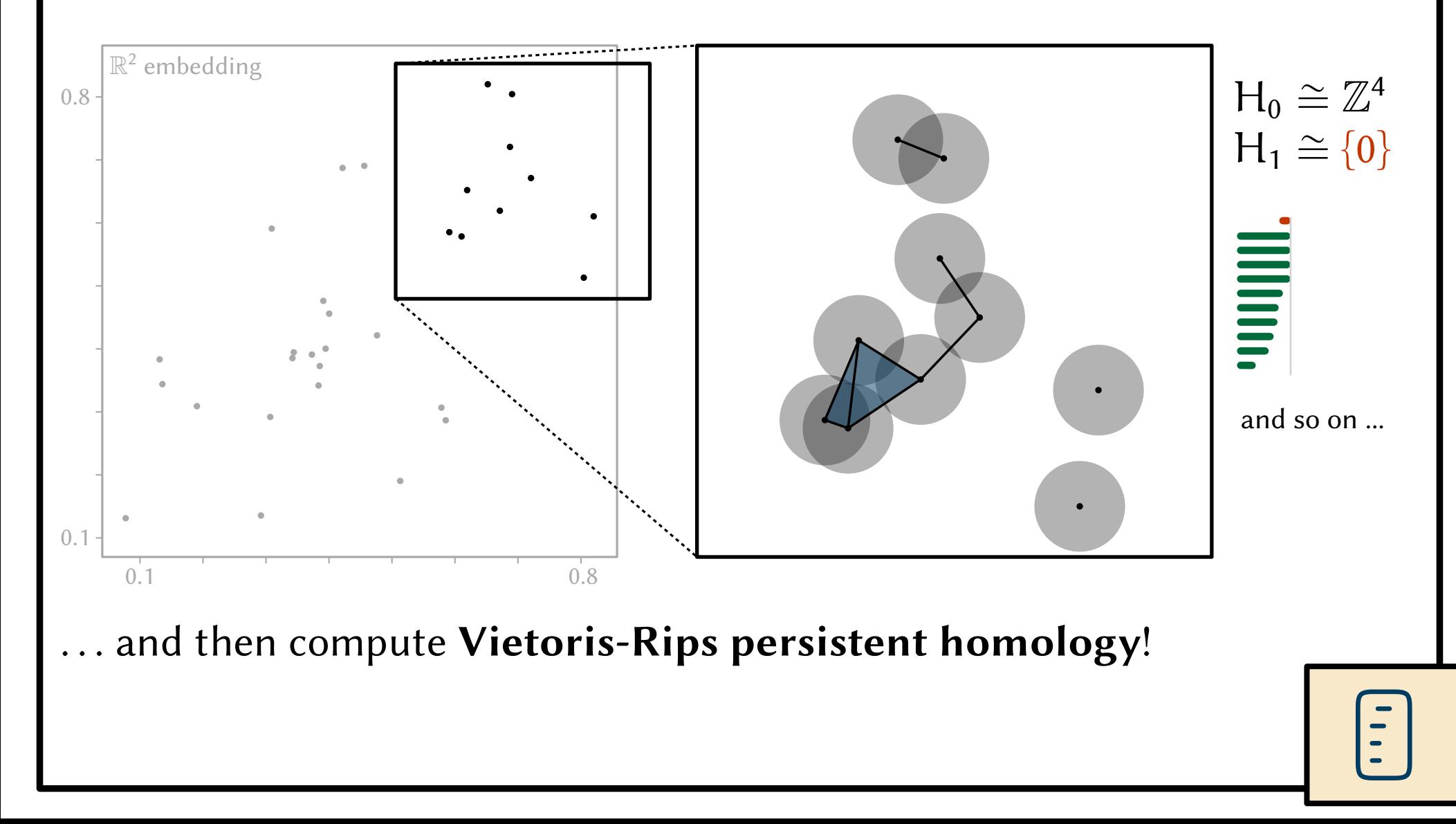

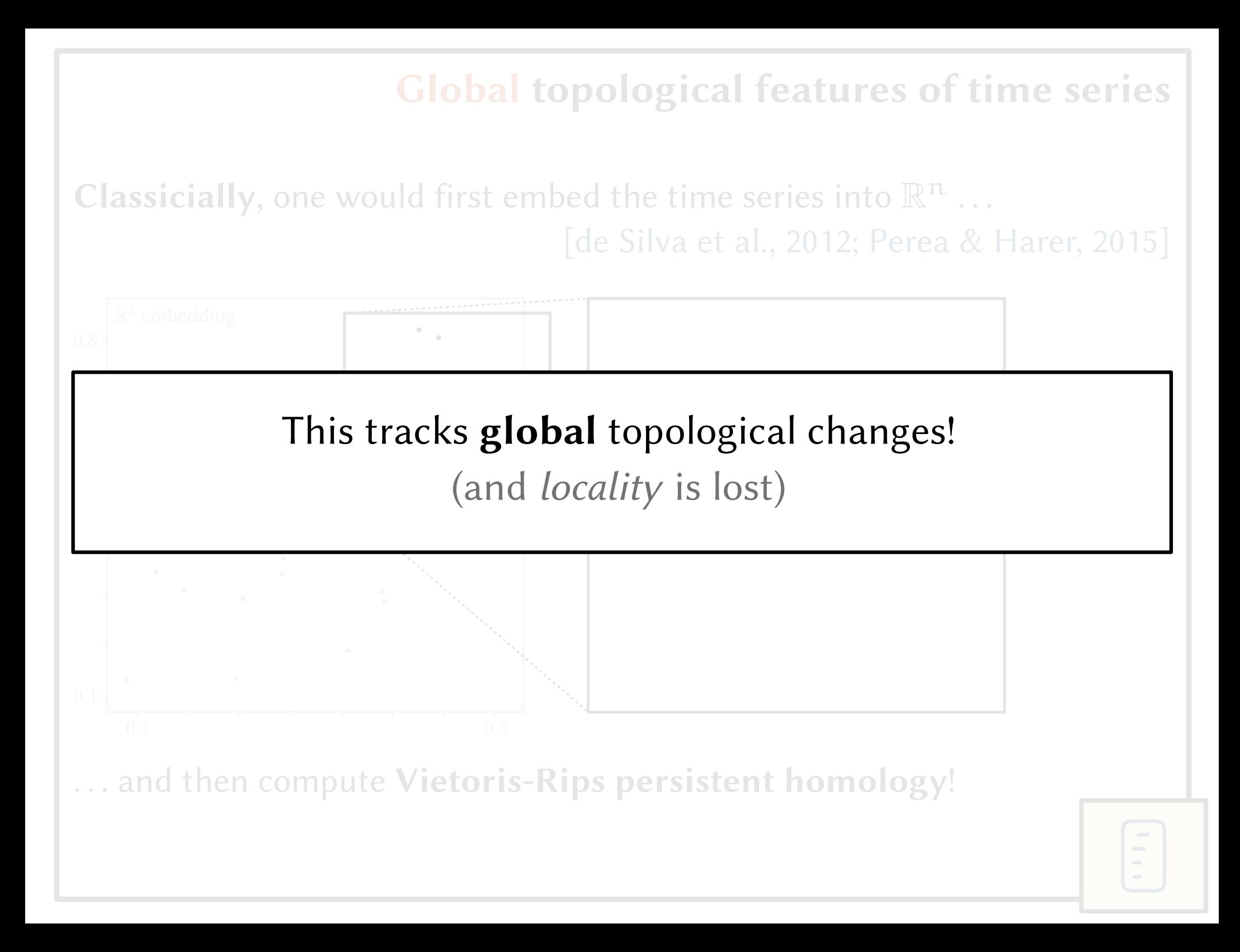

PH

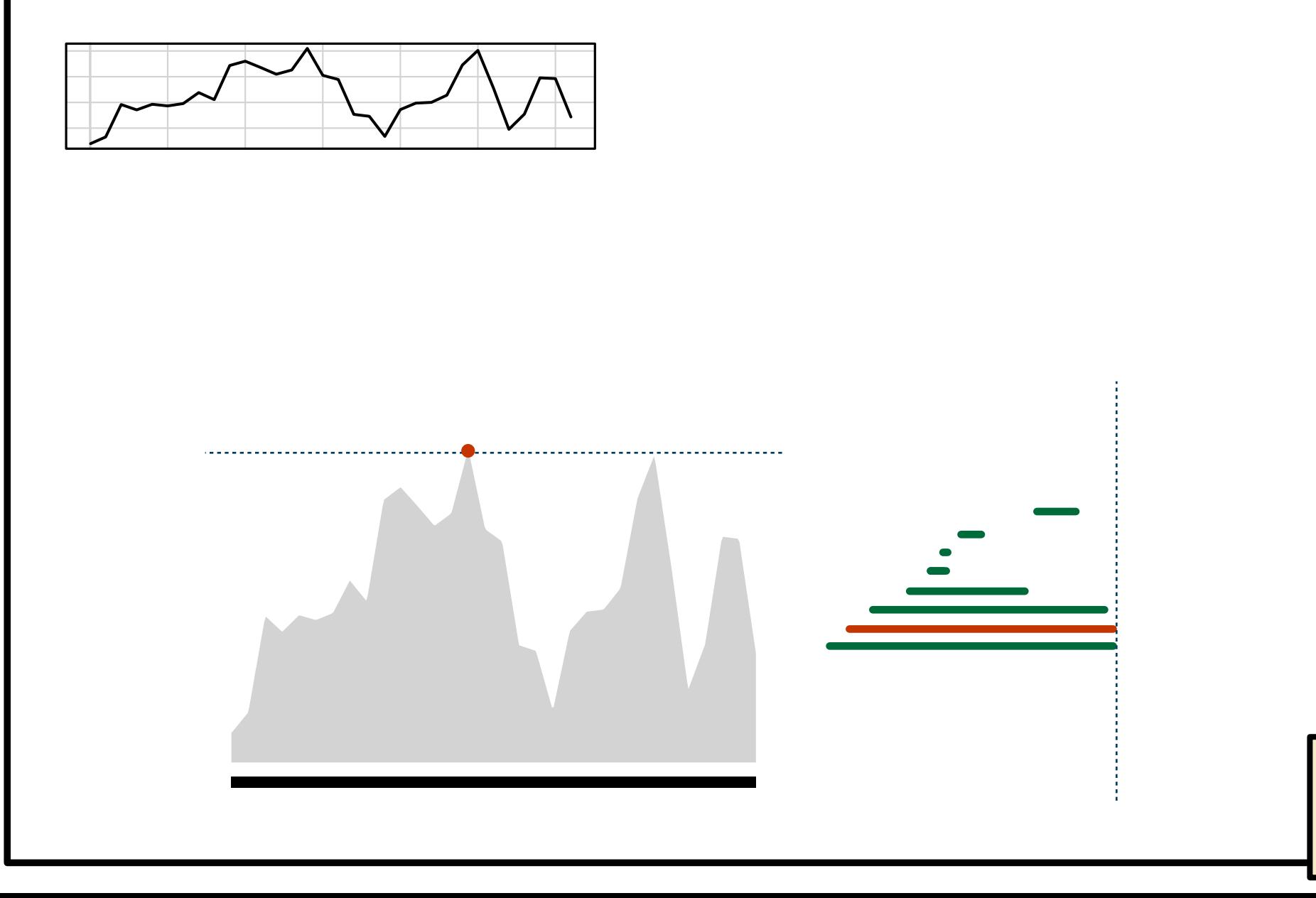

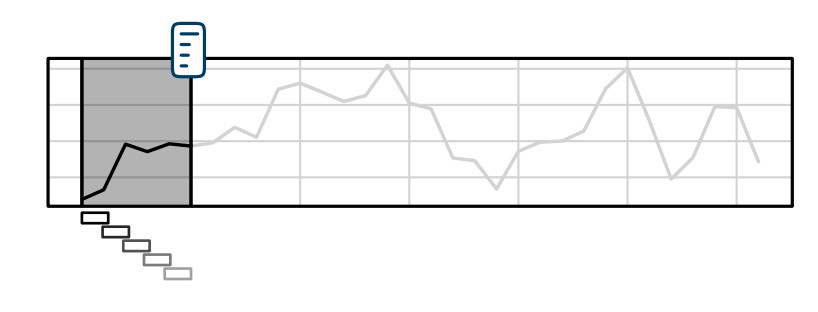

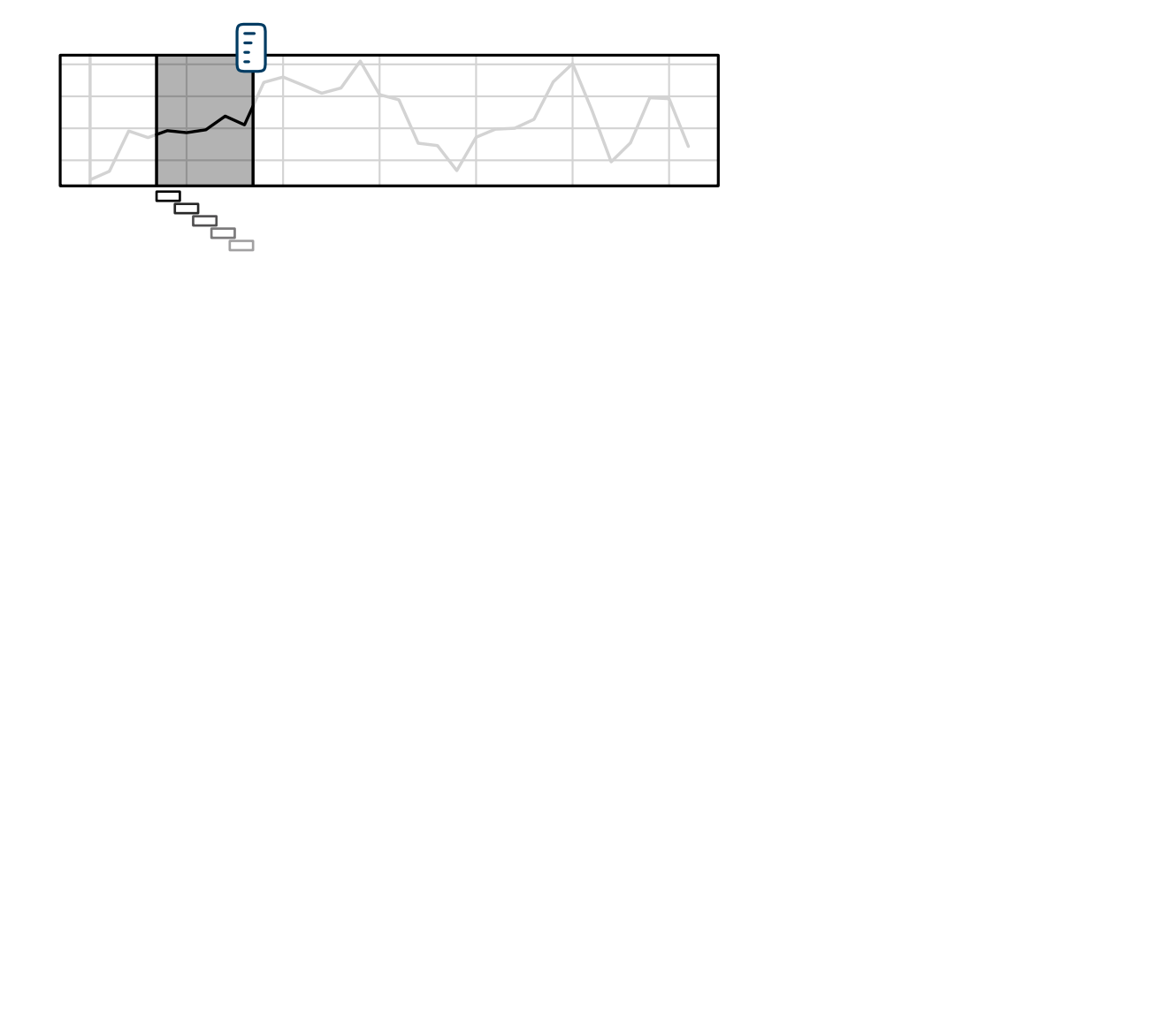

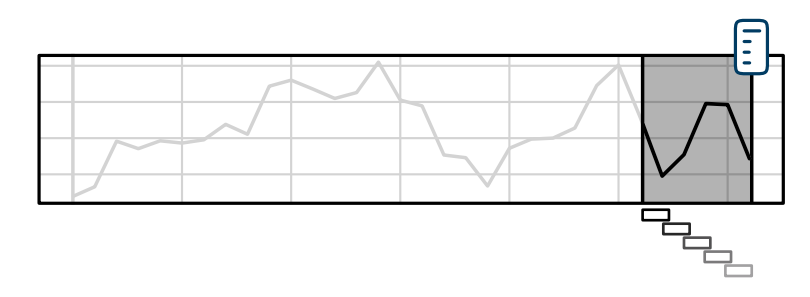

Why not compute such topological features across sliding windows?

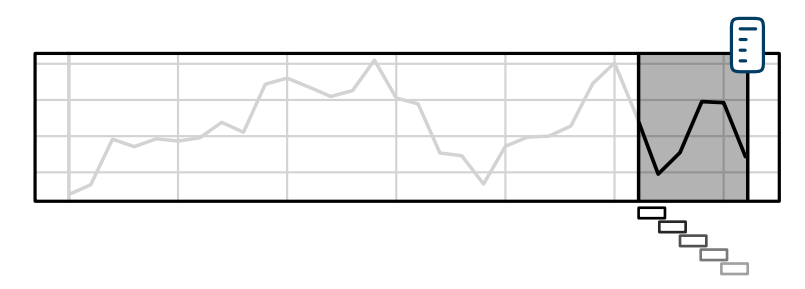

✔ Locality

✗ Locality<br>
Little information per window<br>
(as we need to chunk up the windows)

Why not compute such topological features across sliding windows?

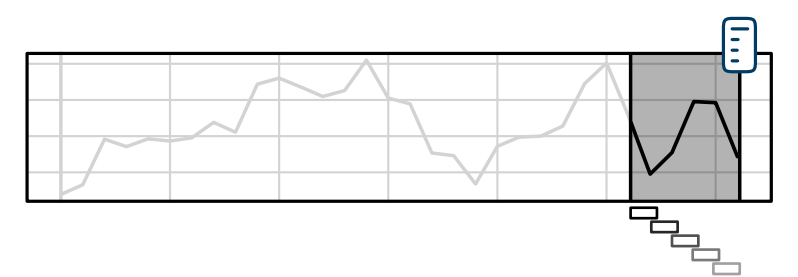

(as we need to chunk up the windows)

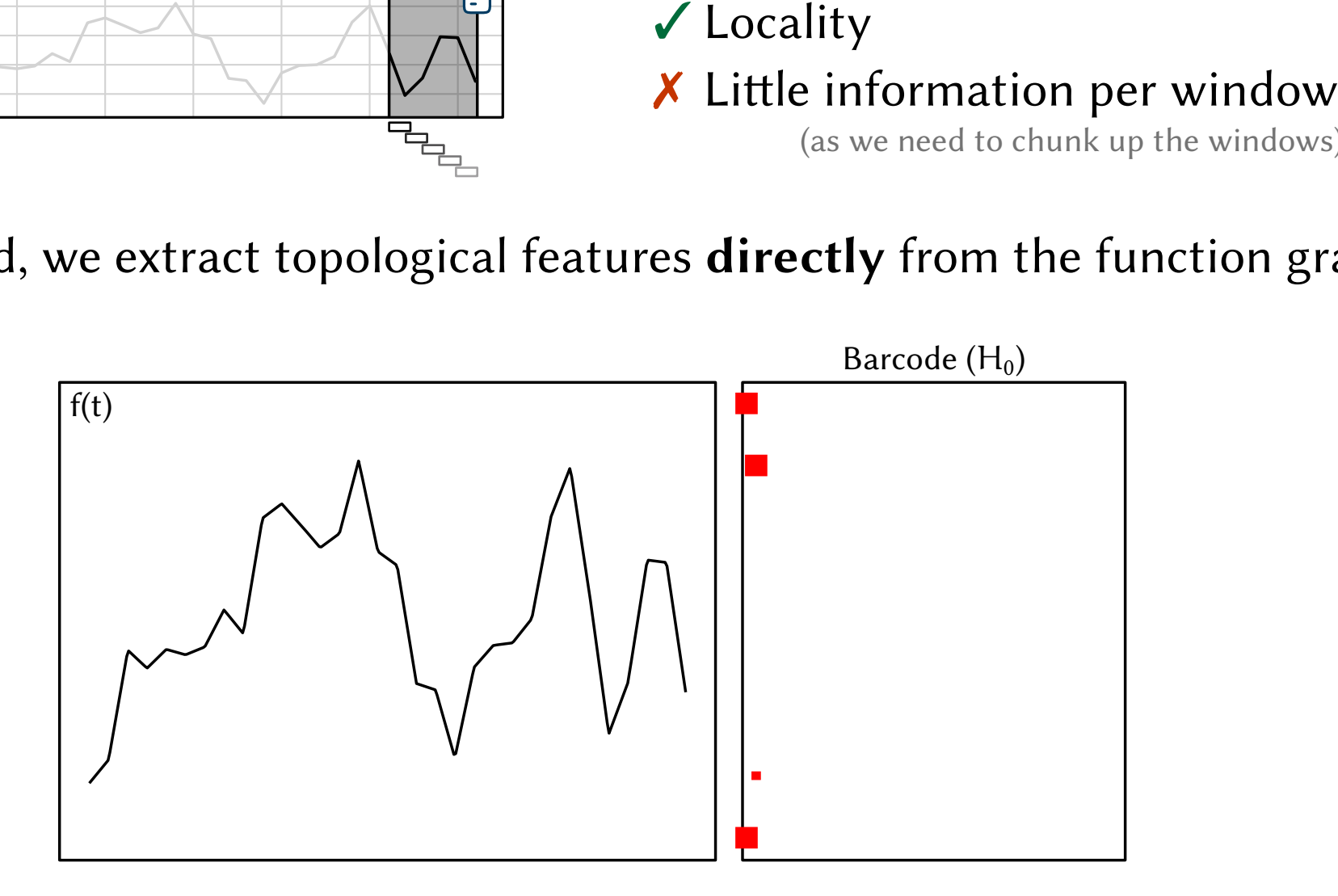

<sup>✔</sup> Locality **X** Little information per window

Why not compute such topological features across sliding windows?

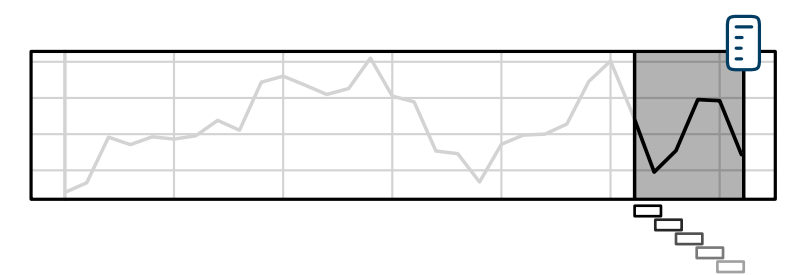

✔ Locality ✔ Locality<br>★ Little information per window

(as we need to chunk up the windows)

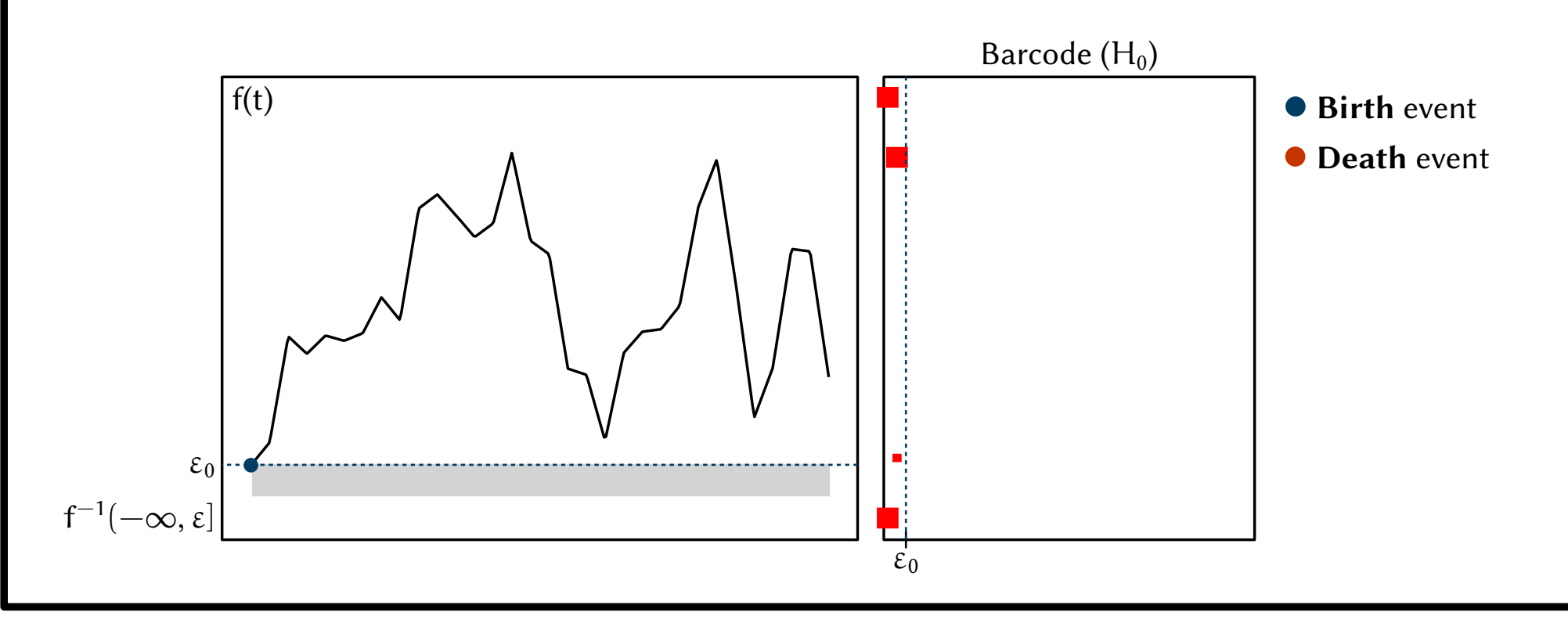

Why not compute such topological features across sliding windows?

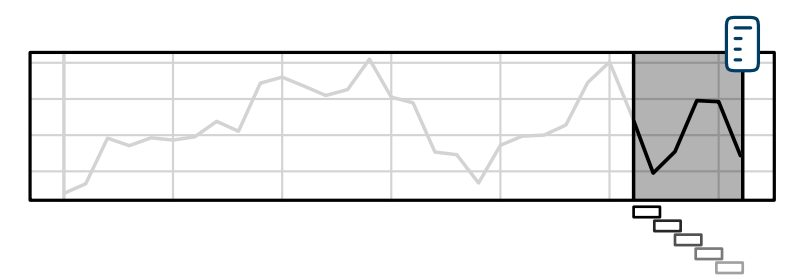

✔ Locality **X** Little information per window (as we need to chunk up the windows)

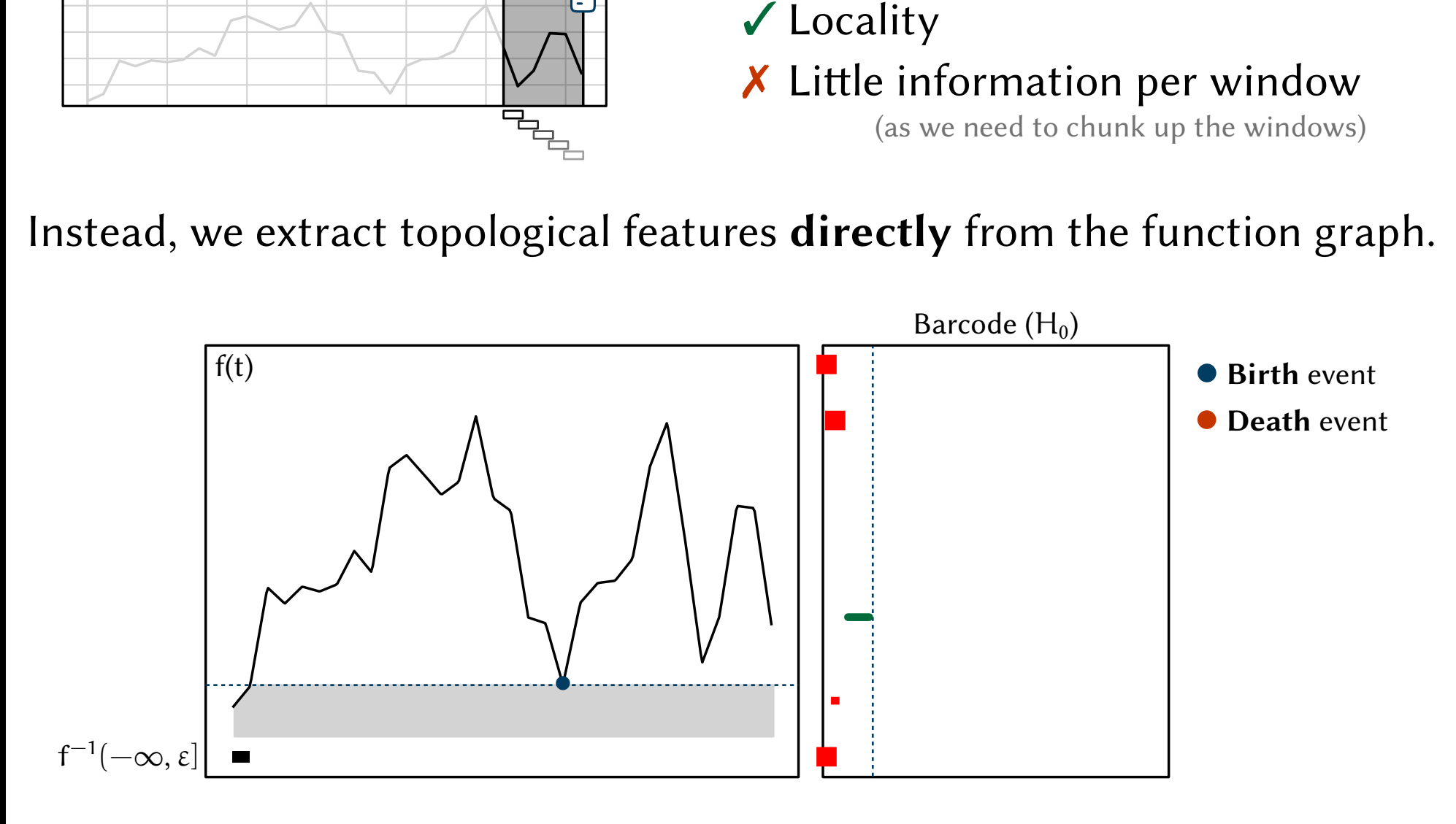

Why not compute such topological features across sliding windows?

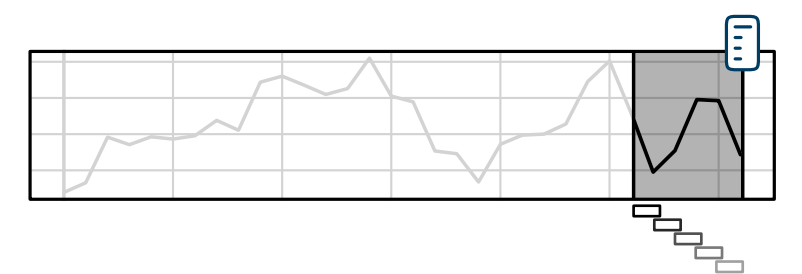

✔ Locality **X** Little information per window (as we need to chunk up the windows)

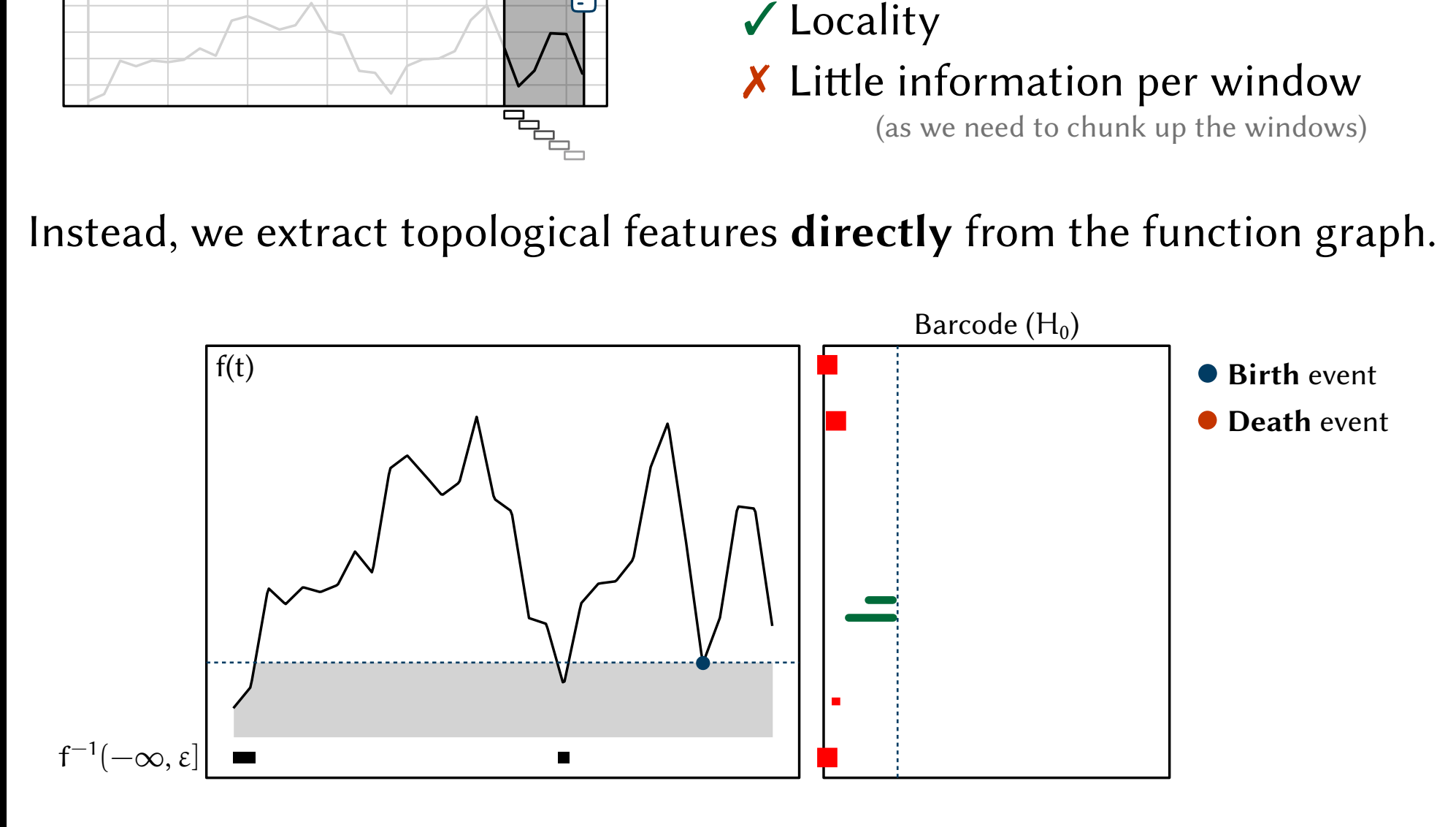

Why not compute such topological features across sliding windows?

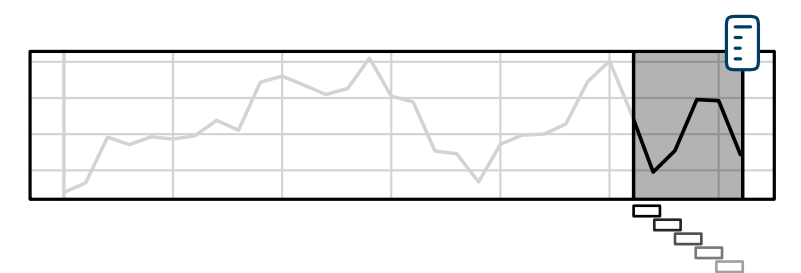

✔ Locality **X** Little information per window (as we need to chunk up the windows)

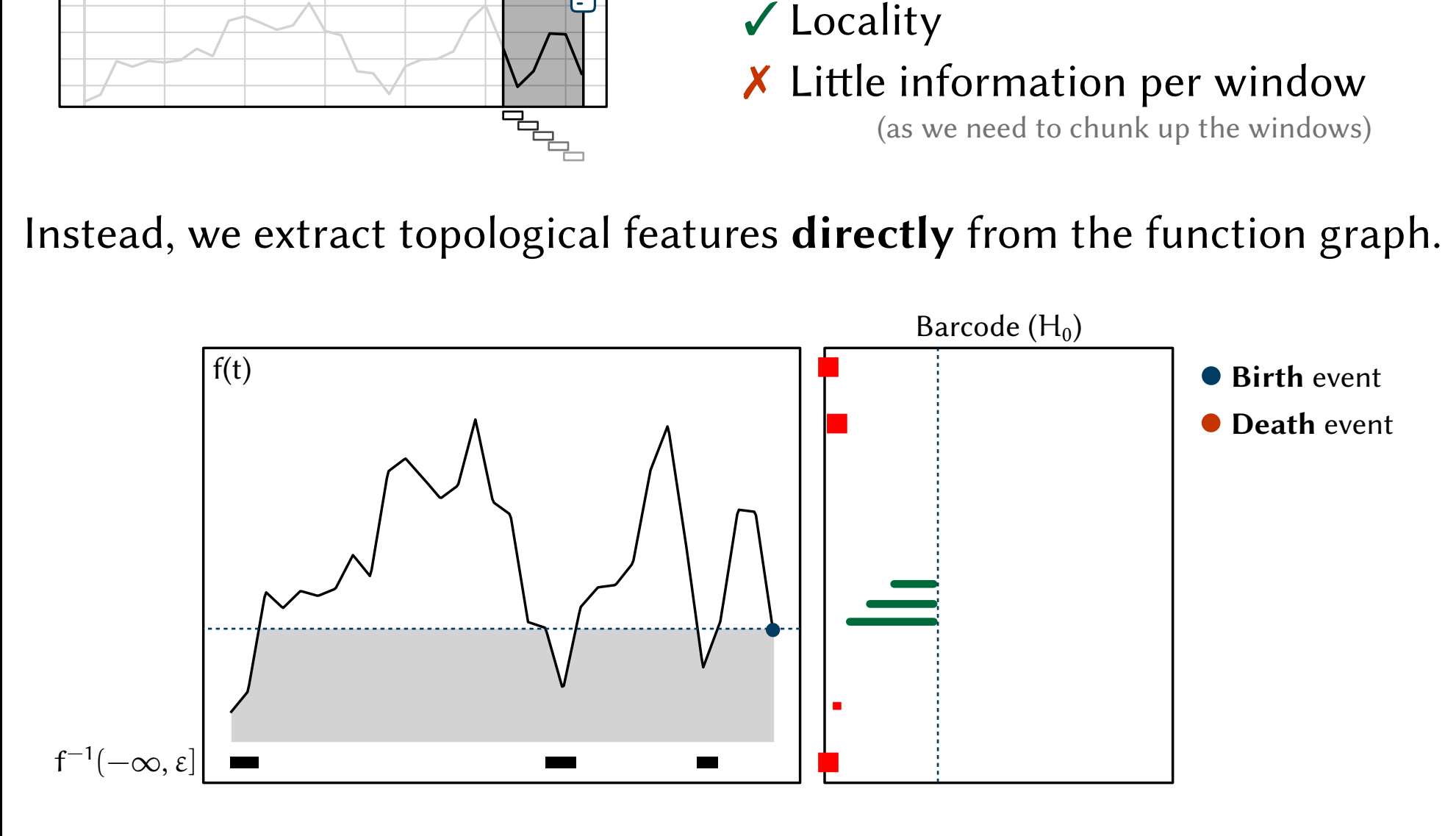

Why not compute such topological features across sliding windows?

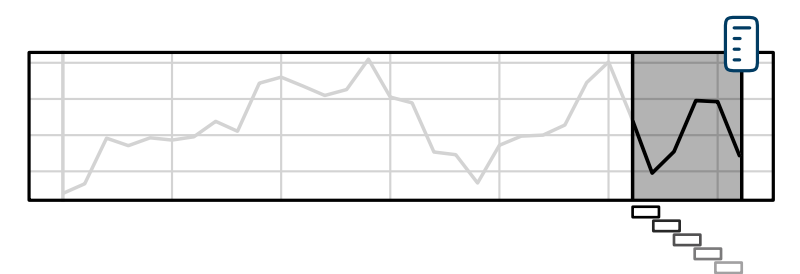

✔ Locality **X** Little information per window (as we need to chunk up the windows)

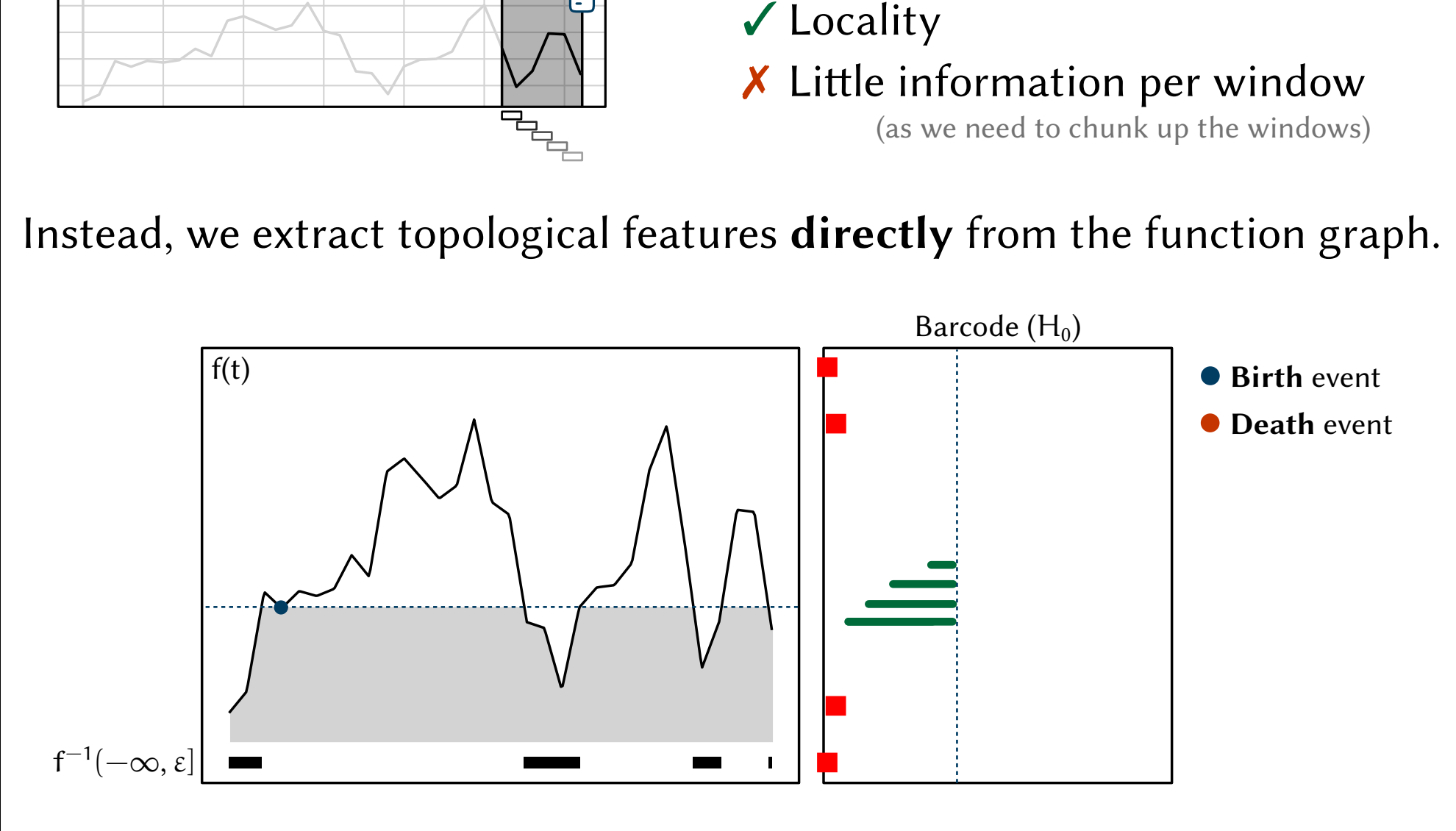

Why not compute such topological features across sliding windows?

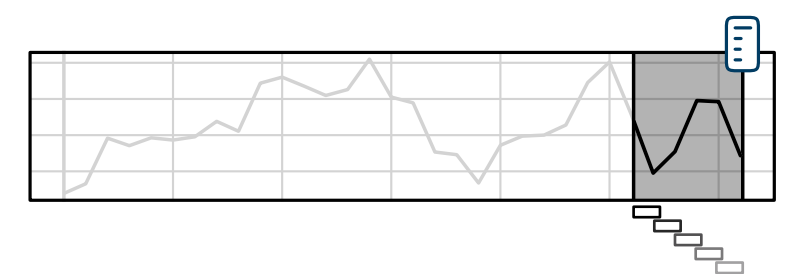

✔ Locality **X** Little information per window (as we need to chunk up the windows)

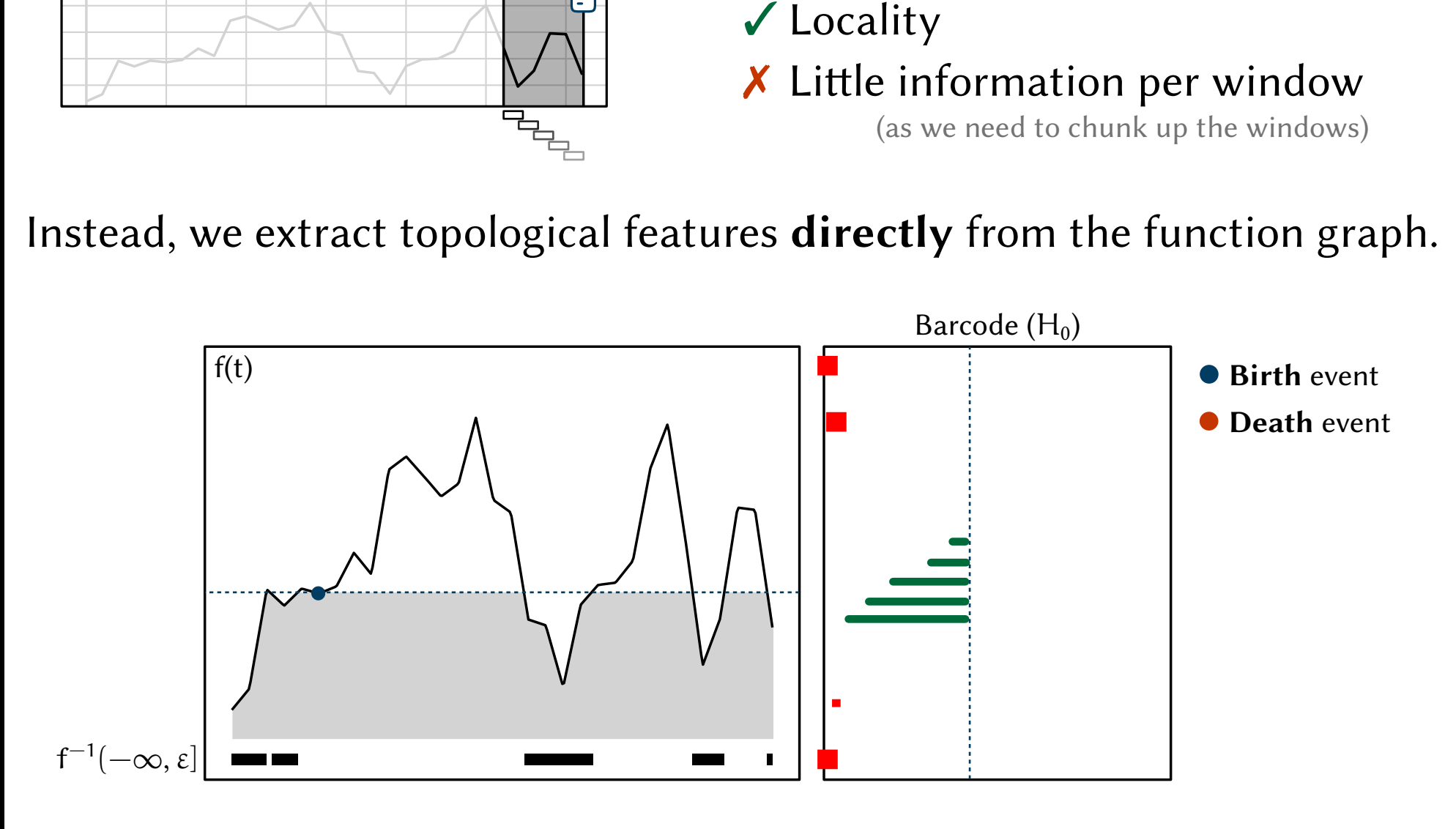

Why not compute such topological features across sliding windows?

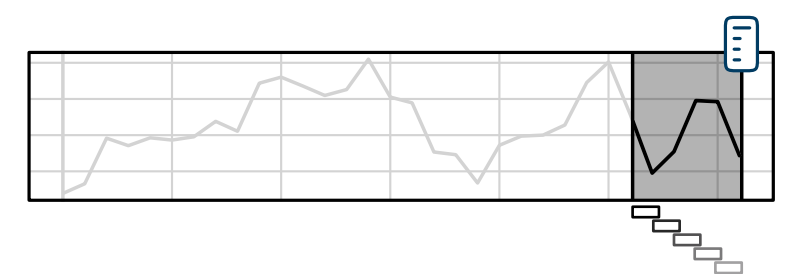

✔ Locality **X** Little information per window (as we need to chunk up the windows)

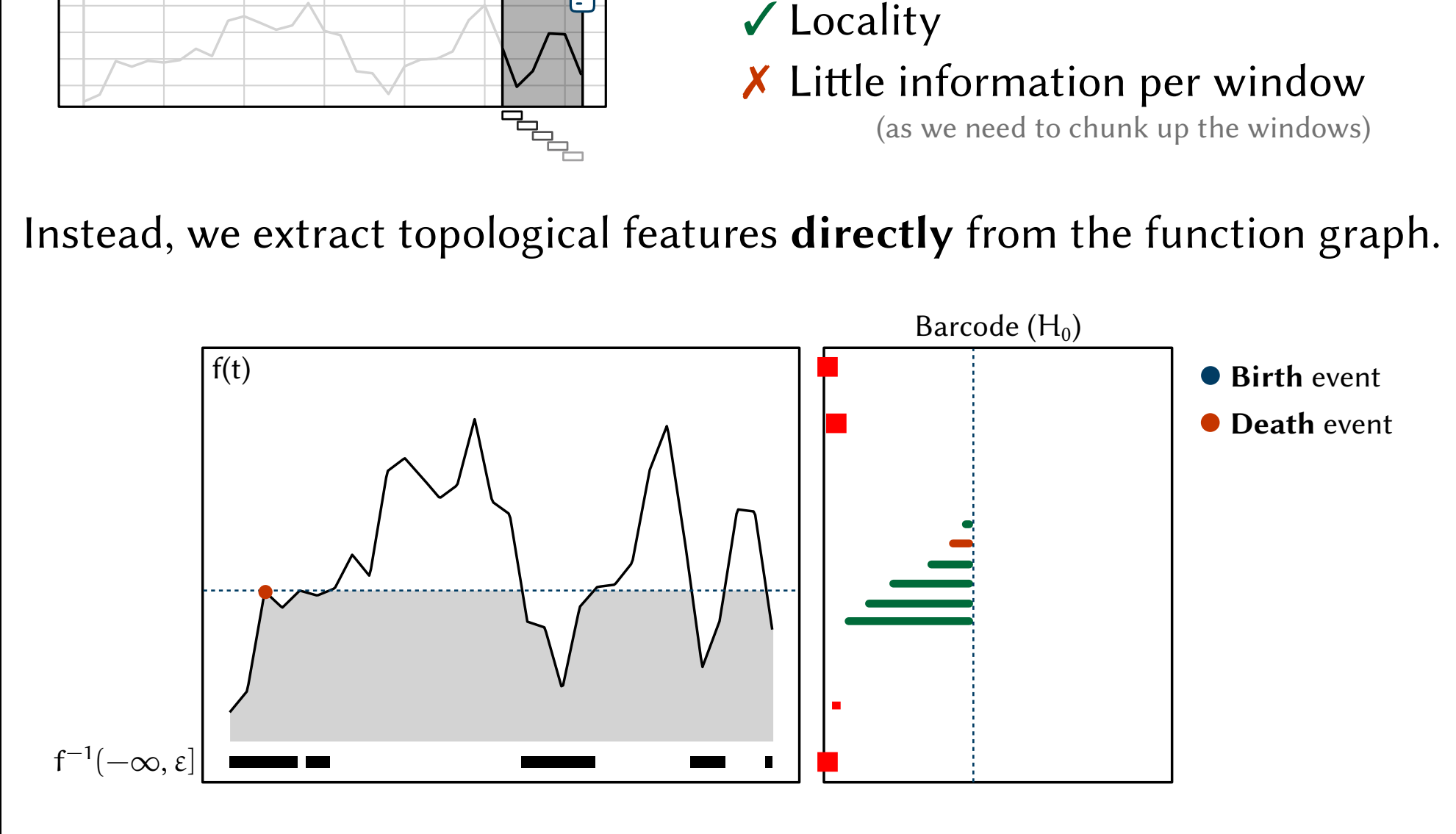

Why not compute such topological features across sliding windows?

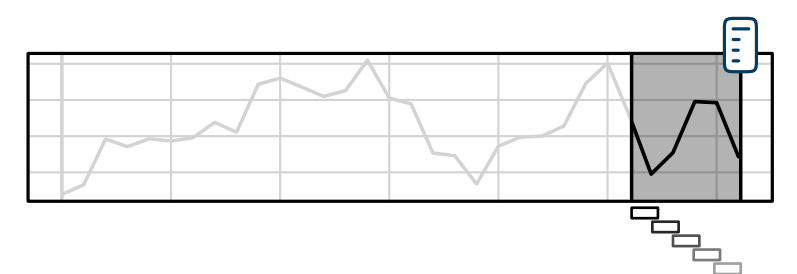

✔ Locality **X** Little information per window (as we need to chunk up the windows)

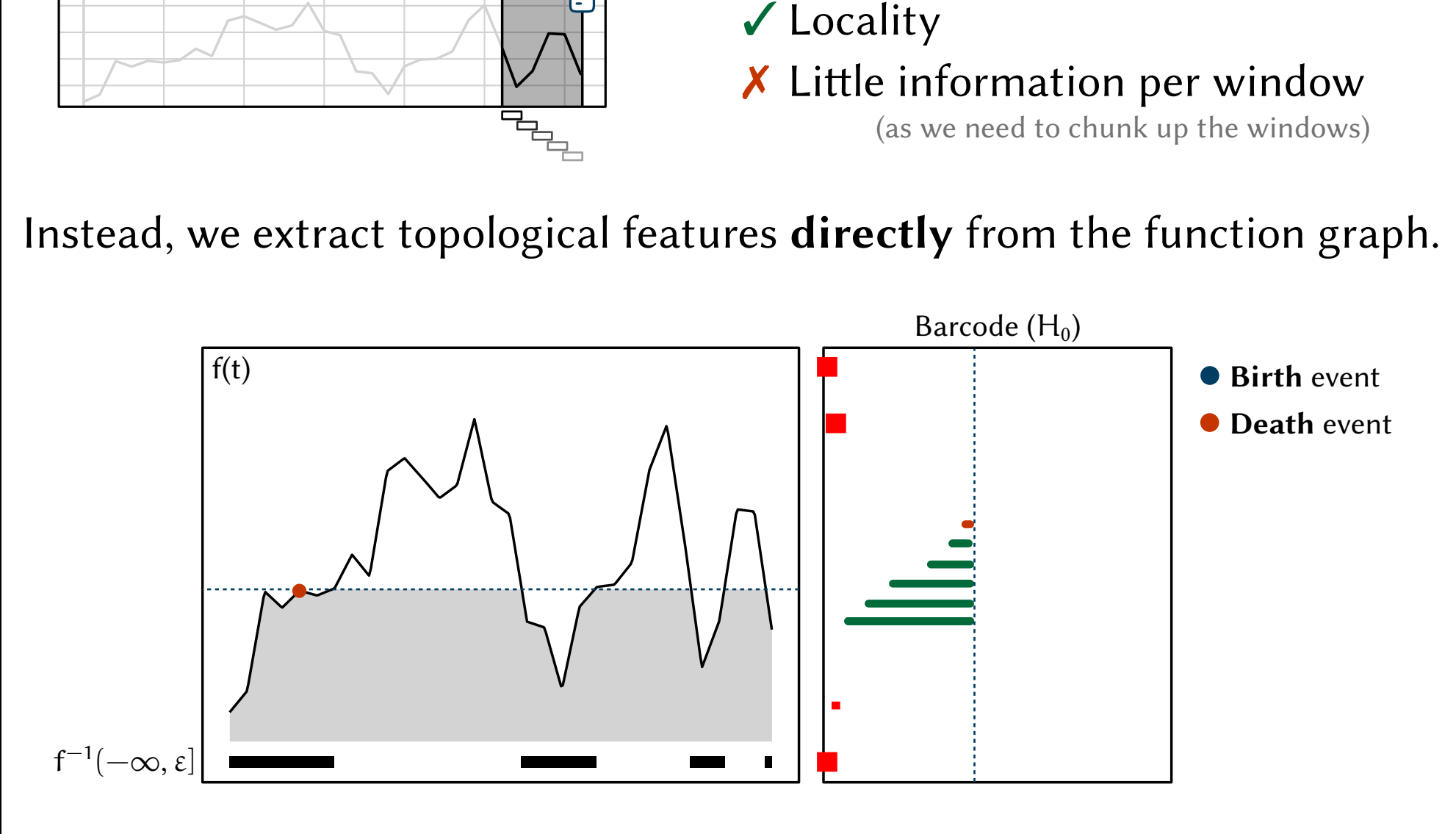
Why not compute such topological features across sliding windows?

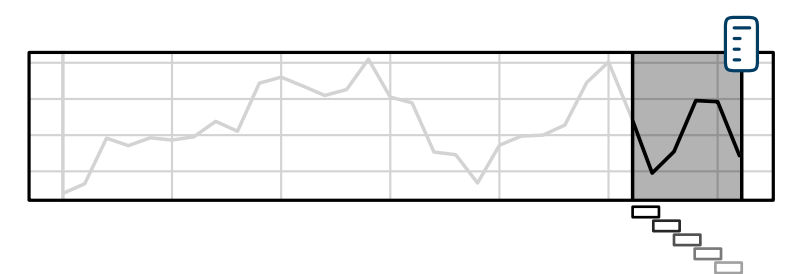

✔ Locality **X** Little information per window (as we need to chunk up the windows)

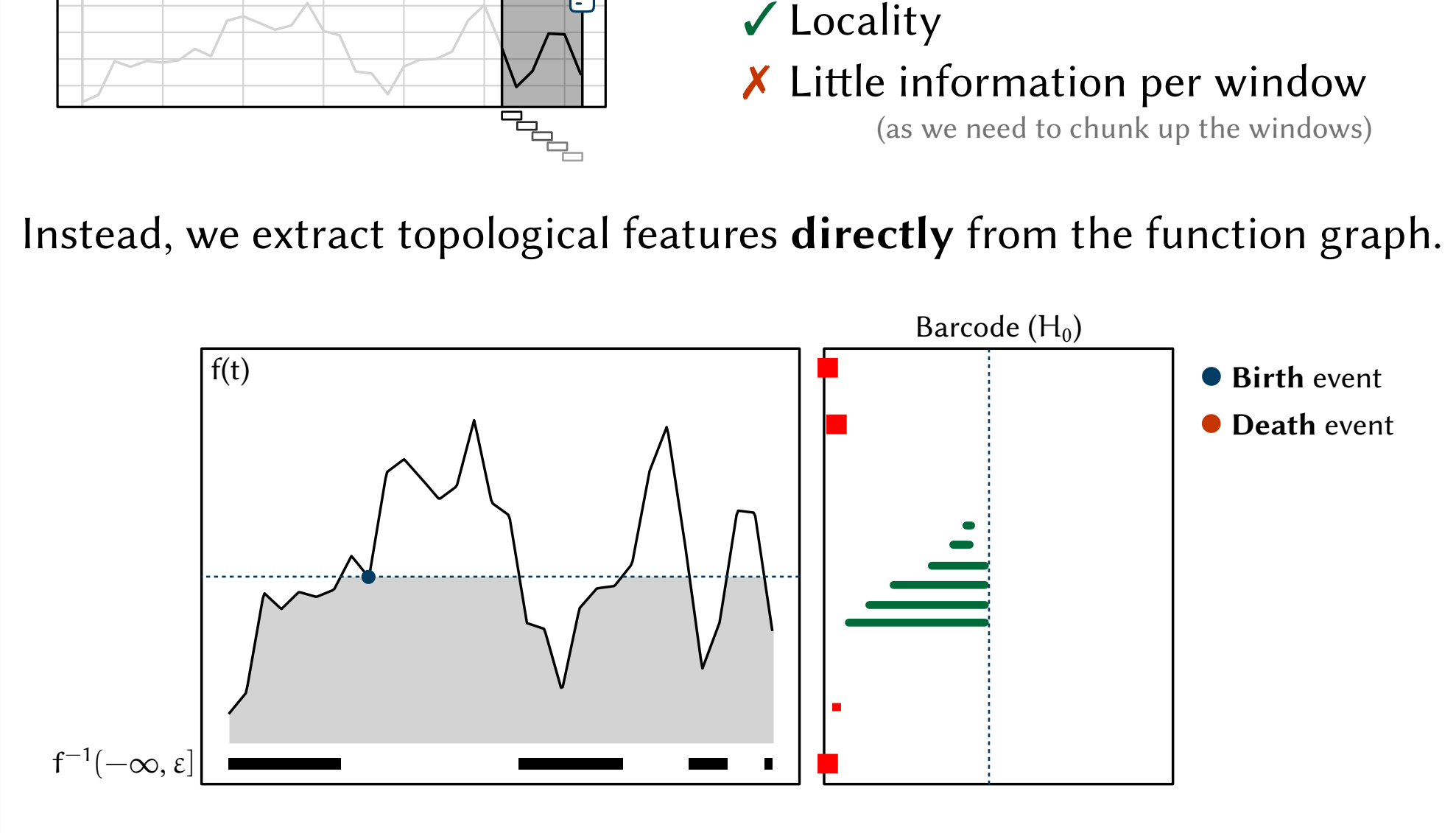

Why not compute such topological features across sliding windows?

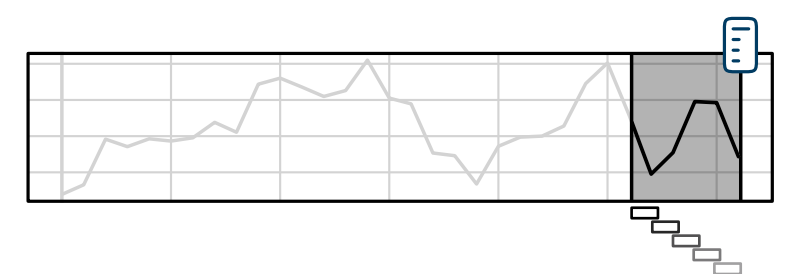

✔ Locality **X** Little information per window (as we need to chunk up the windows)

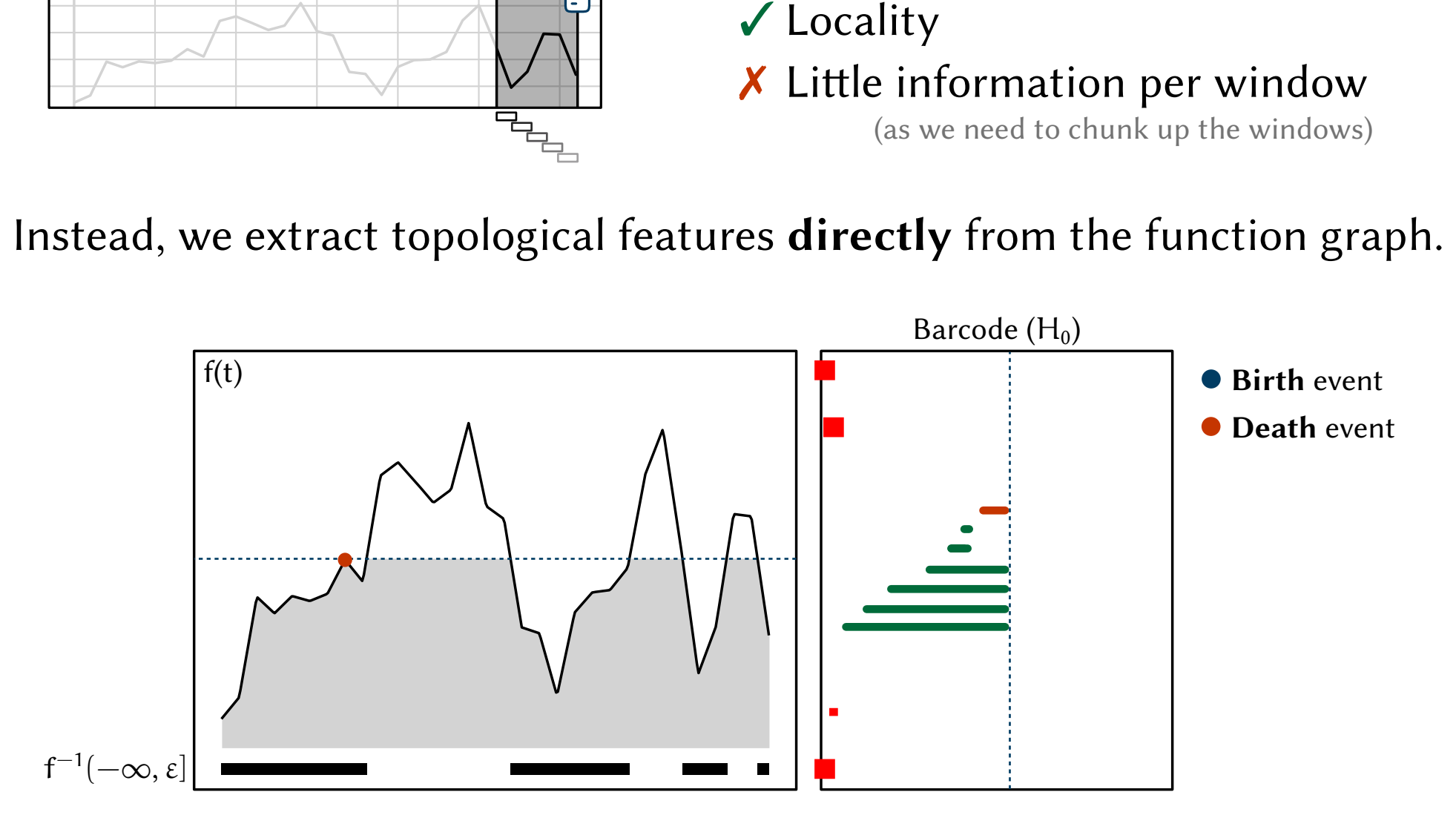

Why not compute such topological features across sliding windows?

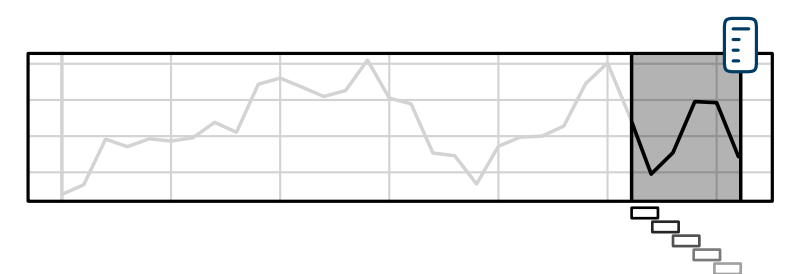

✔ Locality **X** Little information per window

(as we need to chunk up the windows)

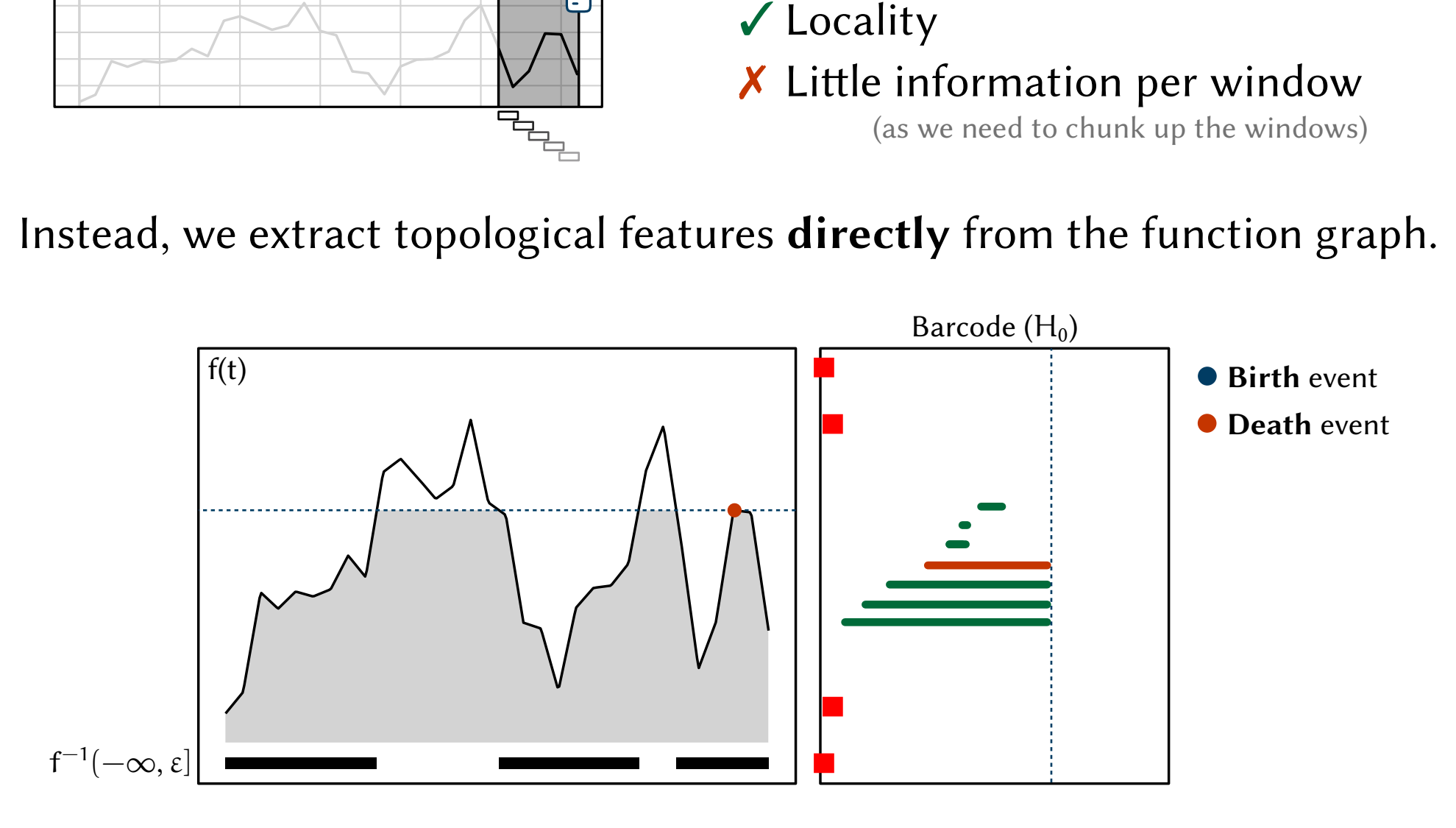

Why not compute such topological features across sliding windows?

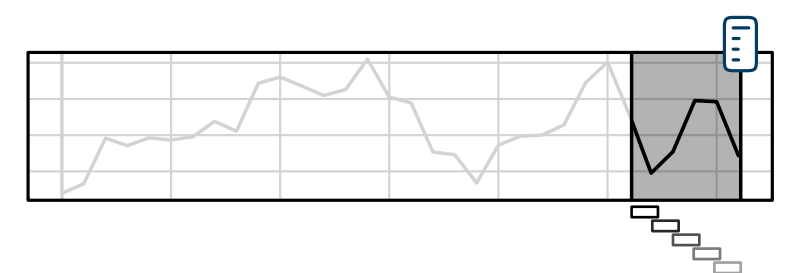

✔ Locality **X** Little information per window

(as we need to chunk up the windows)

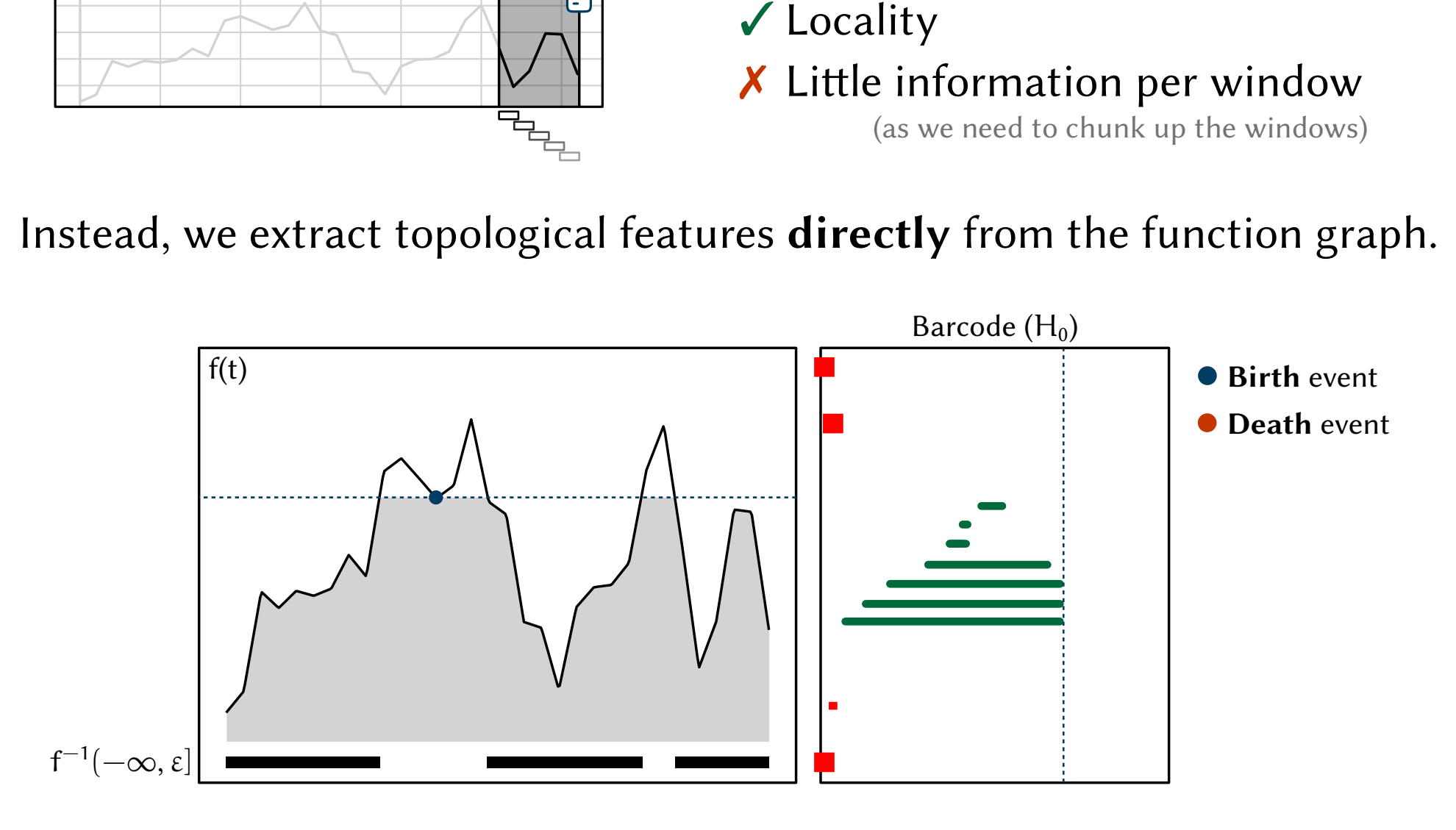

Why not compute such topological features across sliding windows?

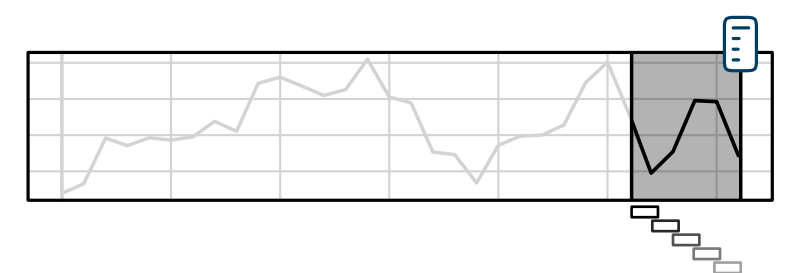

✔ Locality

**X** Little information per window (as we need to chunk up the windows)

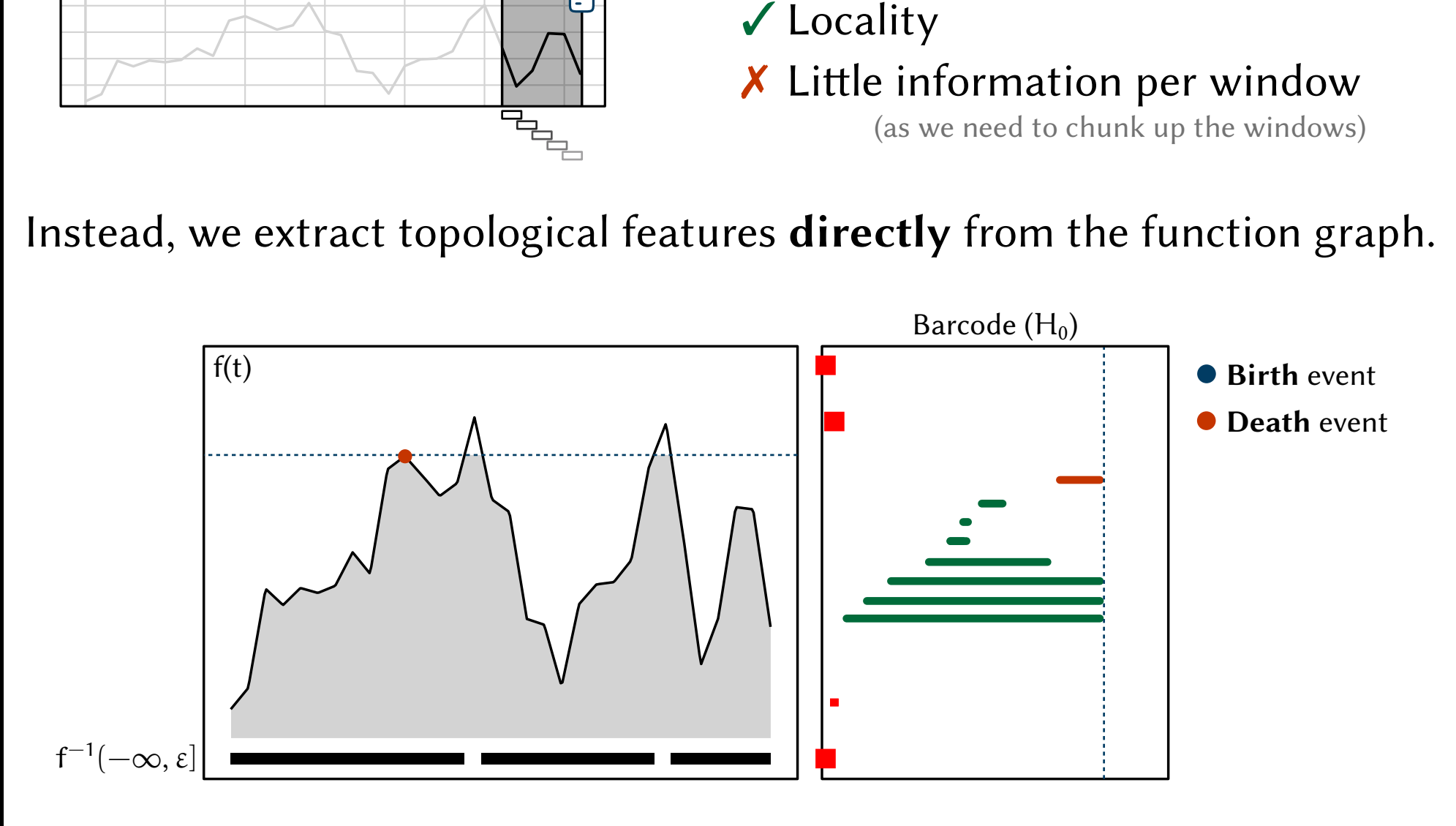

Why not compute such topological features across sliding windows?

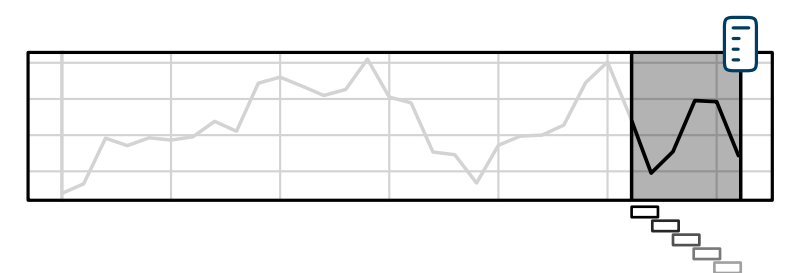

✔ Locality

**X** Little information per window

(as we need to chunk up the windows)

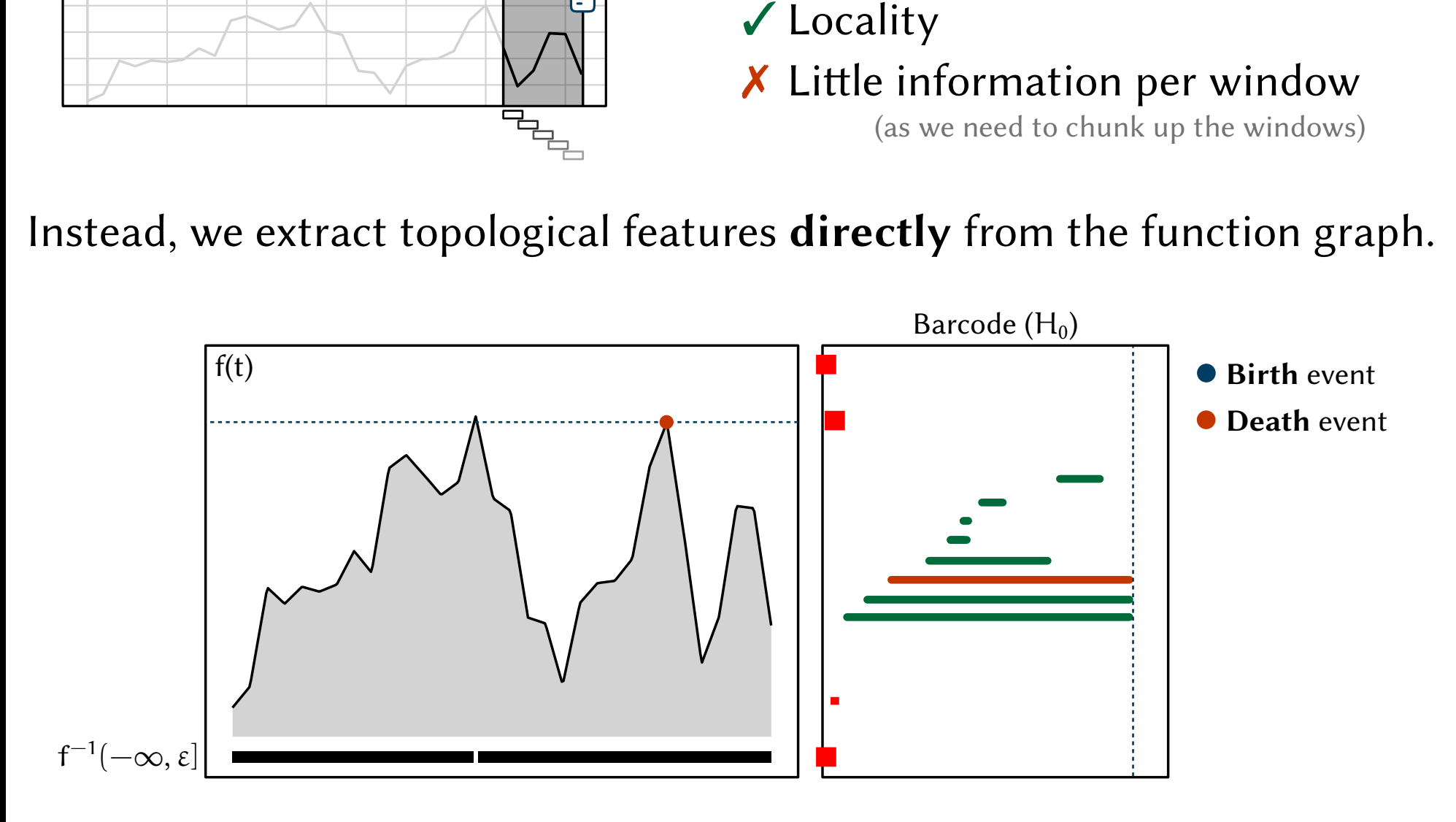

Why not compute such topological features across sliding windows?

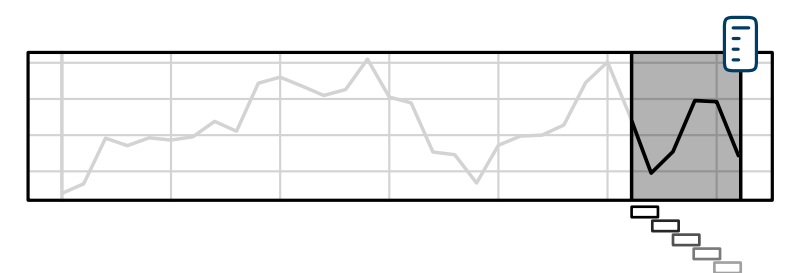

✔ Locality

**X** Little information per window

(as we need to chunk up the windows)

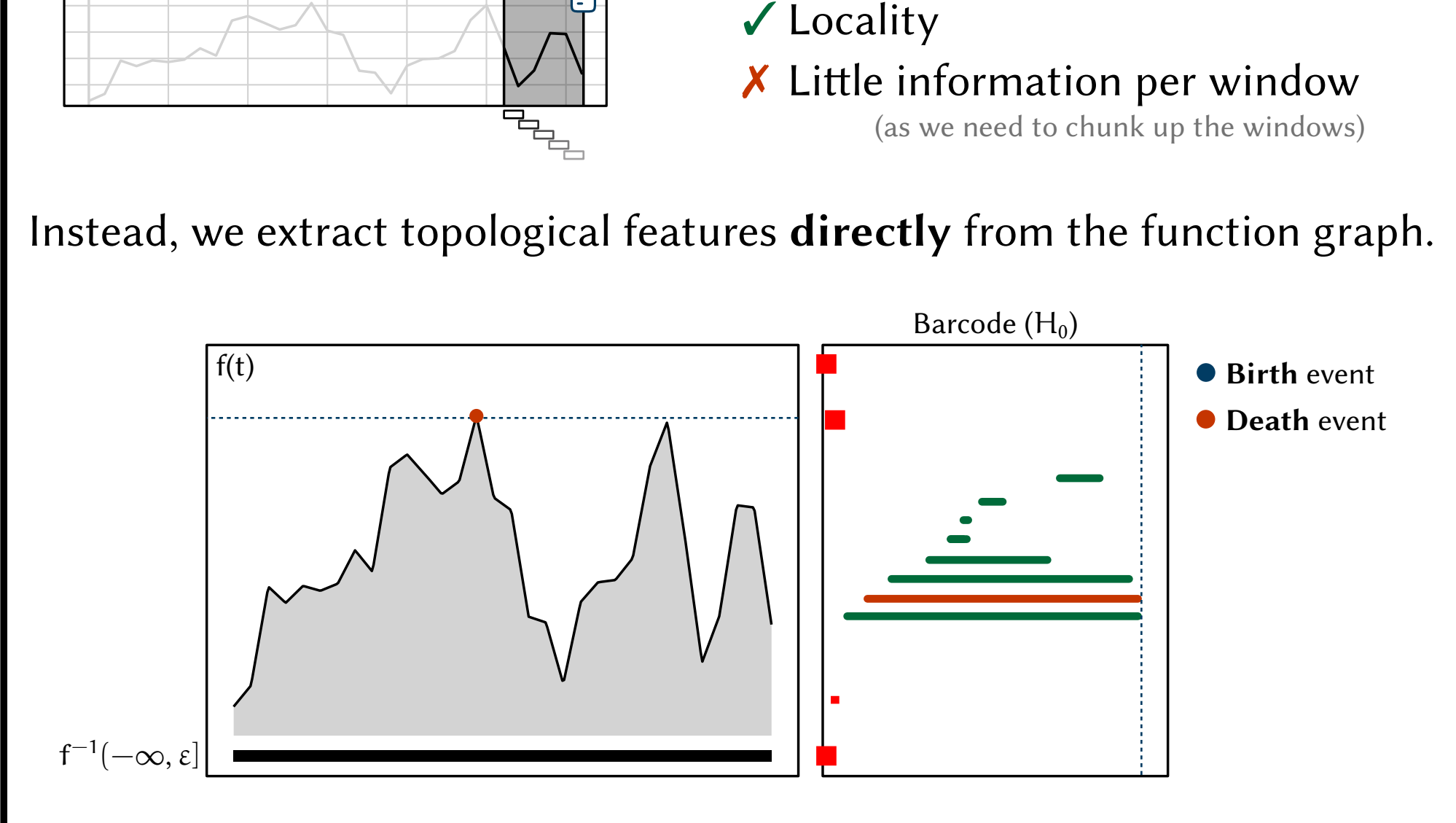

Why not compute such topological features across sliding windows?

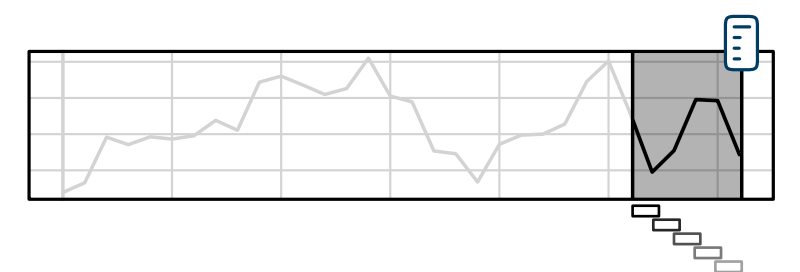

✔ Locality **X** Little information per window (as we need to chunk up the windows)

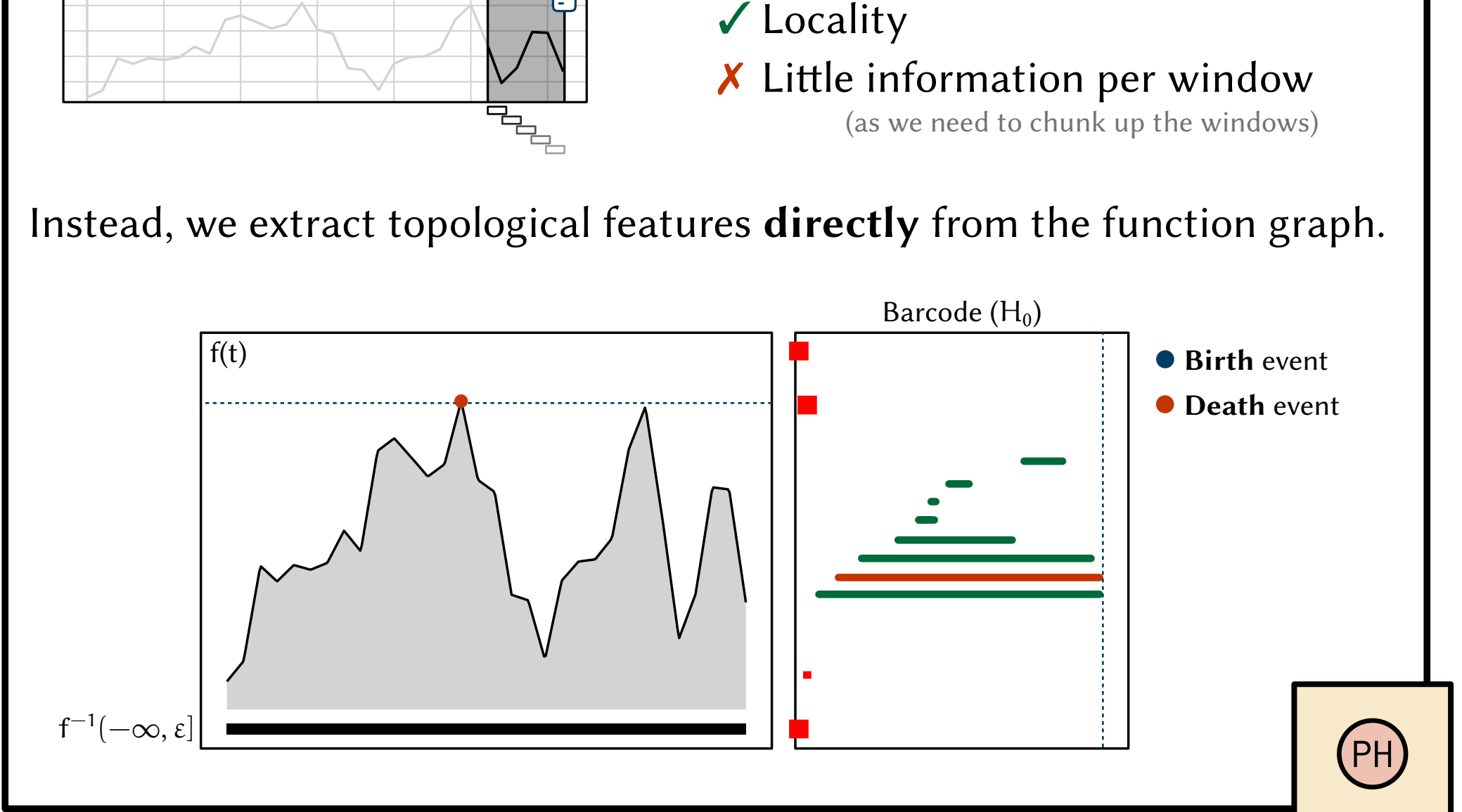

Why not compute such topological features across sliding windows?

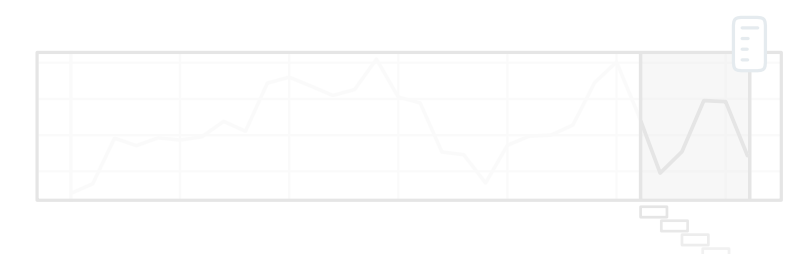

- ✔ Locality
- **X** Little information per window

# We will only consider 0-dimensional (connectivity) features in this work!

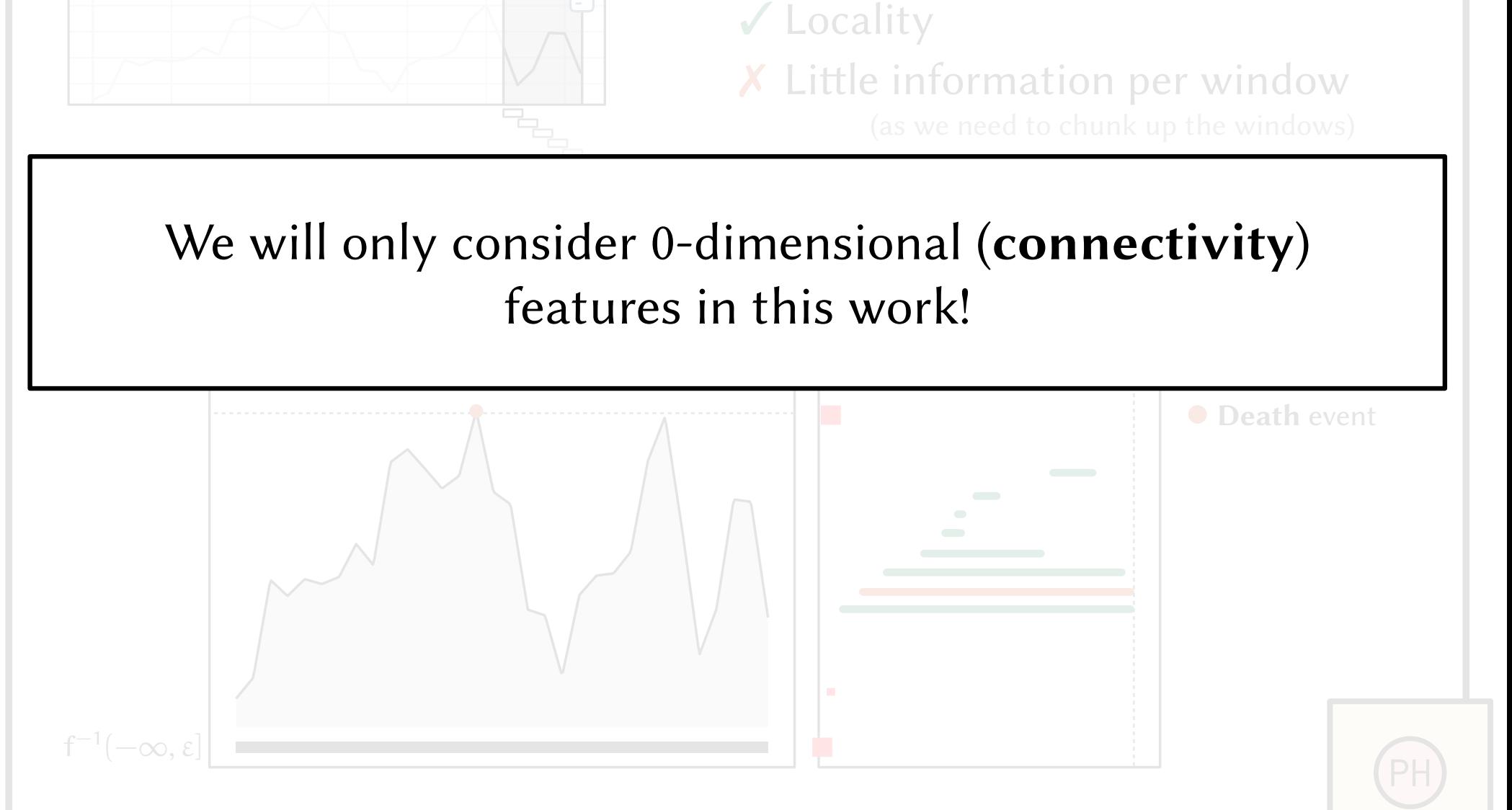

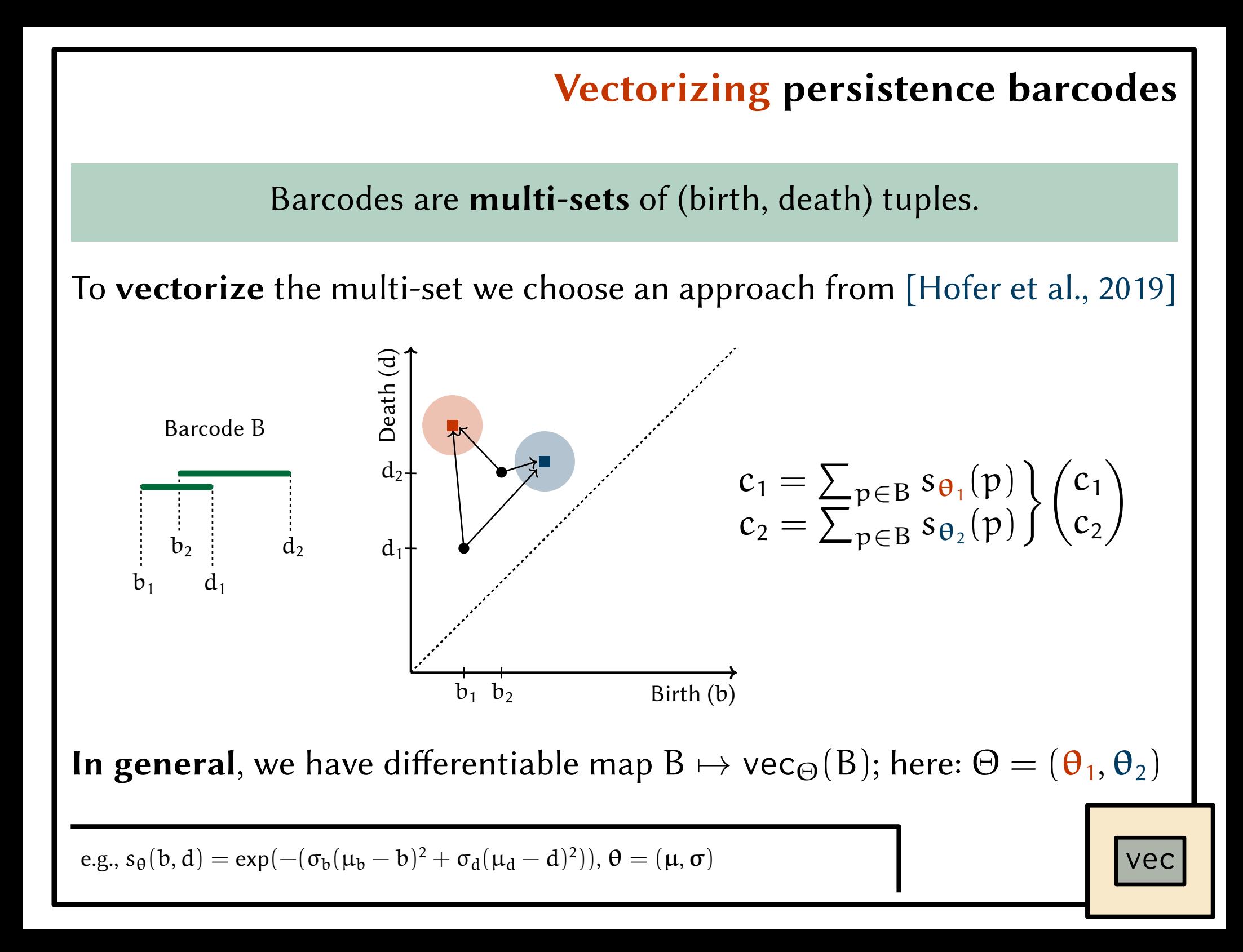

Vectorizing persistence barcodes

Barcodes are **multi-sets** of (birth, death) tuples.<br>To **vectorize** the multi-set we choose an approach from [Hofer et al., 2019]

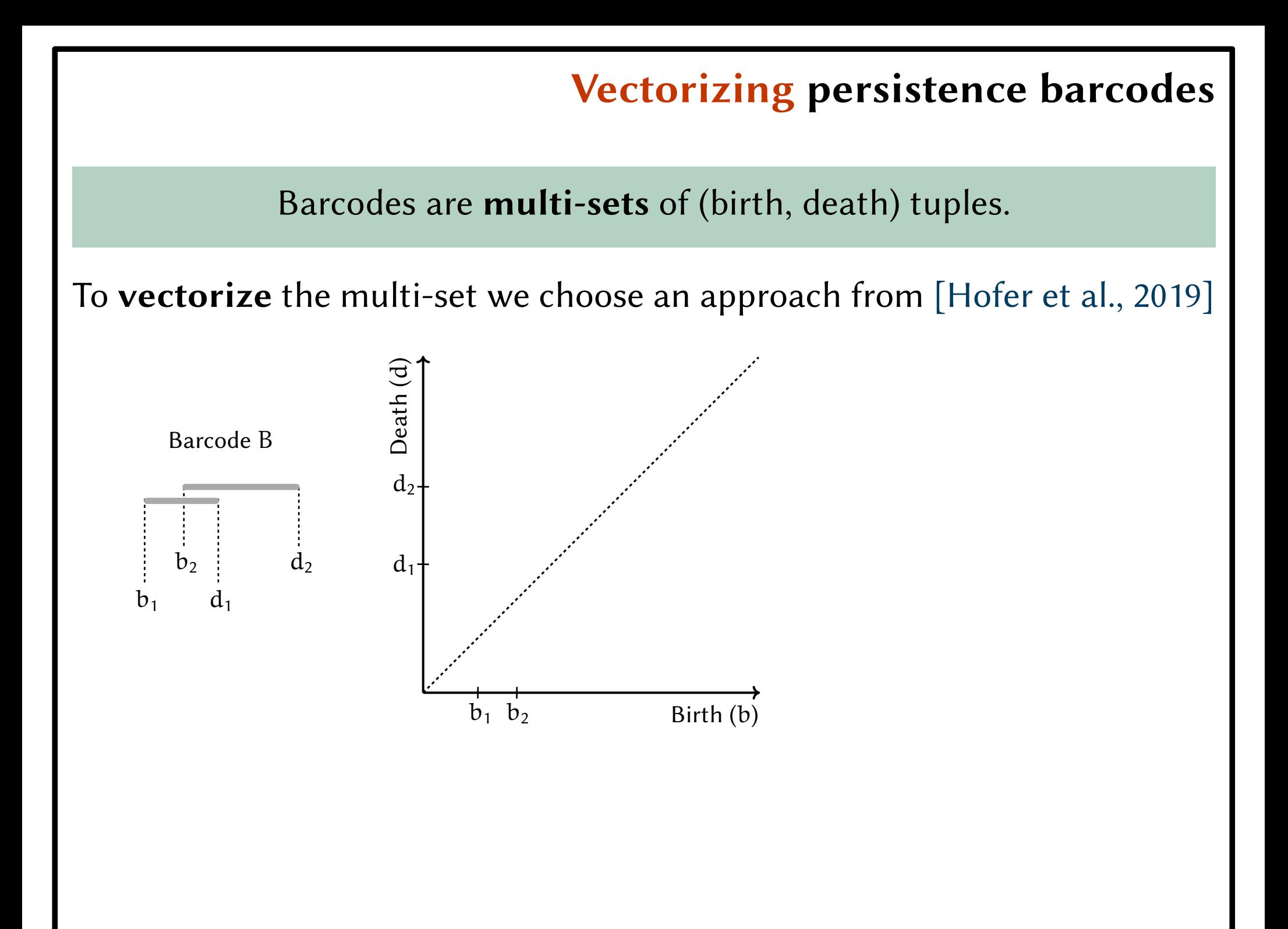

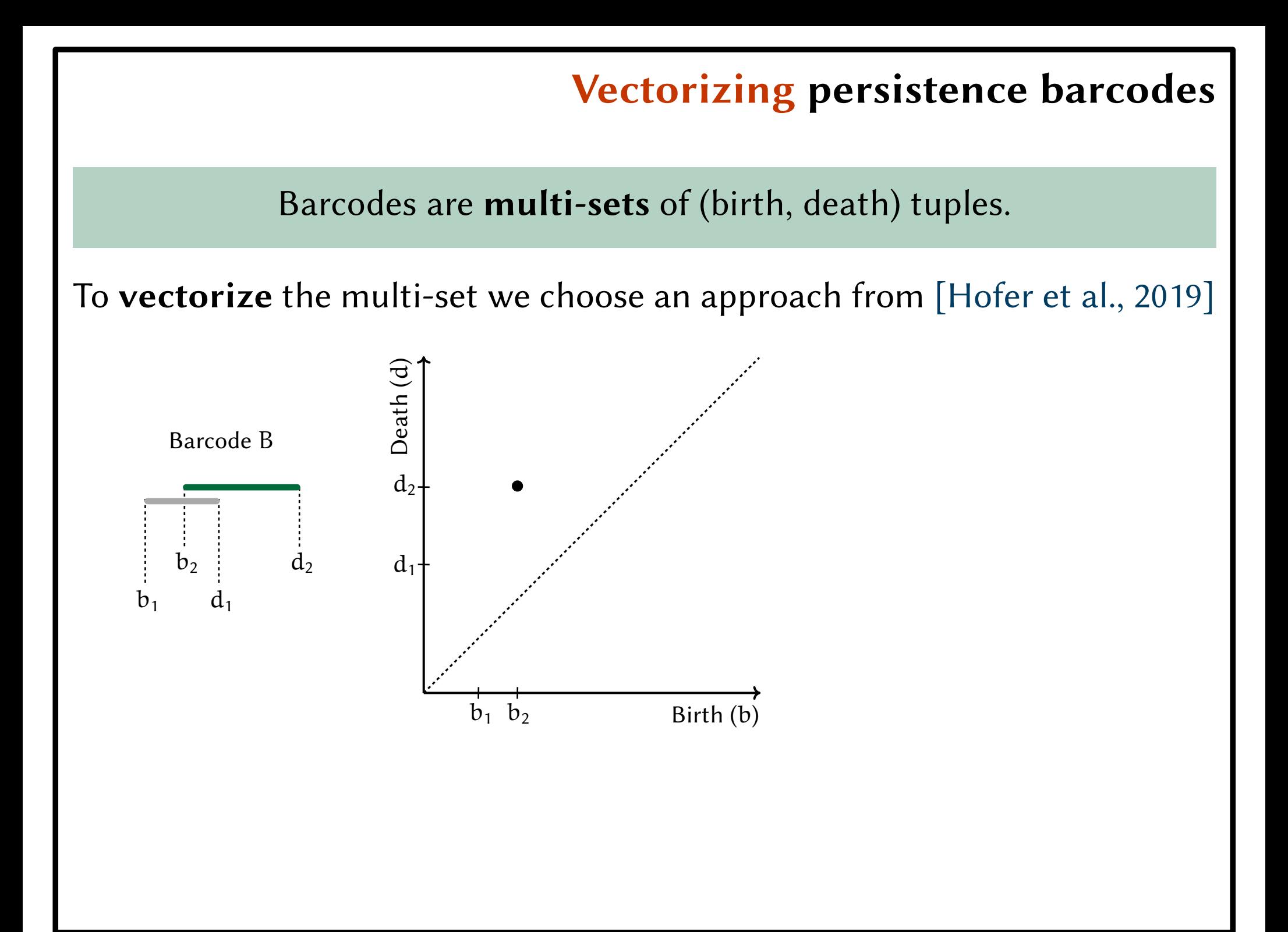

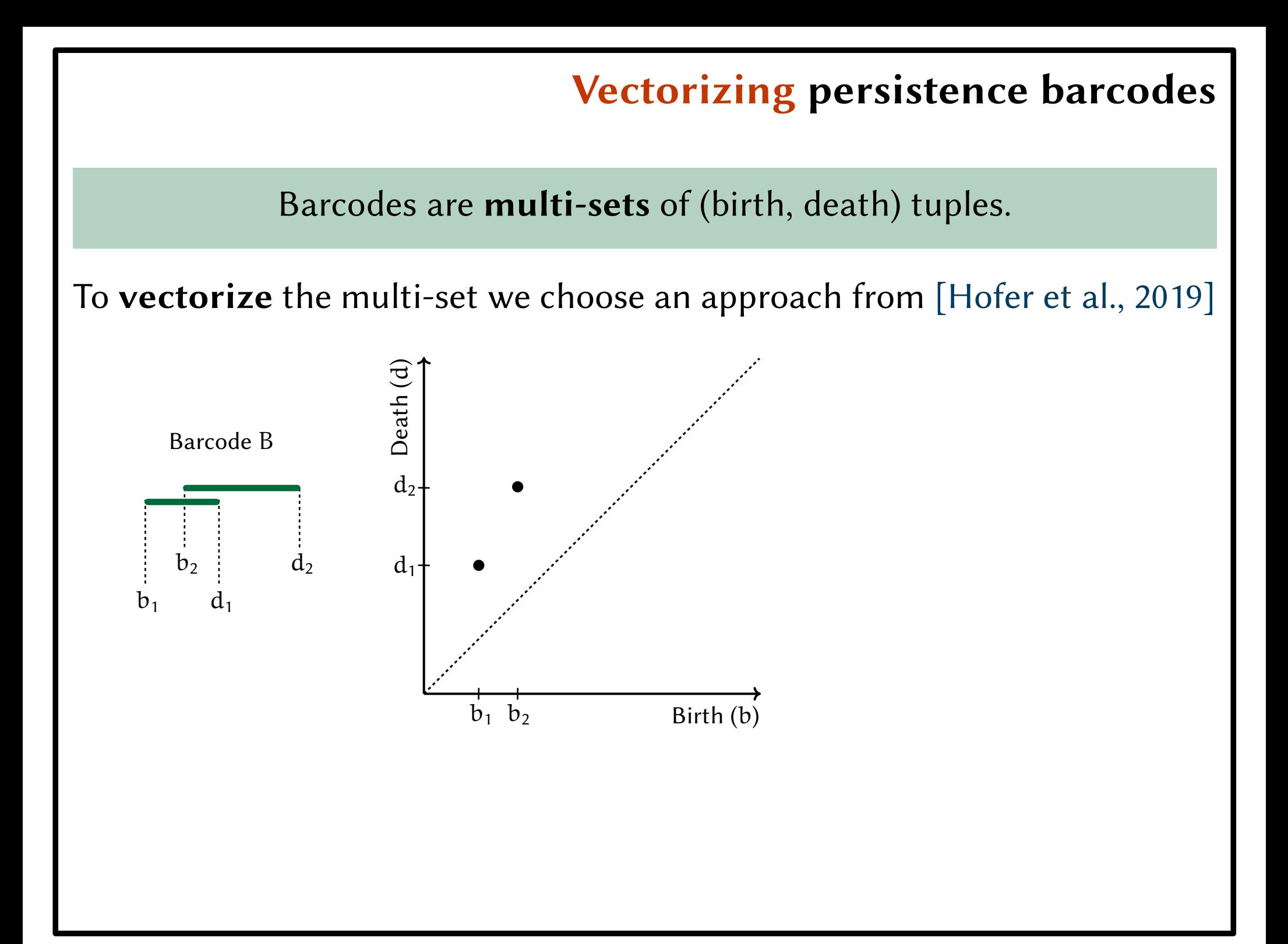

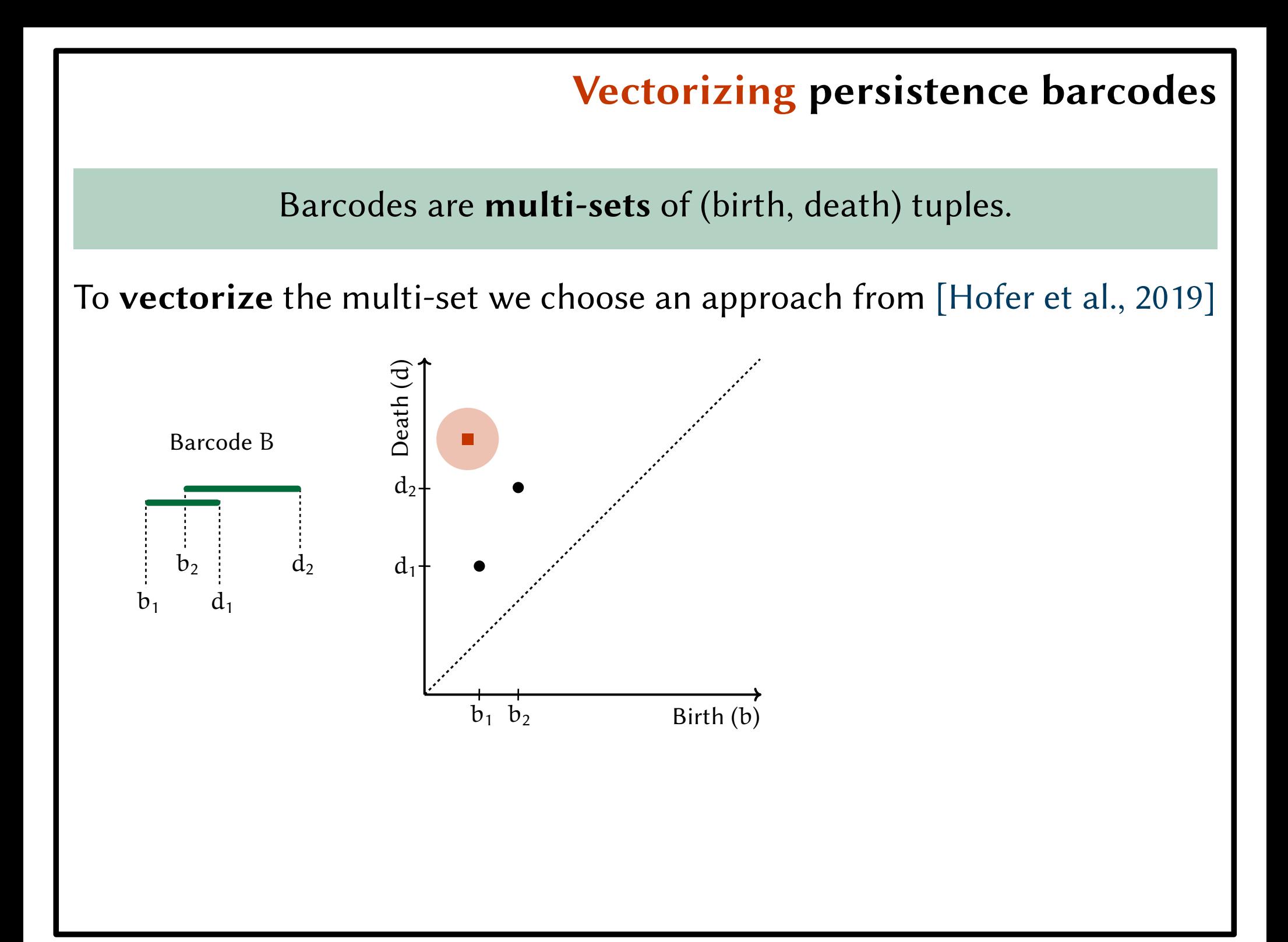

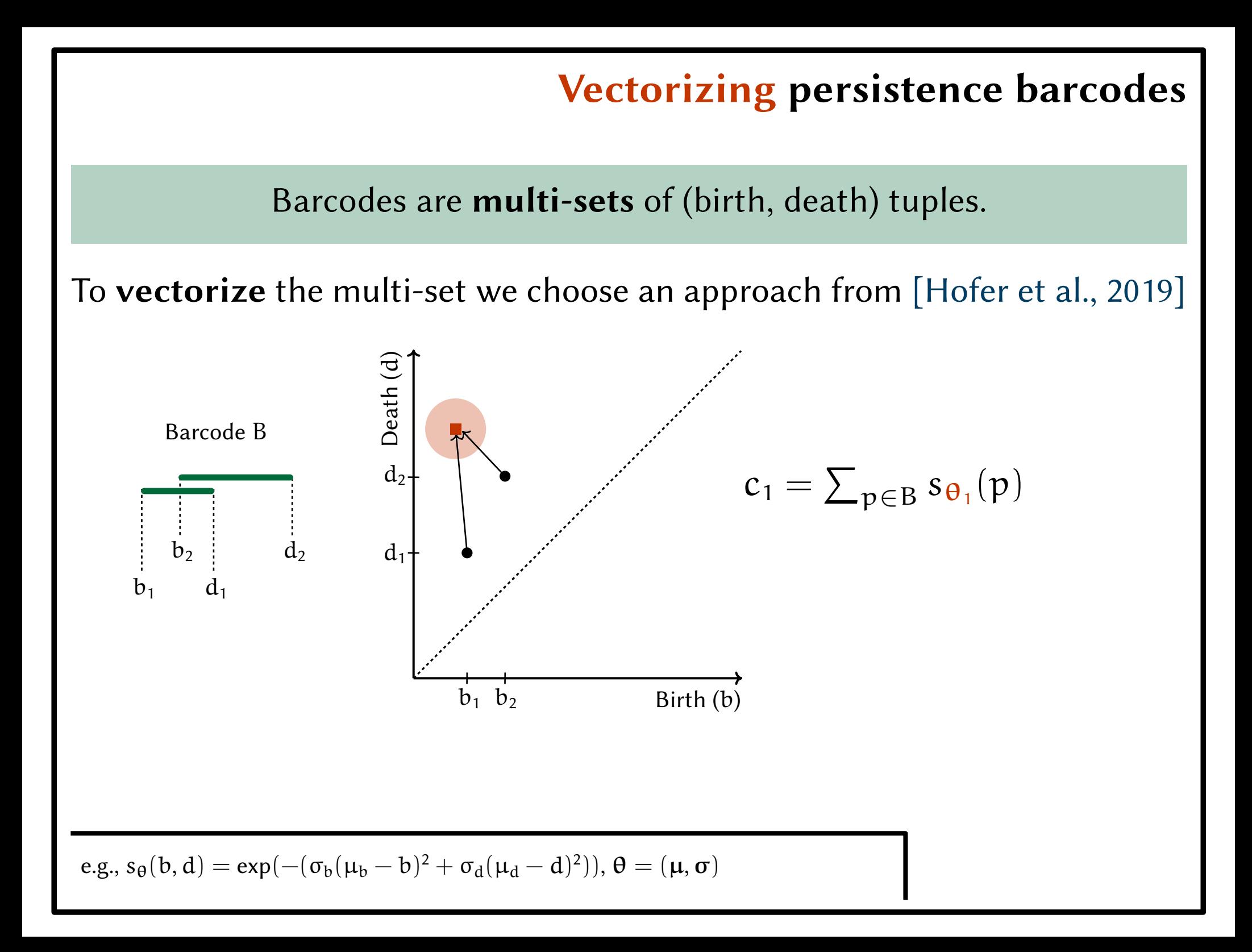

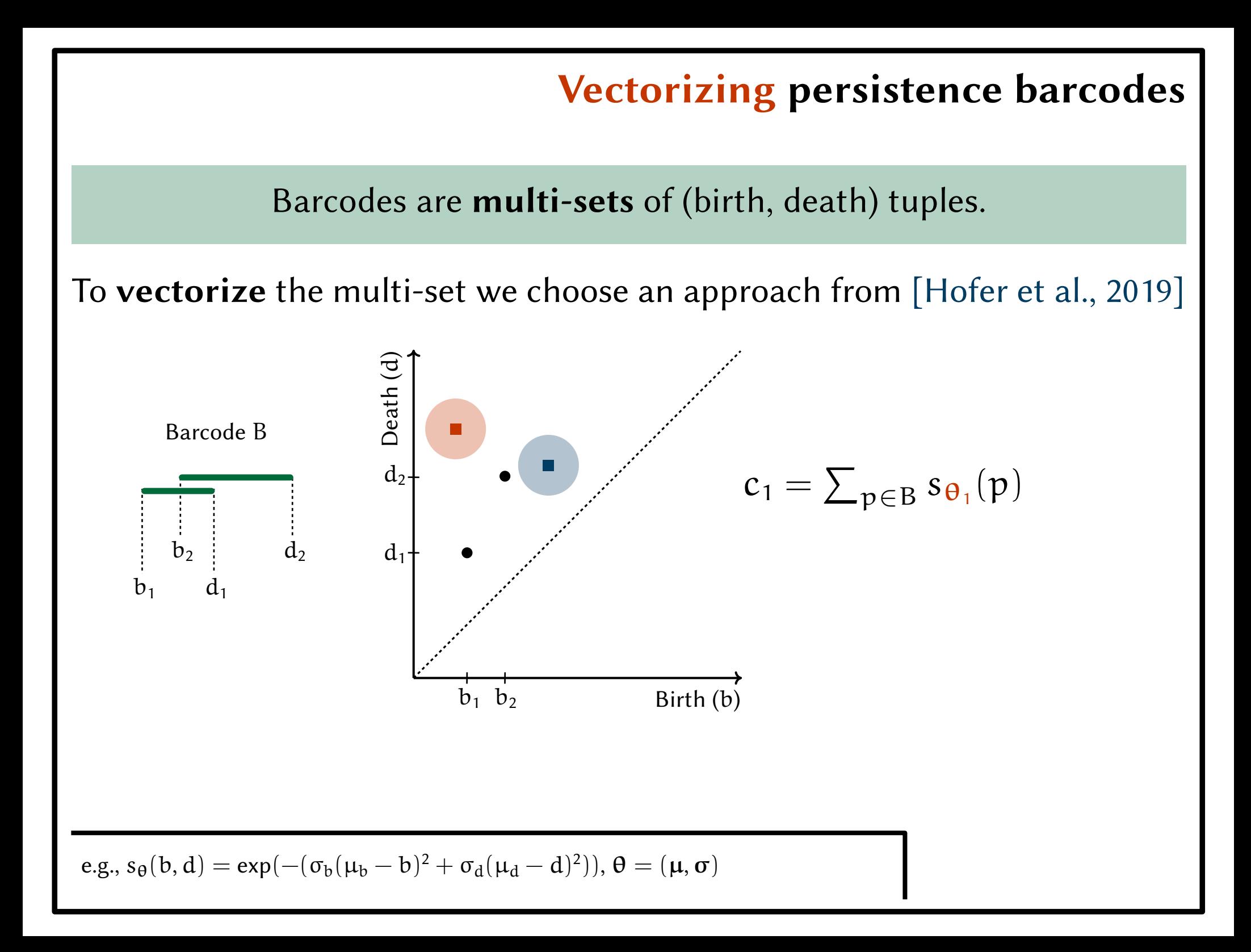

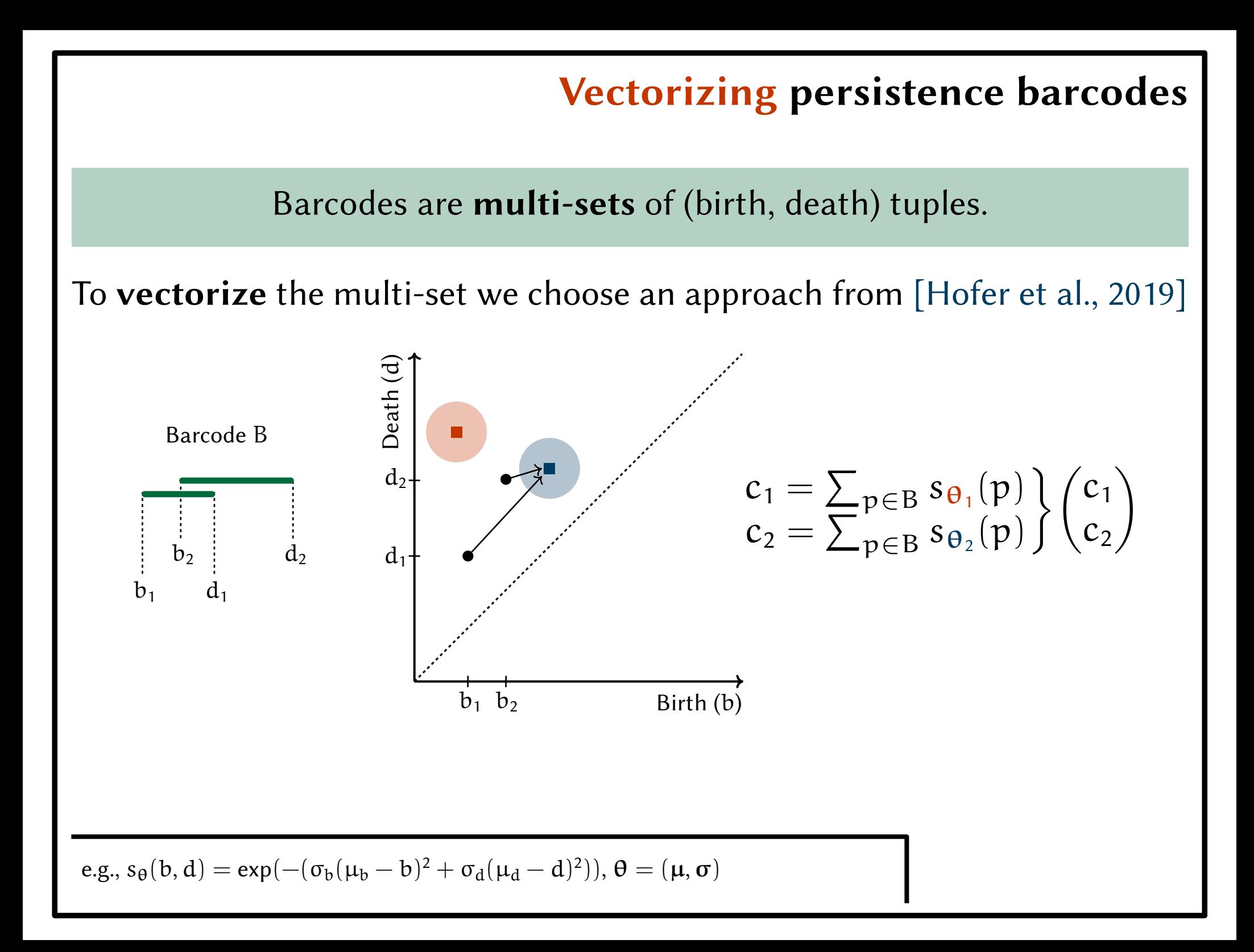

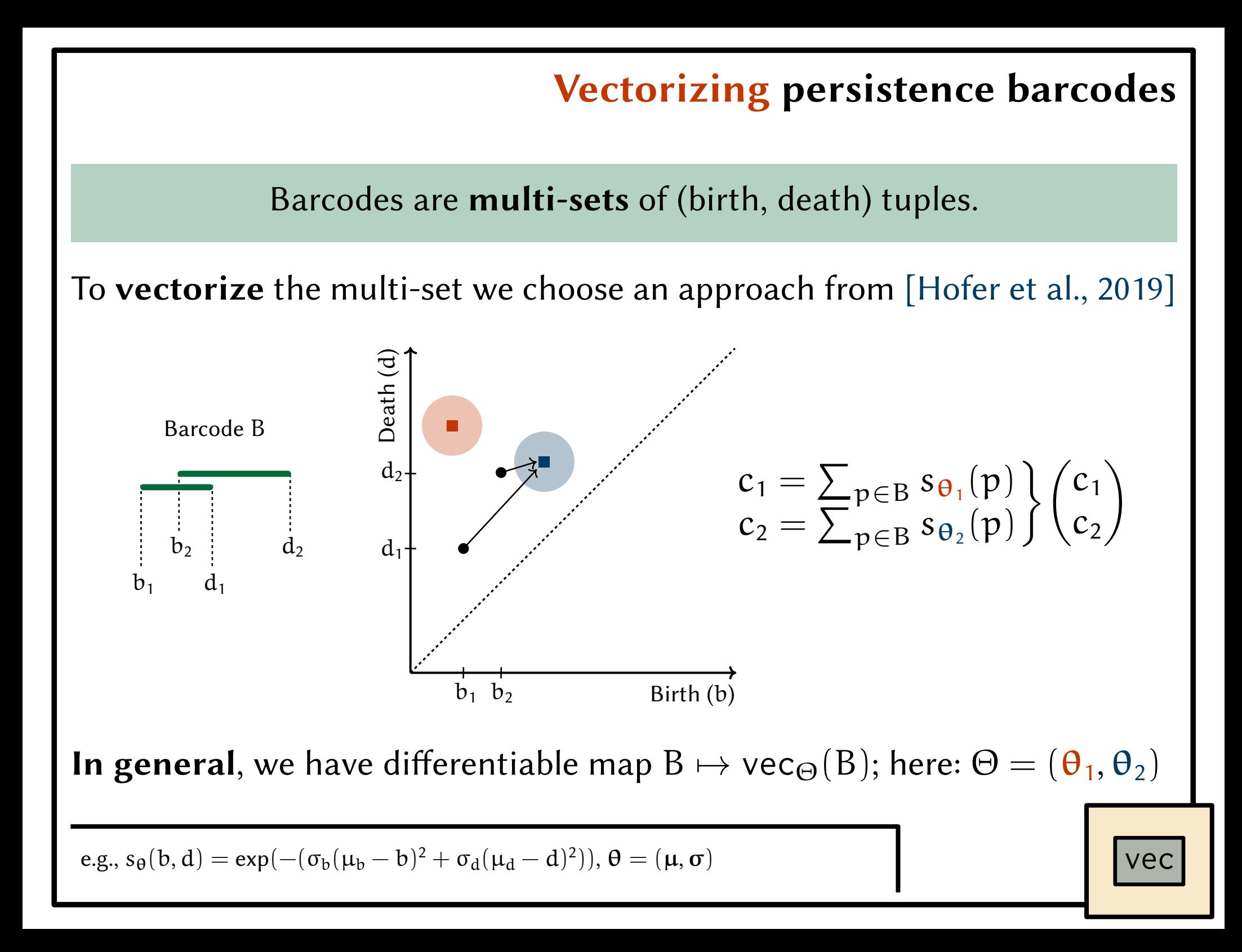

We aim to allow attendening to **local** topological features.

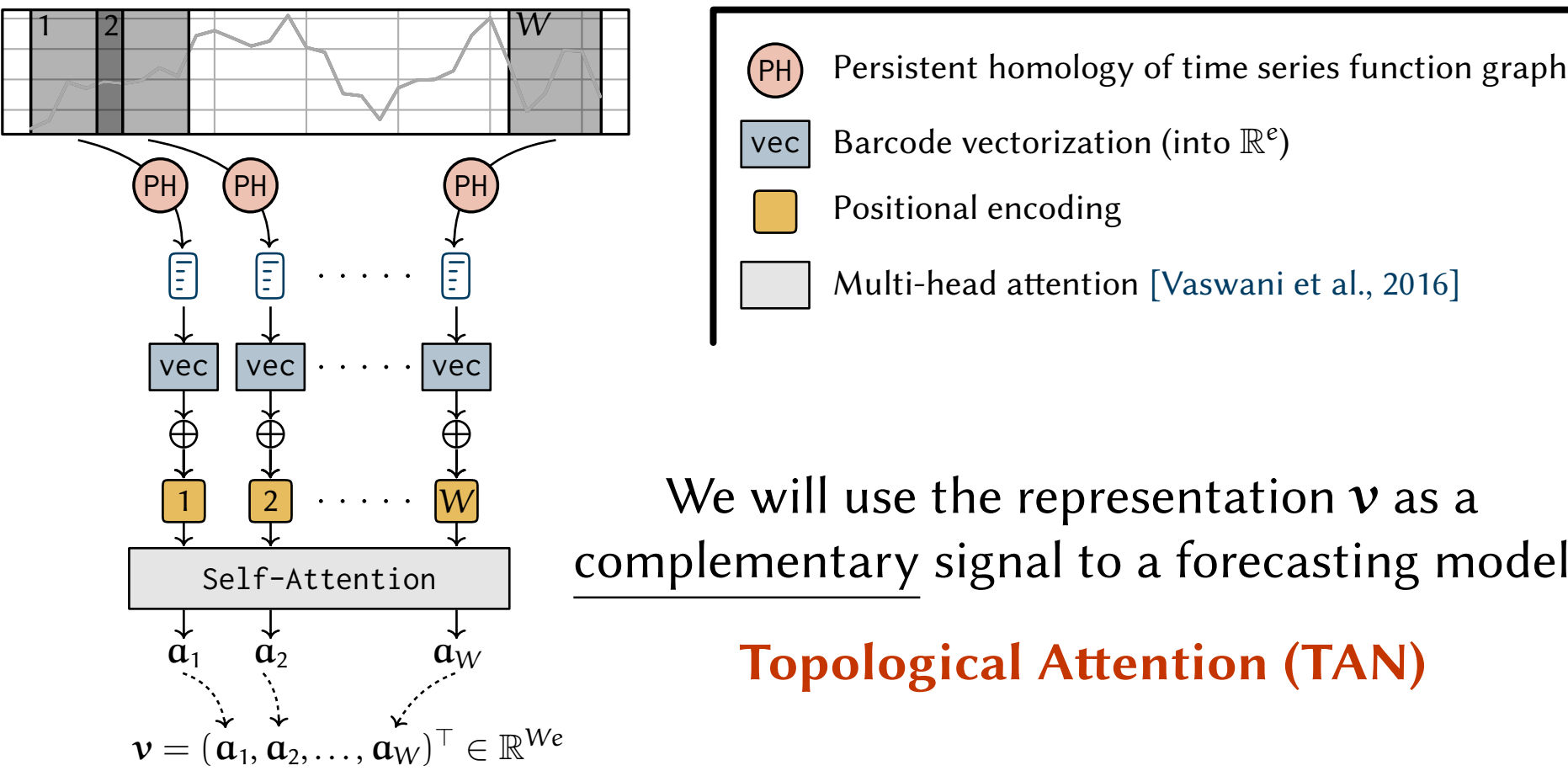

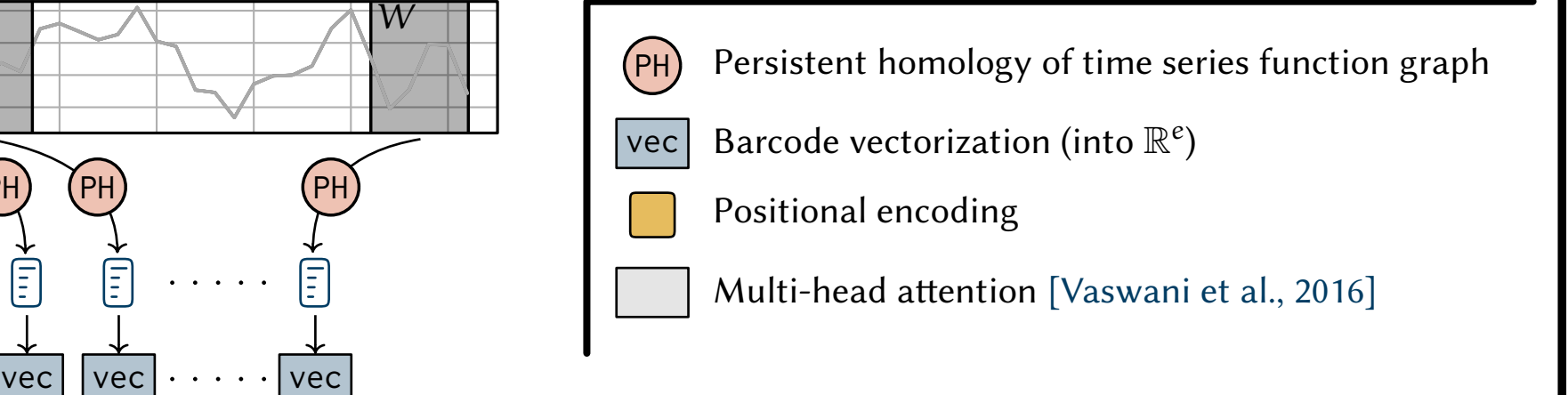

We will use the representation  $v$  as a complementary signal to a forecasting model

**Topological Attention (TAN)** 

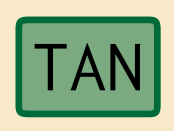

We aim to allow attendening to local topological features.

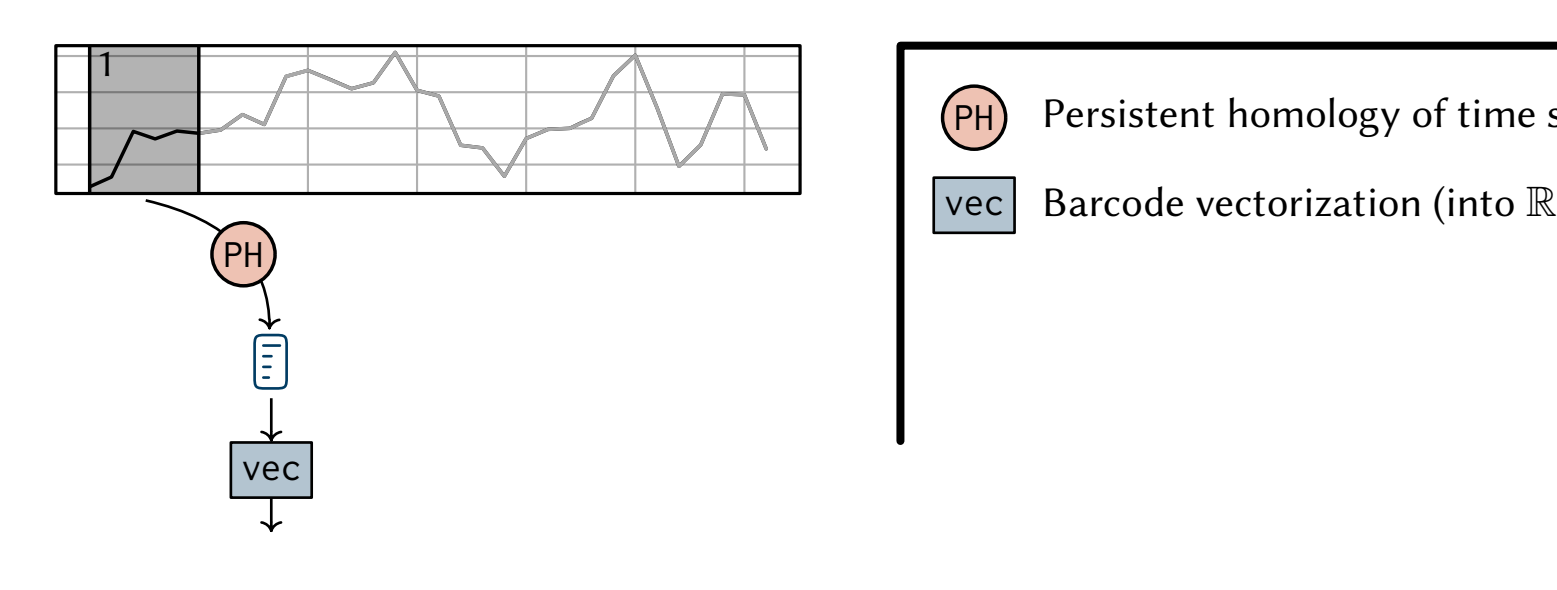

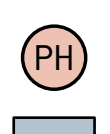

Persistent homology of time series function graph

We aim to allow attendening to local topological features.

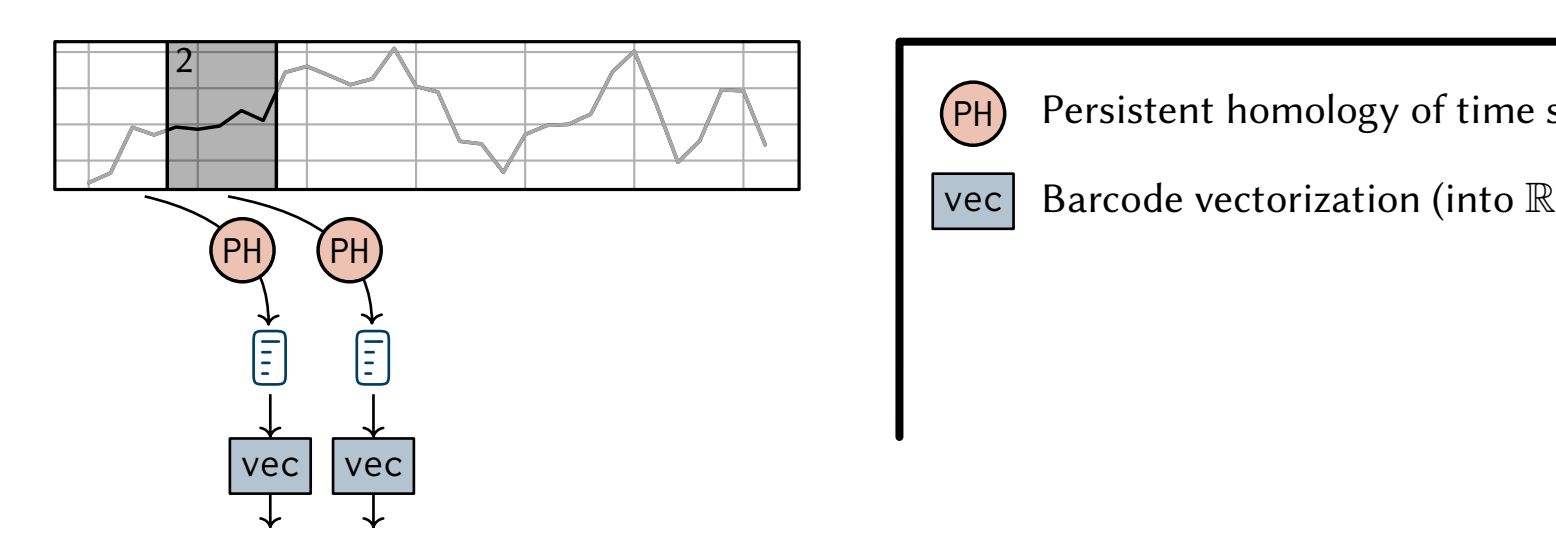

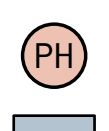

Persistent homology of time series function graph

We aim to allow attendening to local topological features.

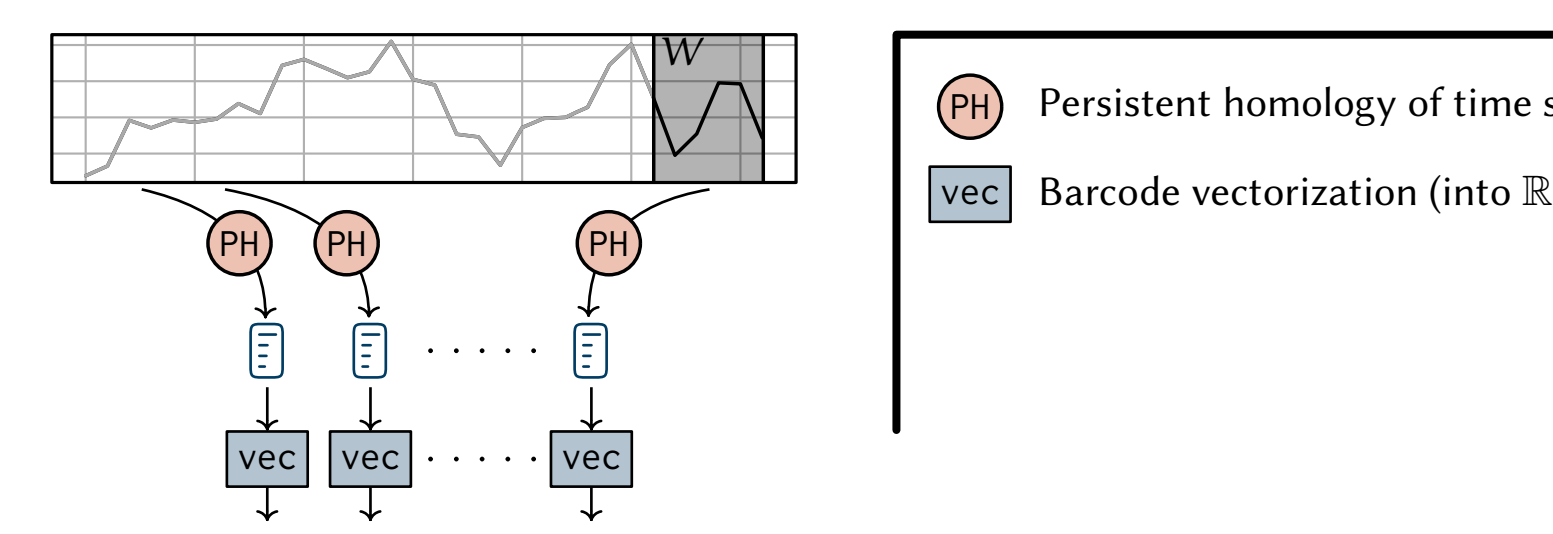

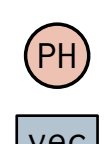

Persistent homology of time series function graph

We aim to allow attendening to local topological features.

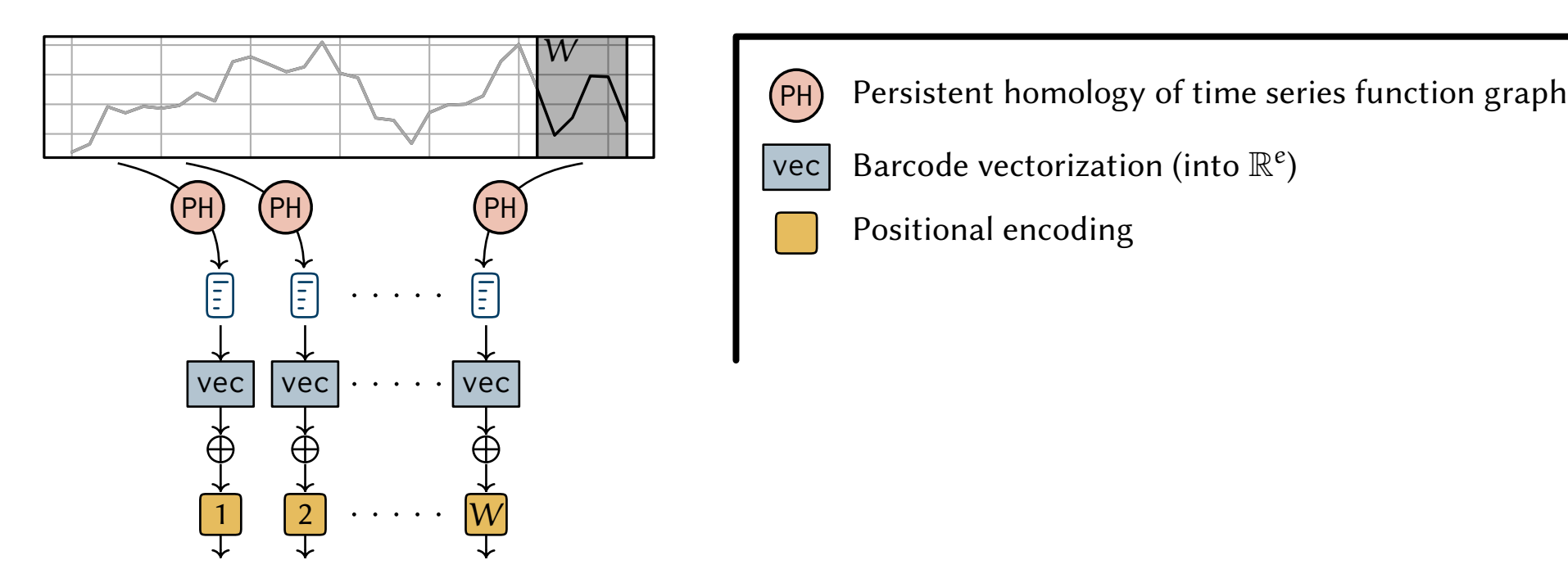

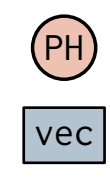

We aim to allow attendening to local topological features.

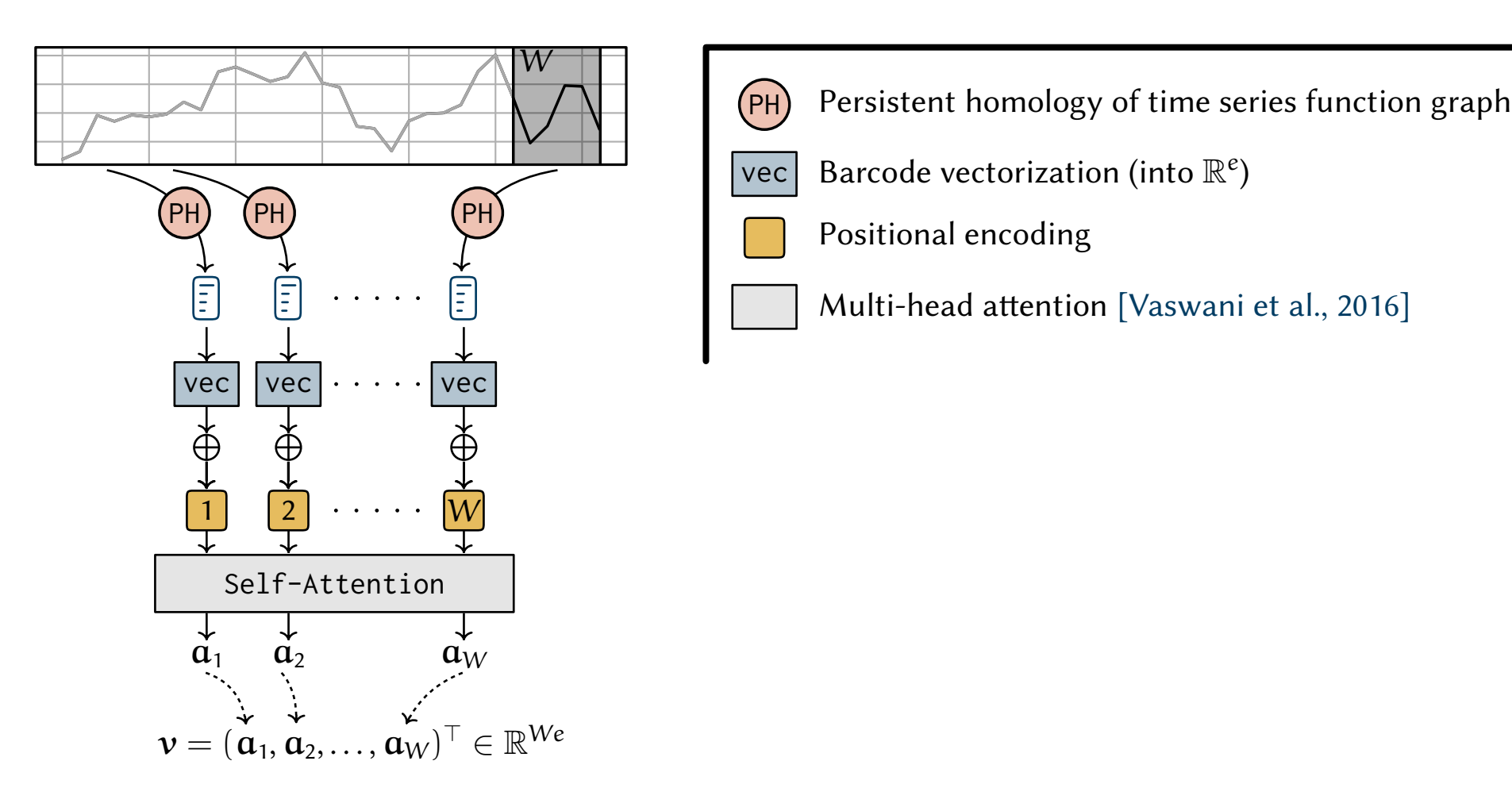

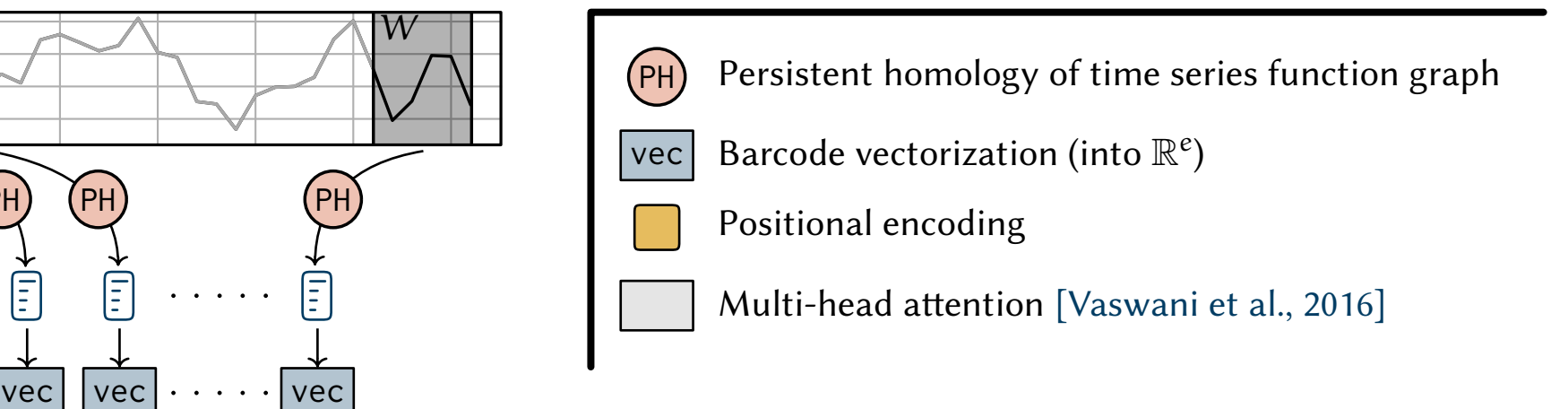

We aim to allow attendening to **local** topological features.

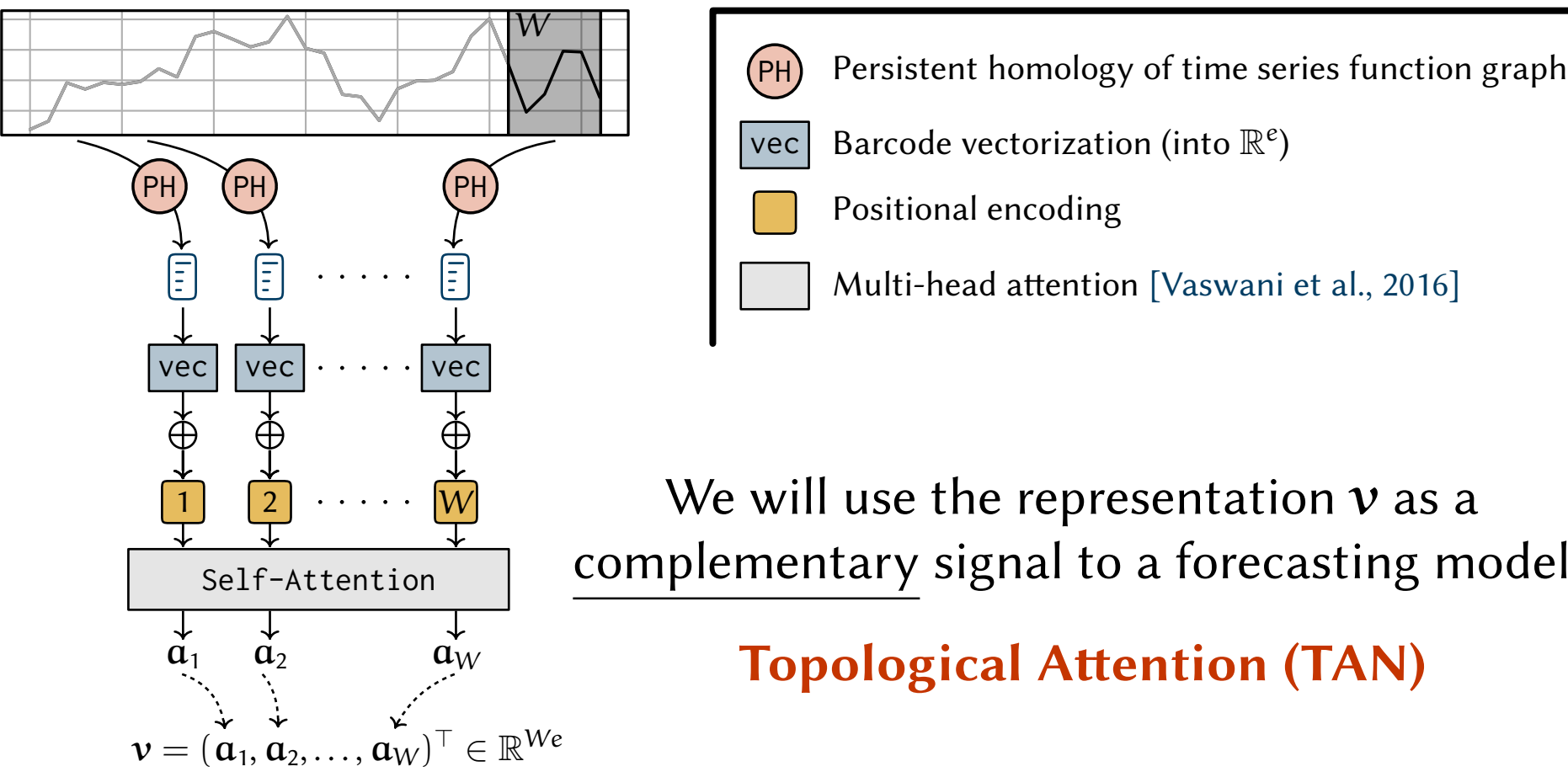

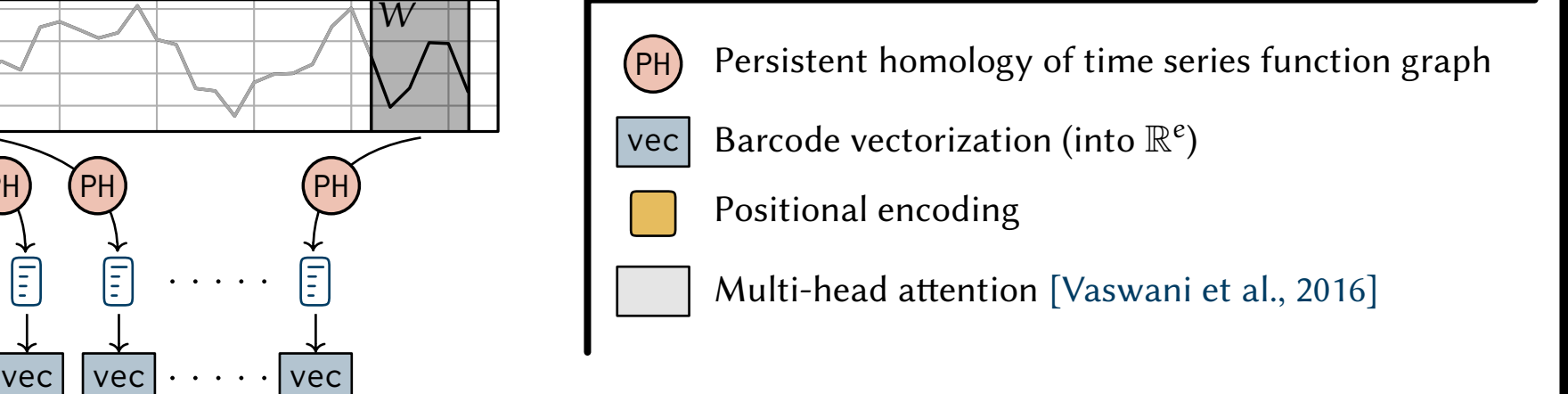

We will use the representation  $v$  as a complementary signal to a forecasting model

**Topological Attention (TAN)** 

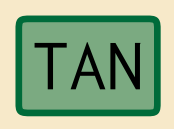

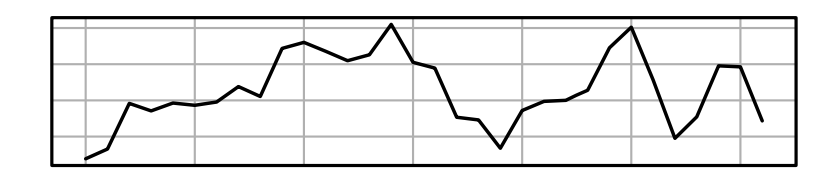

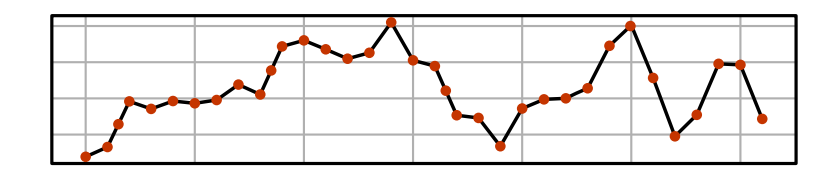

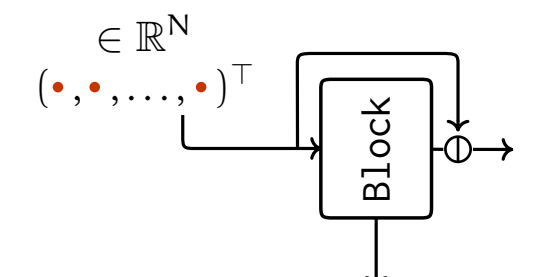

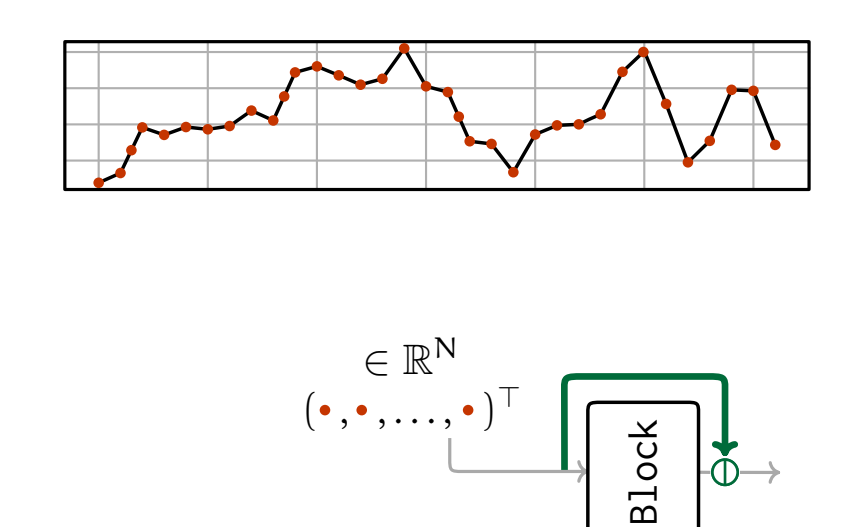

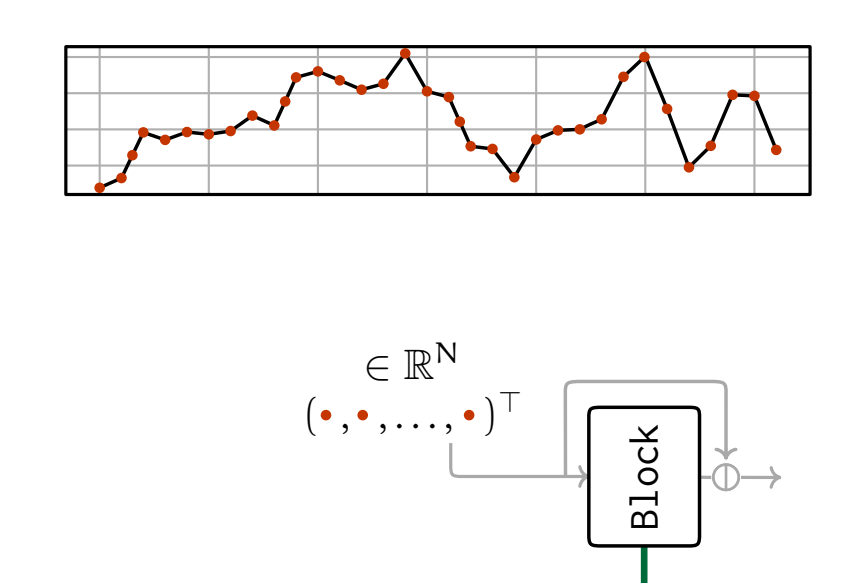

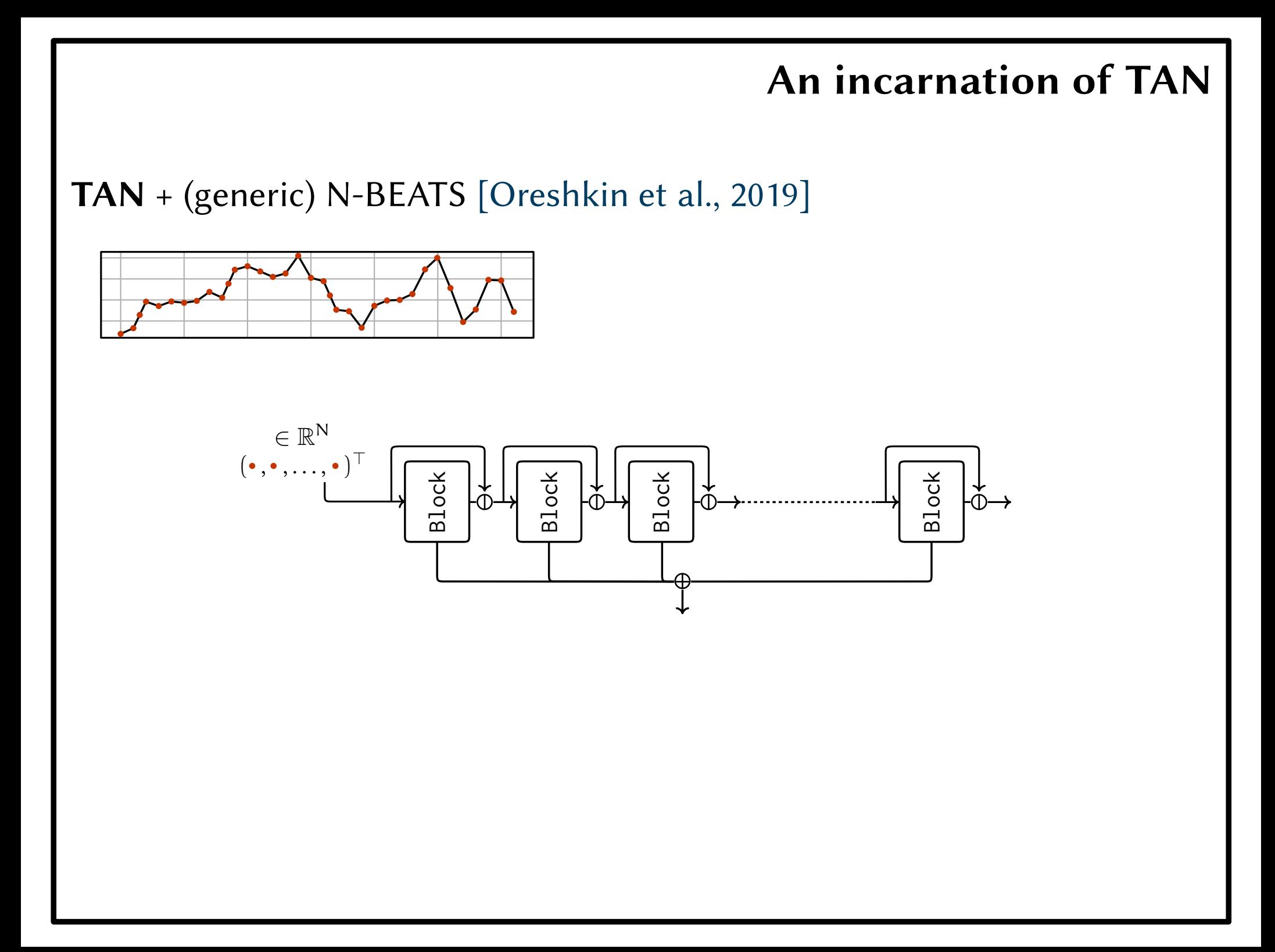

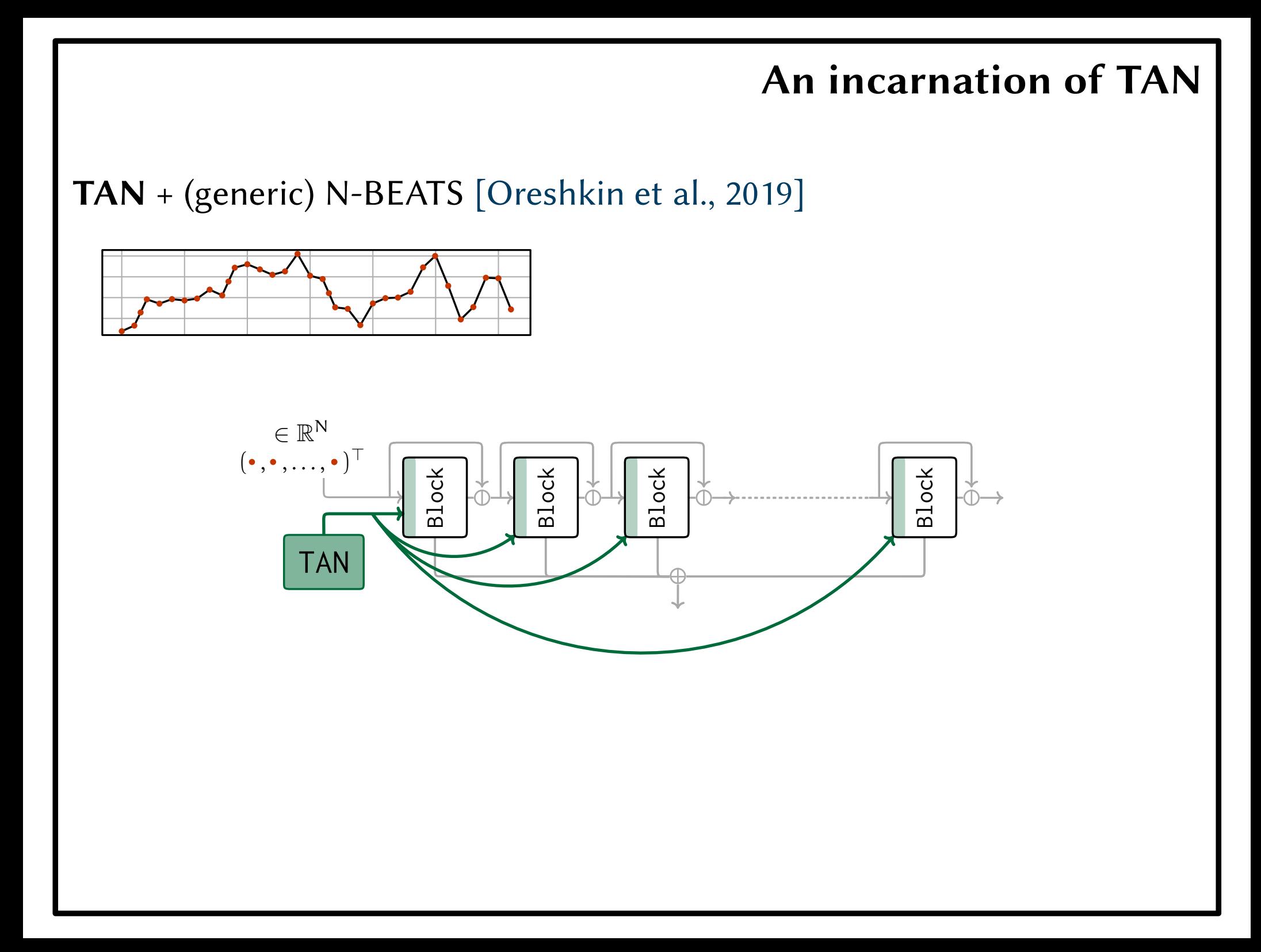

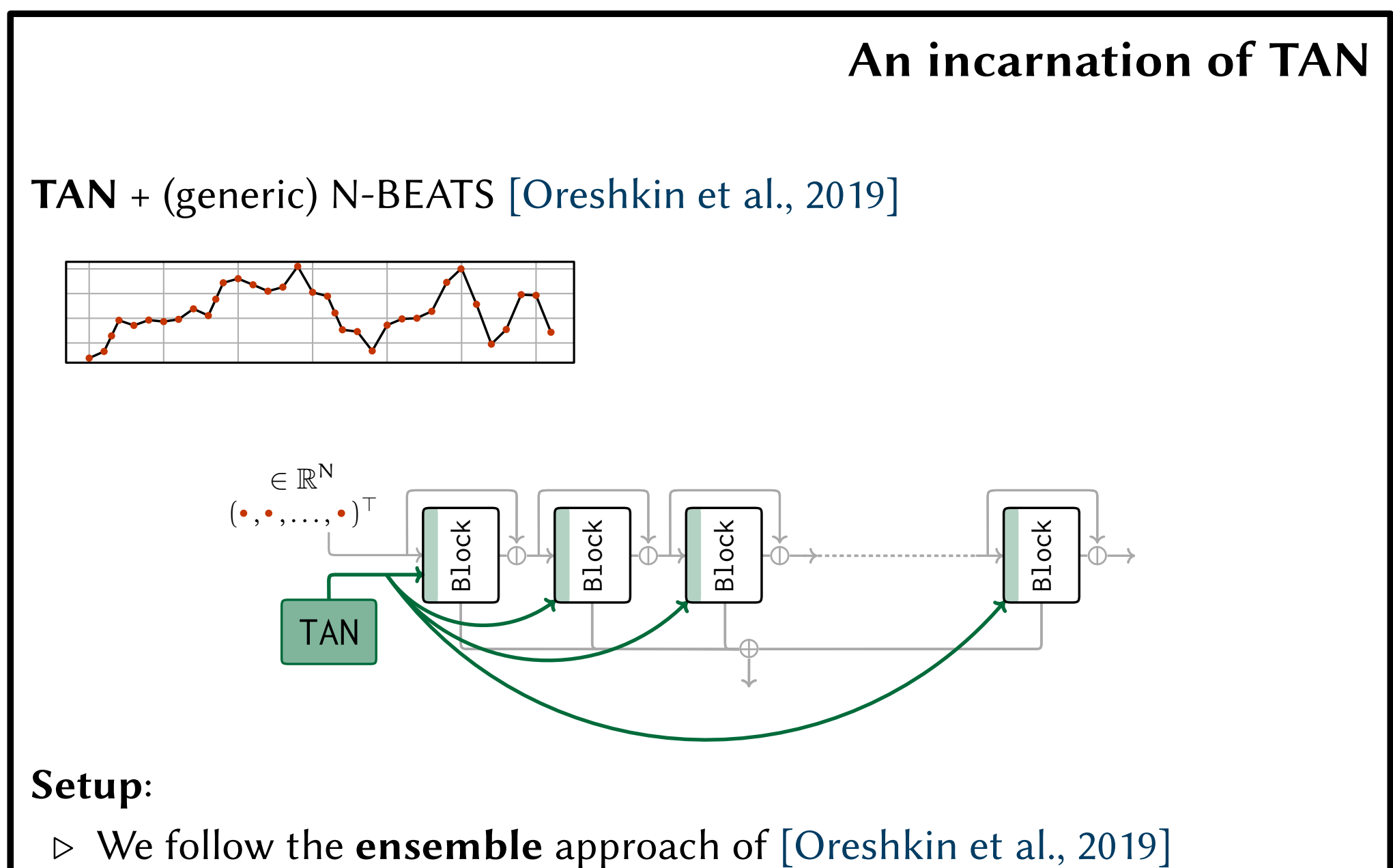

- 
- $\triangleright$  Different (1) random seeds, (2) historical time horizons and (3) losses
- $\triangleright$  Forecast = **median** across ensemble forecasts

#### Experiments

Dataset: M4 competition data [Makridakis et al., 2018]

#### Experiments

#### Dataset: M4 competition data [Makridakis et al., 2018]

 $\triangleright$  Corpus of 100k time series from various subgroups (yearly, monthly, ...)

### Experiments

Dataset: M4 competition data [Makridakis et al., 2018]

- $\triangleright$  Corpus of 100k time series from various subgroups (yearly, monthly, ...)
- $\triangleright$  Different forecasting horizons (H) / subgroup
#### Dataset: M4 competition data [Makridakis et al., 2018]

- $\triangleright$  Corpus of 100k time series from various subgroups (yearly, monthly, ...)
- $\triangleright$  Different forecasting horizons (H) / subgroup
- $\triangleright$  Fix evaluation protocol & scores (sMAPE, MASE, OWA)

Overall performance comparison (across all 100,000 time series):

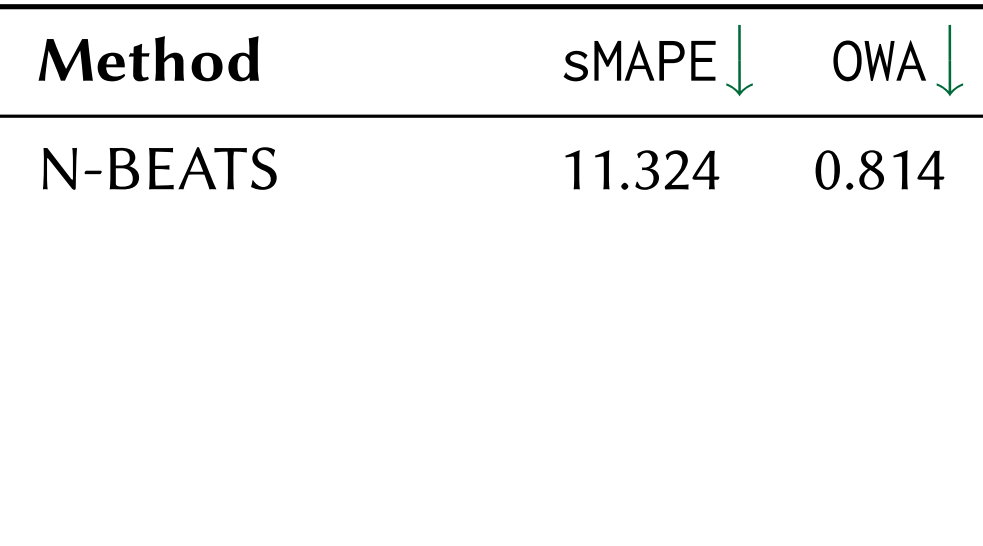

Overall performance comparison (across all 100,000 time series):

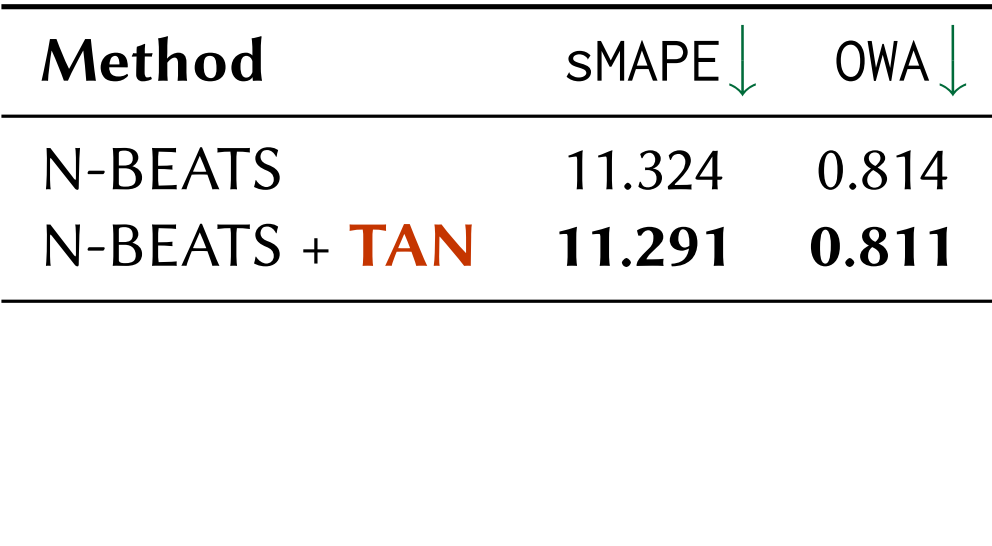

#### Overall performance comparison (across all 100,000 time series):

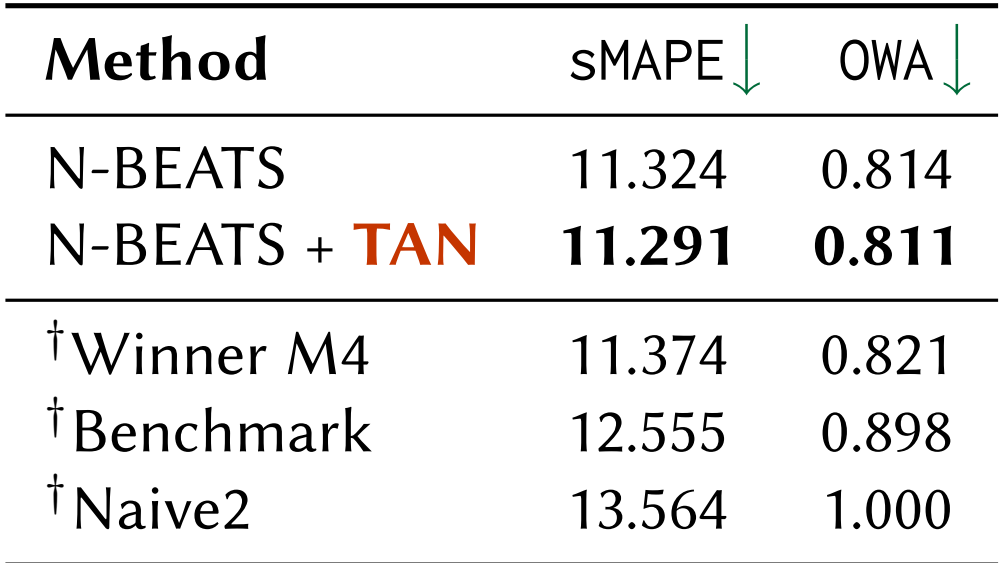

† see paper for final results $^{\dagger}$  from [Makridakis et al., 2018]

Next, we successively deactivate TAN parts (on a smaller ensemble):

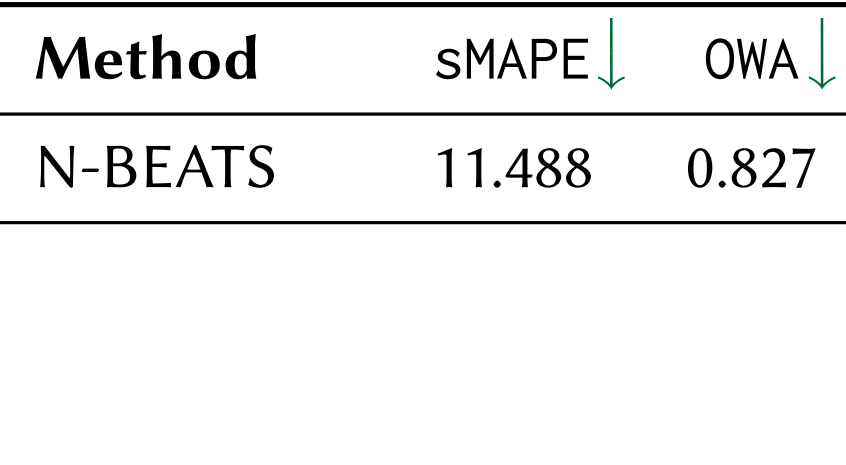

Next, we successively deactivate TAN parts (on a smaller ensemble):

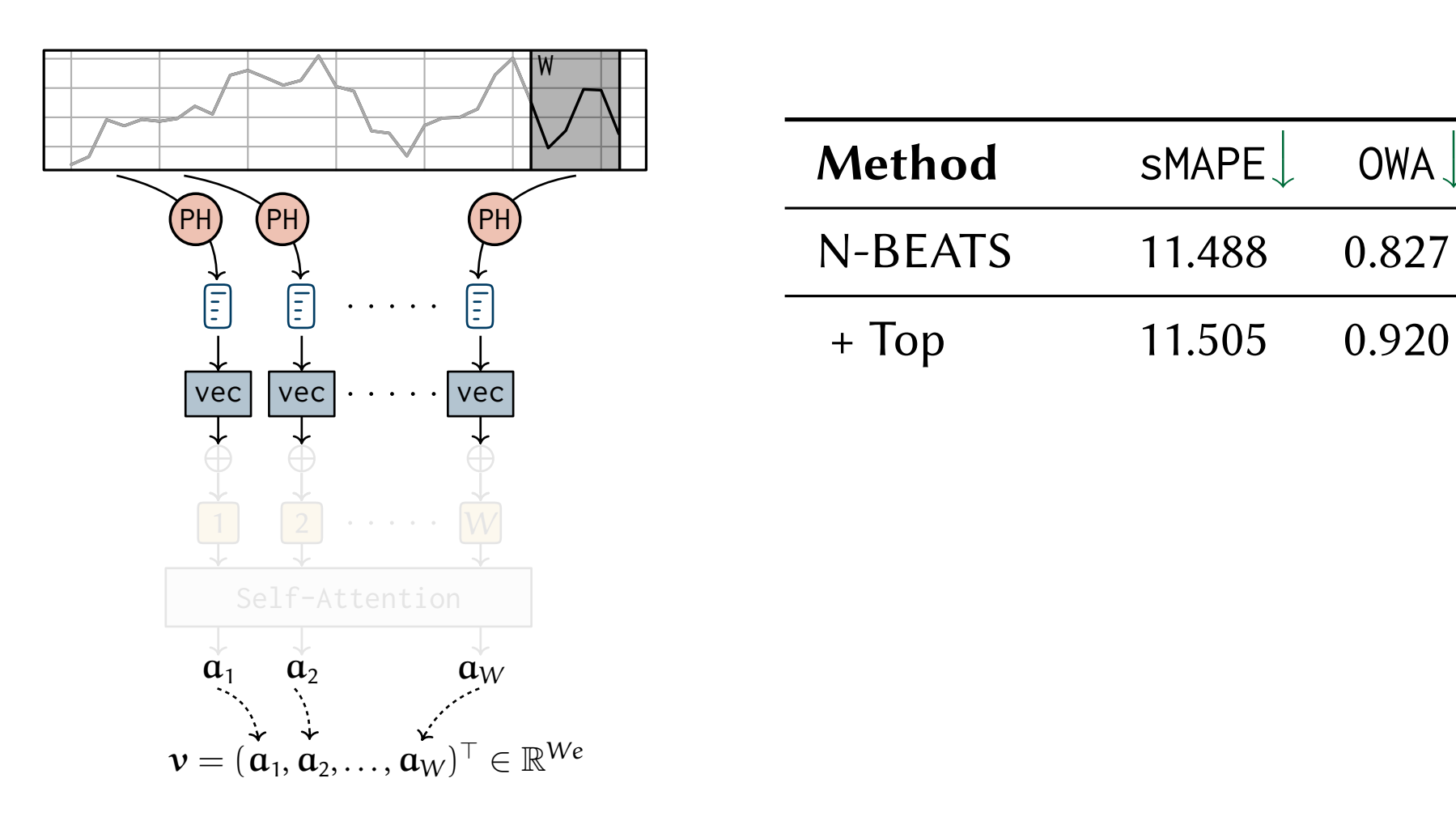

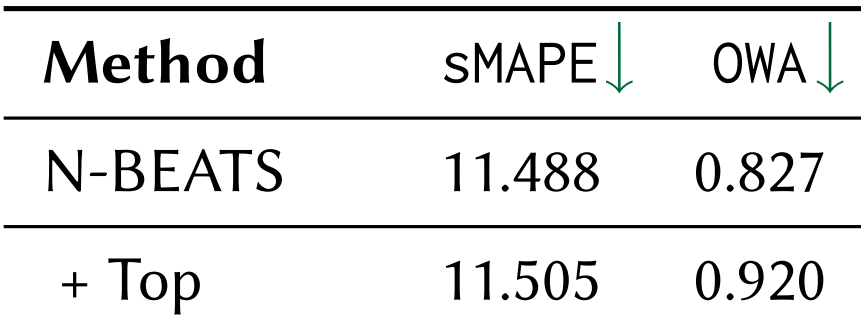

Next, we successively deactivate TAN parts (on a smaller ensemble):

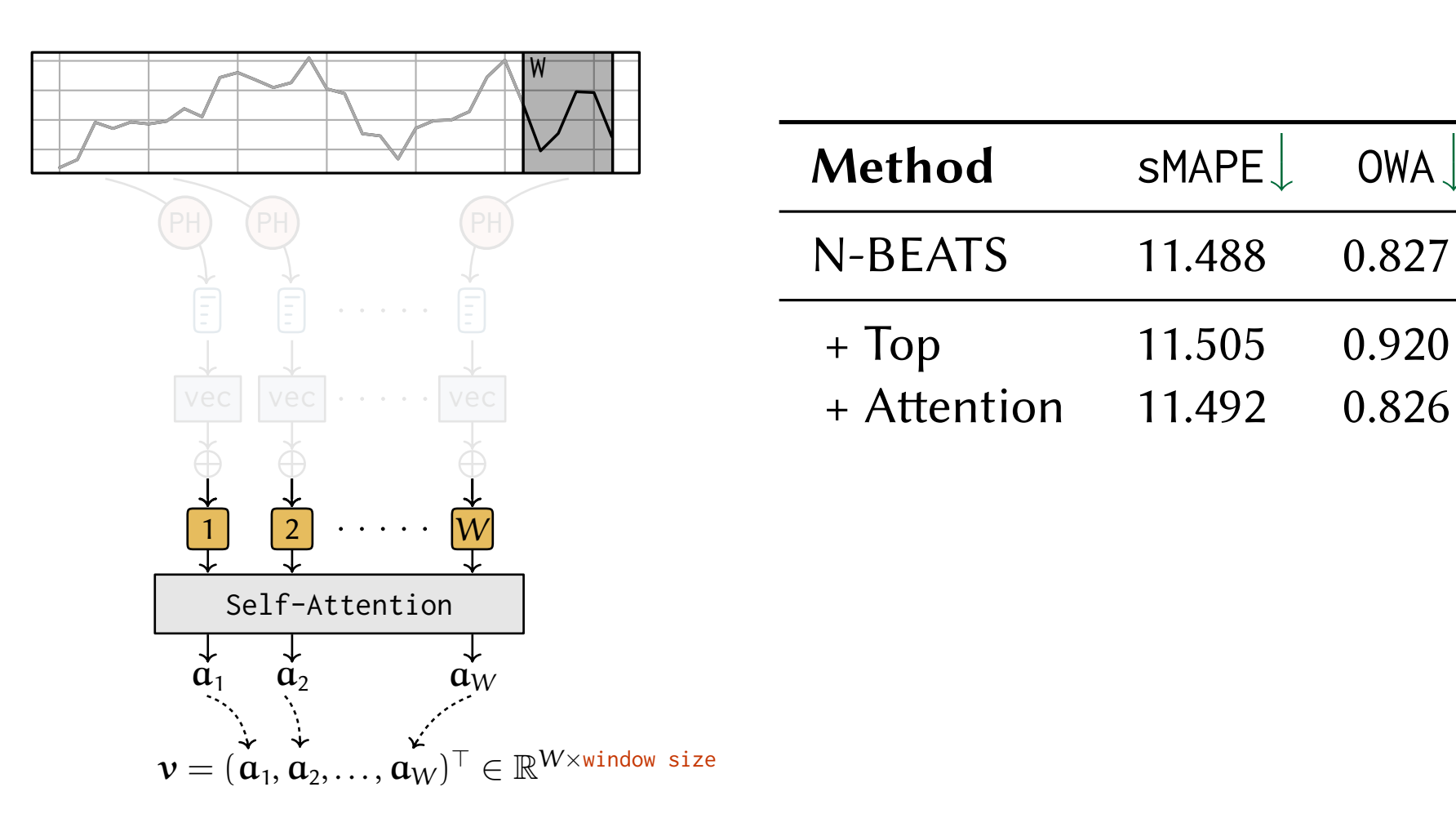

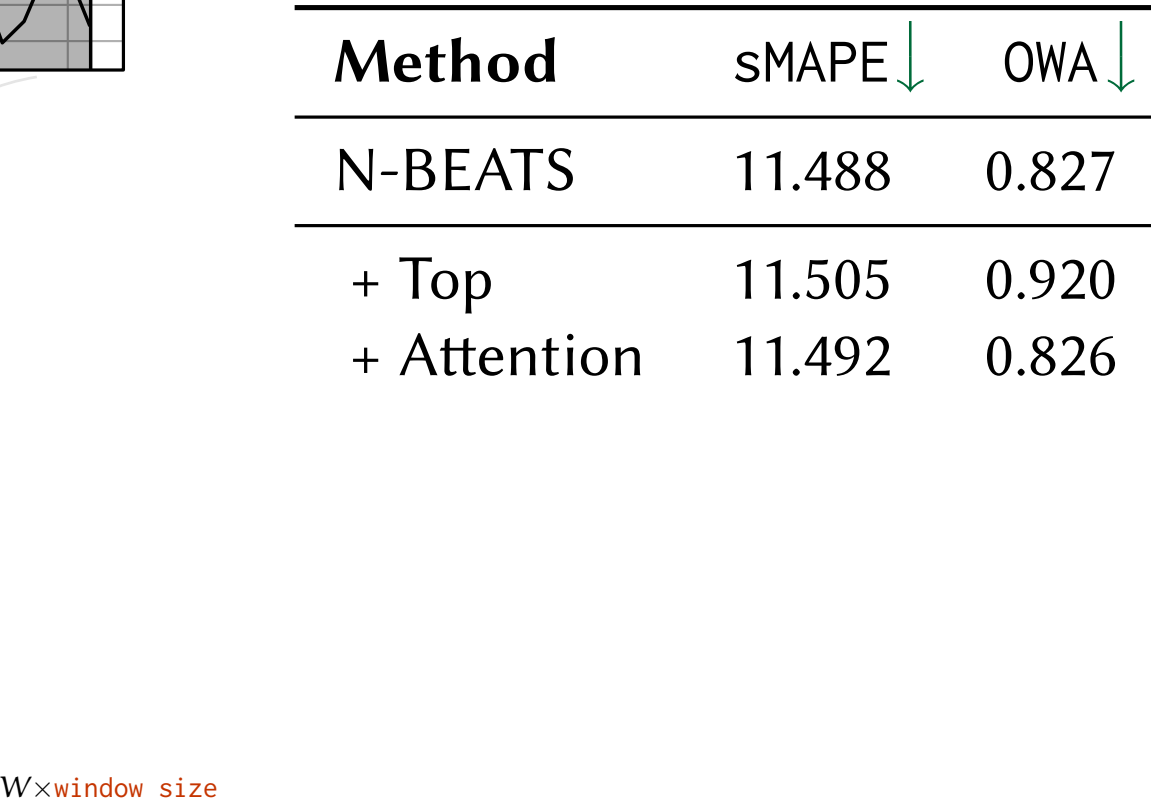

Next, we successively deactivate TAN parts (on a smaller ensemble):

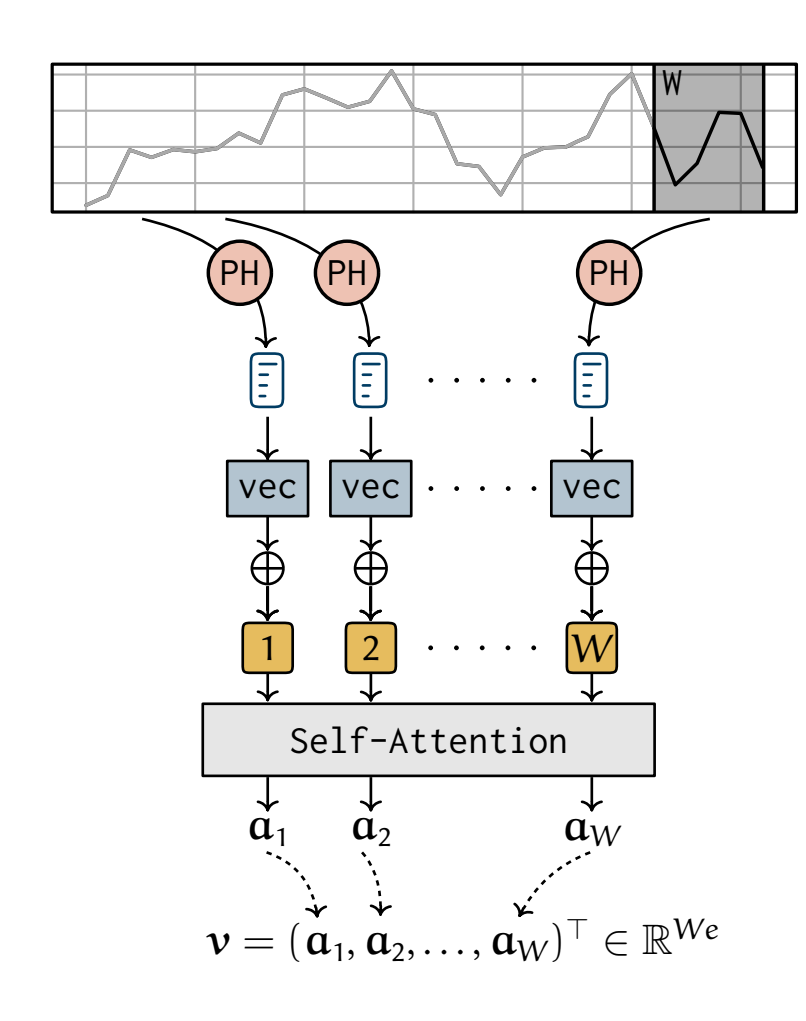

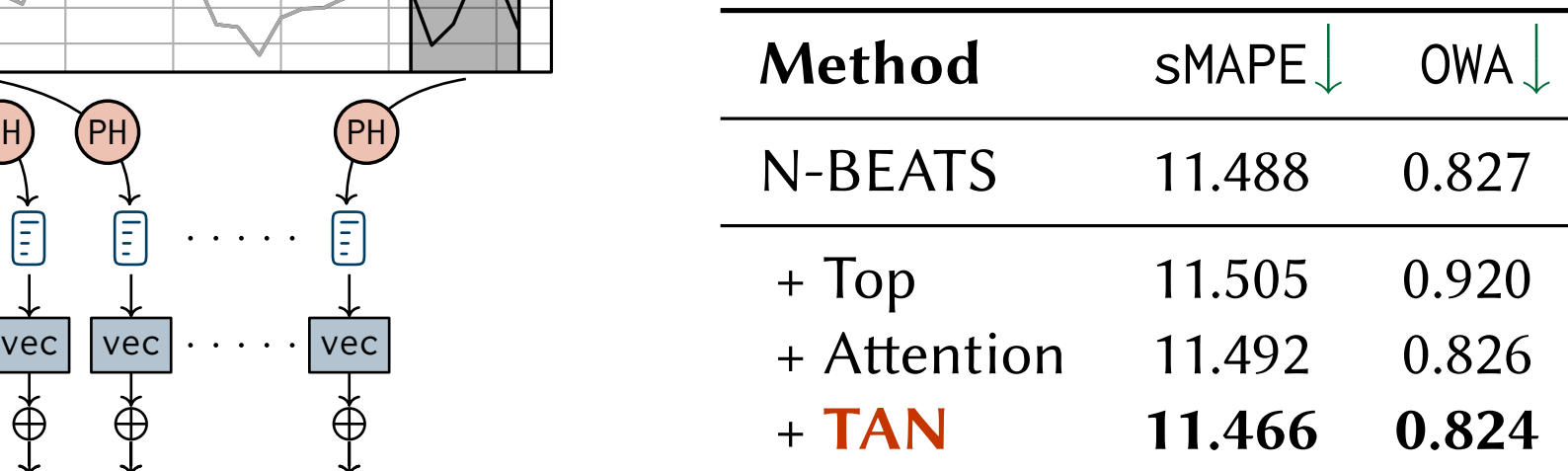

see paper for final results

# Experiments – Runtime

Runtime of 0-dim. persistent homology as a function of window size m:

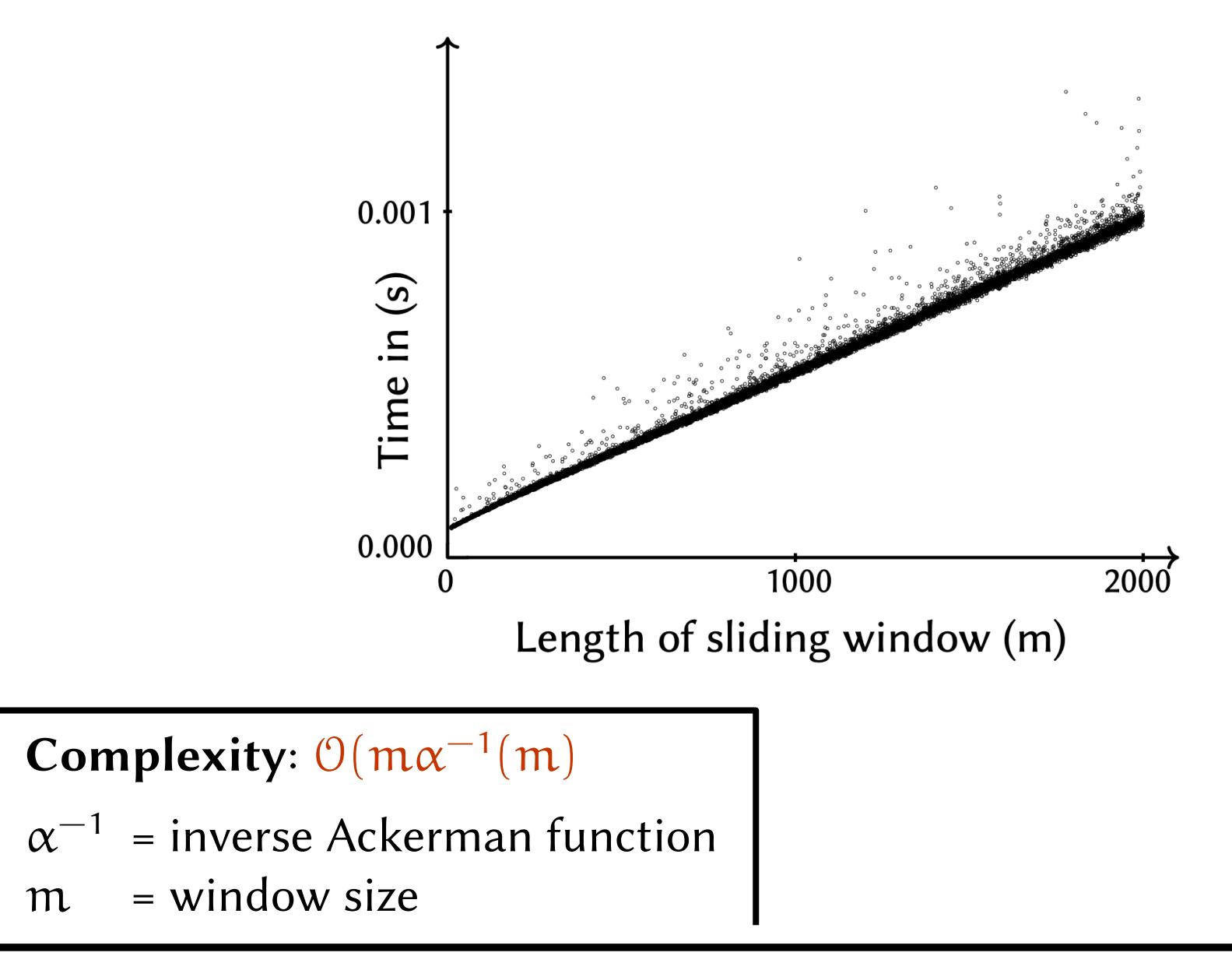

# Experiments – Runtime

Runtime of 0-dim. persistent homology as a function of window size m:

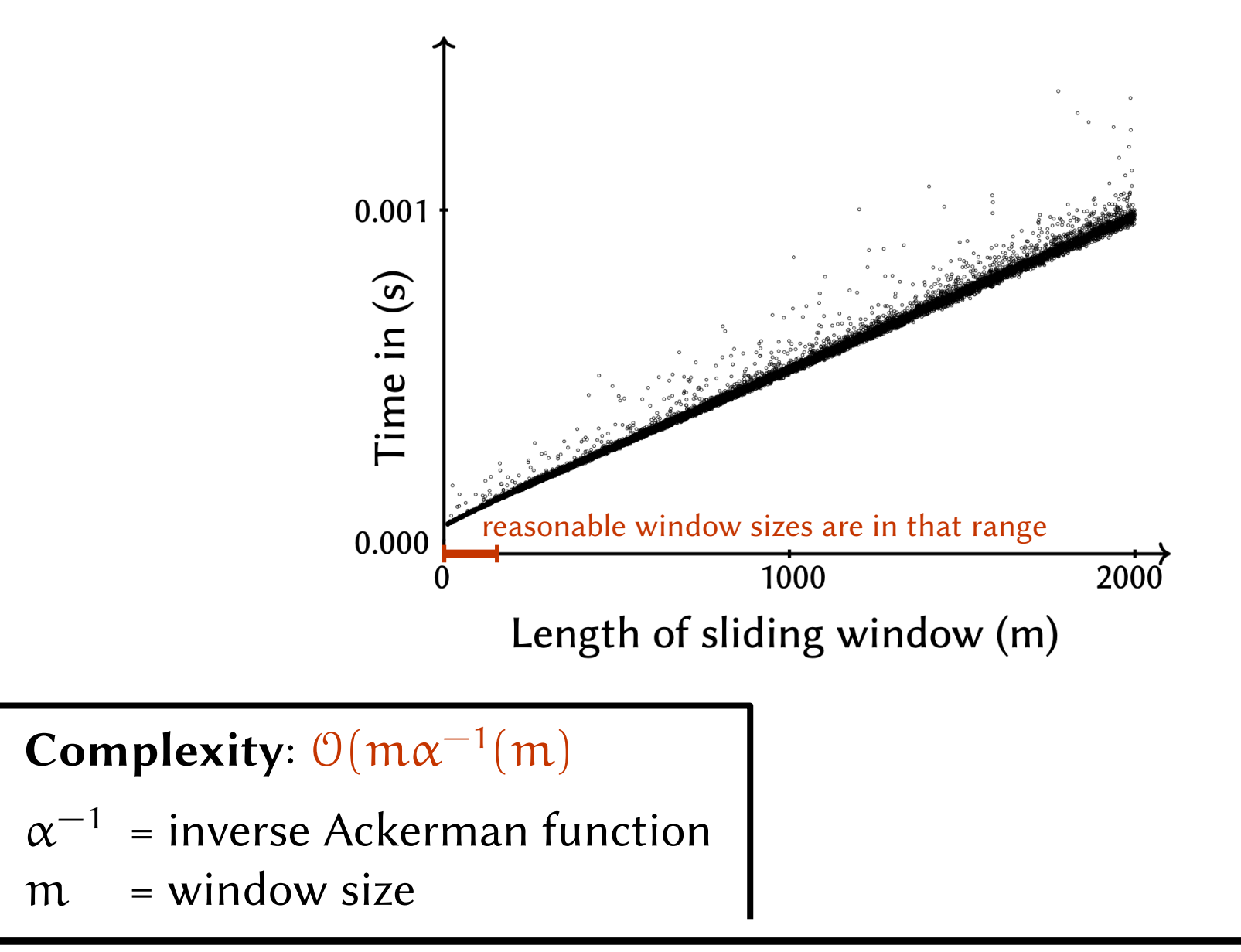

#### We propose an approach ...

- $\triangleright$  ... to attend to local topological time series features
- $\triangleright$  ... that is easy to integrate at moderate computational overhead
- $\triangleright$  ... that supplies complementary information beyond raw observations

#### We propose an approach ...

- $\triangleright$  ... to attend to local topological time series features
- $\triangleright$  ... that is easy to integrate at moderate computational overhead
- $\rhd$  ... that supplies complementary information beyond raw observations<br>Possible future direction

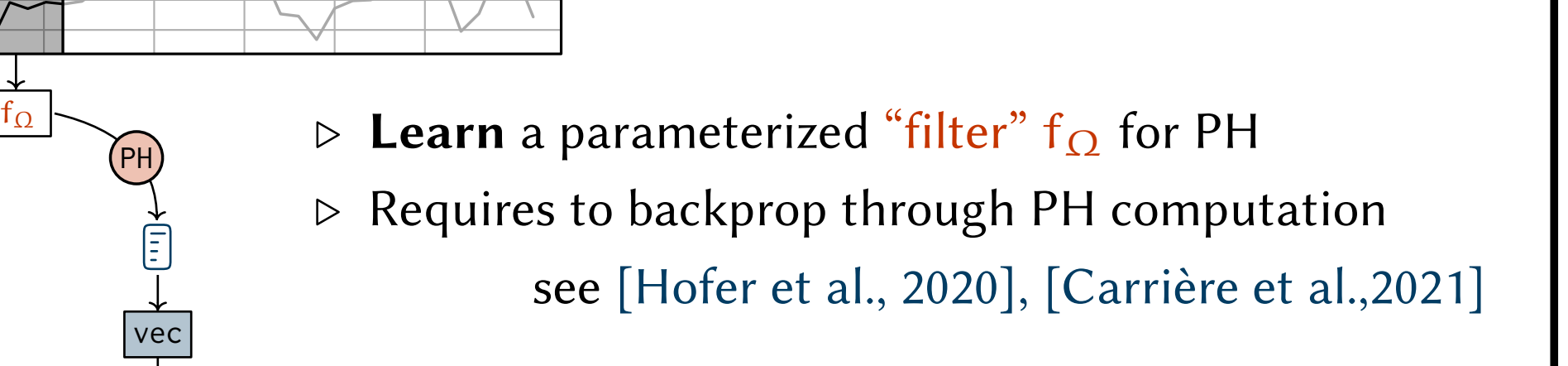

# Thank You!

#### Source code & Slides are available at

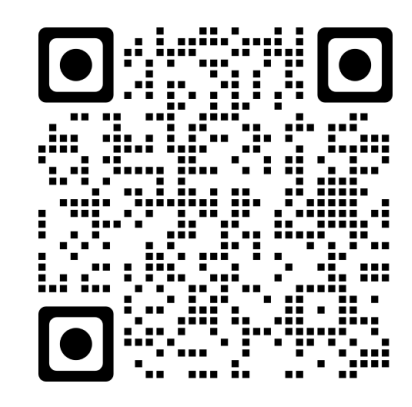

https://github.com/plus-rkwitt/TAN